#### **UNIVERSIDAD TECNICA FEDERICO SANTA MARIA**

**Repositorio Digital USM https://repositorio.usm.cl**

Tesis USM TESIS de Pregrado de acceso ABIERTO

2016

# CONTROL PREDICTIVO MULTIOBJETIVO DE UN CONVERTIDOR H-NPC TRIFÁSICO

#### ASTORGA CONCHA, JUAN PABLO

Universidad Técnica Federico Santa María

http://hdl.handle.net/11673/13206 Repositorio Digital USM, UNIVERSIDAD TECNICA FEDERICO SANTA MARIA

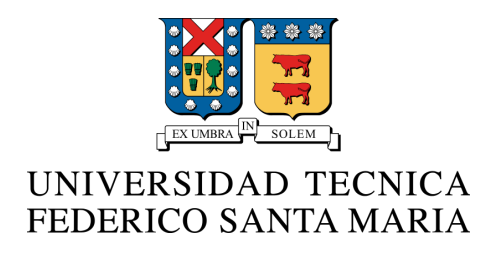

# "CONTROL PREDICTIVO MULTIOBJETIVO DE UN CONVERTIDOR H-NPC TRIFASICO"

#### JUAN PABLO ASTORGA CONCHA

#### MEMORIA DE TITULACIÓN PARA OPTAR AL TÍTULO DE INGENIERO CIVIL ELECTRÓNICO MENCIÓN ELECTRÓNICA INDUSTRIAL

PROFESOR GUIA: CHRISTIAN ROJAS MONRROY.

PROFESOR CORREFERENTE: SAMIR KOURO RENAER.

JULIO - 2016 VALPARAÍSO - CHILE

# AGRADECIMIENTOS

S<sup>IN duda todo lo que representa el ciclo universitario para el alumno, mas allá del conocimiento que pueda adquirirse en las aulas o mediante libros y profesores,</sup> conocimiento que pueda adquirirse en las aulas o mediante libros y profesores, son aquellas relaciones interpersonales que surgen por casualidad, se esculpen a través de conflictos y se estampan en las memorias de los participantes. Es en esta etapa en la que se termina de formar en gran parte el carácter, elemento que se atesora y da pauta en el comportamiento del diario vivir.

Para mi estos eventos son los que agradezco con el corazón, el estar en el momento indicado y en el lugar correcto no dando chance a lo que pudo haber sido si hubieran cambiado los actores o las condiciones. Reconozco así a los compañeros que se transformaron en mis amigos, y a los amigos que se convirtieron en mis compañeros de vida, destacando vivencias importantes que formaron de a poco nuestro temple y se incrustaron en nuestras mentes para el resto de nuestras vidas.

Tampoco se debe olvidar a la familia, los principales precursores de la ocurrencia de este ciclo universitario, agradezco con orgullo y profunda admiración a mi madre, padre y hermana, que gracias su apoyo y confianza incondicional es que tengo muchas mas cosas que agradecer en la vida.

Finalmente, quisiera agradecer a mi profesor guía Christian Rojas destacando su enorme paciencia y perseverancia en el desarrollo de este trabajo, el cual fue financiado en su totalidad por el proyecto de investigación CONICYT/FONDECYT de Iniciación 11140209.

*Dedicado a mi abuelita Maria Ester.*

## RESUMEN

E la control predictivo en convertidores multinivel se ha ido utilizando en aplicaciones<br>de electrónica de potencia dando origen a una interesante propuesta de control L control predictivo en convertidores multinivel se ha ido utilizando en aplicaciones como alternativa a las técnicas clásicas de control lineal y modulación PWM, esto debido a su directa implementación. Particularmente en la estrategia abordada en este documento, "Finite Control Set Model Predictive Control (FCS-MPC)", los estados de conmutación se aplican directamente al convertidor de potencia prescindiendo así de una etapa previa de modulación, proporcionando simples y eficientes cálculos para diferentes objetivos de control. Aplicaciones de FCS-MPC se observan hoy en motores, filtros activos y energías renovables entre otros. Es en esta última aplicación donde este trabajo hace hincapié, ya que propone controlar mediante esta estrategia un convertidor H-NPC para un sistema fotovoltaico (PV) con inyección de energía eléctrica a la red. Así es como se vislumbra un objetivo importante de este trabajo, el cual corresponde a que el convertidor asegure entregar una buena calidad de energía a la red.

Este documento presenta la topología de todo el esquema PV propuesto con sus respectivas ecuaciones que lo comanden, junto al desarrollo del algoritmo predictivo del FCS-MPC y su implementación, ilustrando finalmente resultados gráficos del funcionamiento del sistema.

## ABSTRACT

T HE predictive control in multilevel converters has been used in applications giving rise to an interesting proposal as an alternative to classical techniques like linear control and PWM modulation, this due to its direct implementation. Particularly, in the strategy proposed in this document, "Finite Control Set Model Predictive Control (FCS-MPC)", switching states are applied directly to the power converter without requiring a previous stage of PWM modulation, providing simple and efficient calculations for different control objectives. FCS-MPC applications are observed today in drives, active filters and renewable energy sistems among others. This paper emphasizes the area of renewable energy, because it proposes the FCS-MPC control of H-NPC converter within a grid-connected photovoltaic power system. Precisely the major objective of this work correspond to ensure a good power quality delivery from the convertor to the distribution system.

This document presents the topology of the entire PV scheme proposed with their respective equations to command it, with the development of predictive FCS-MPC algorithm and implementation. Finally, the results of system performance are shown.

# **CONTENIDOS**

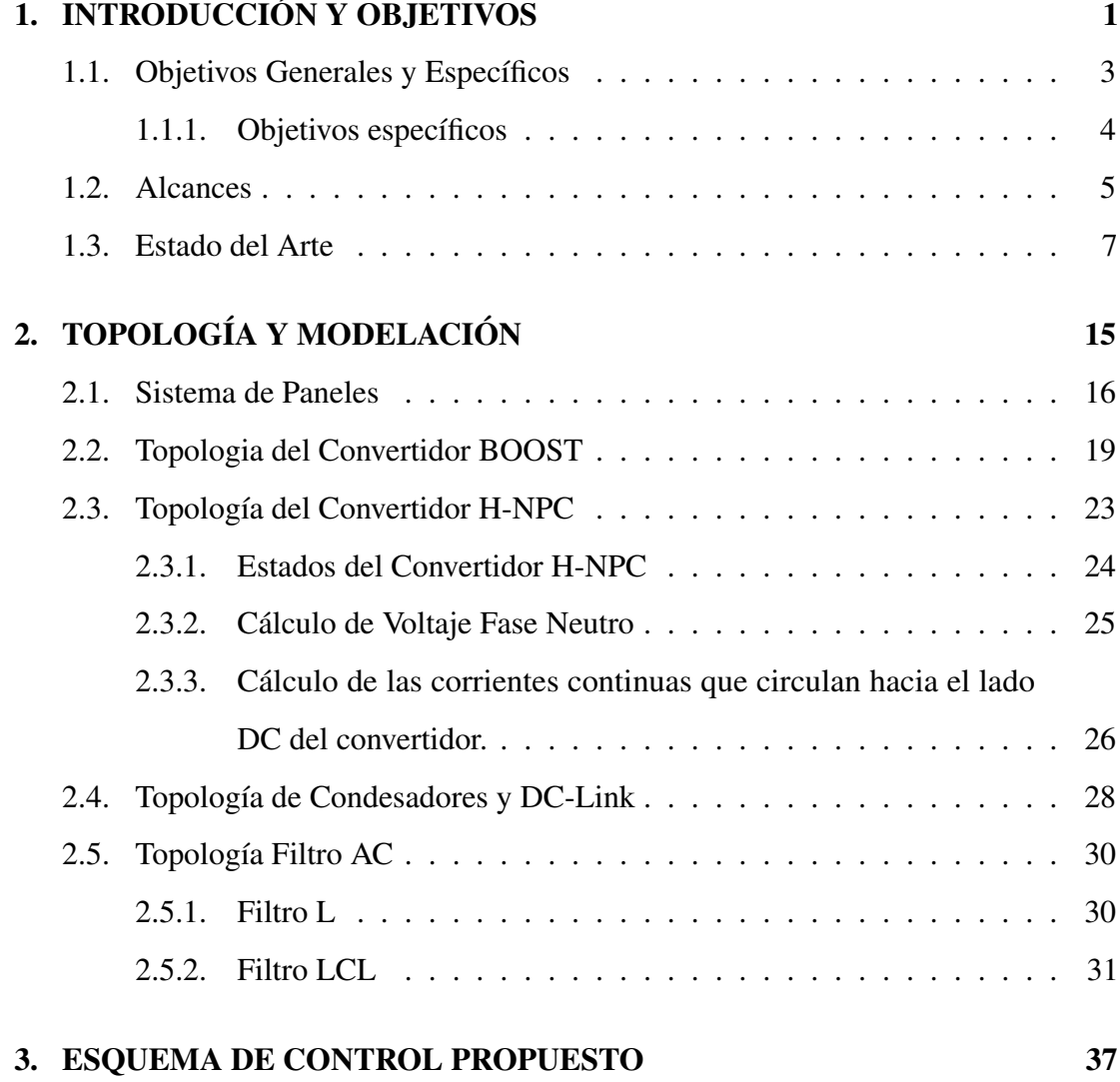

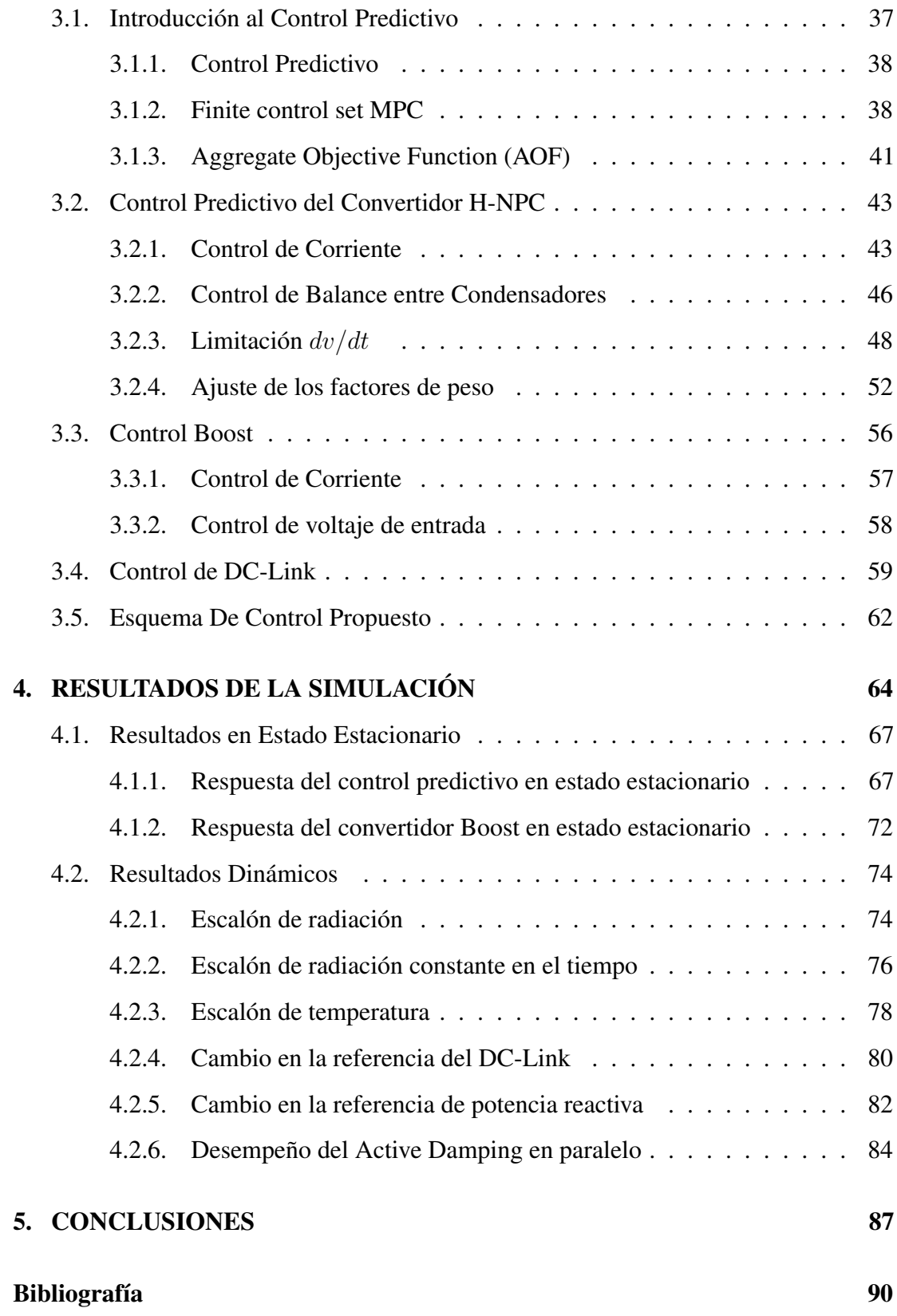

# INDICE DE TABLAS

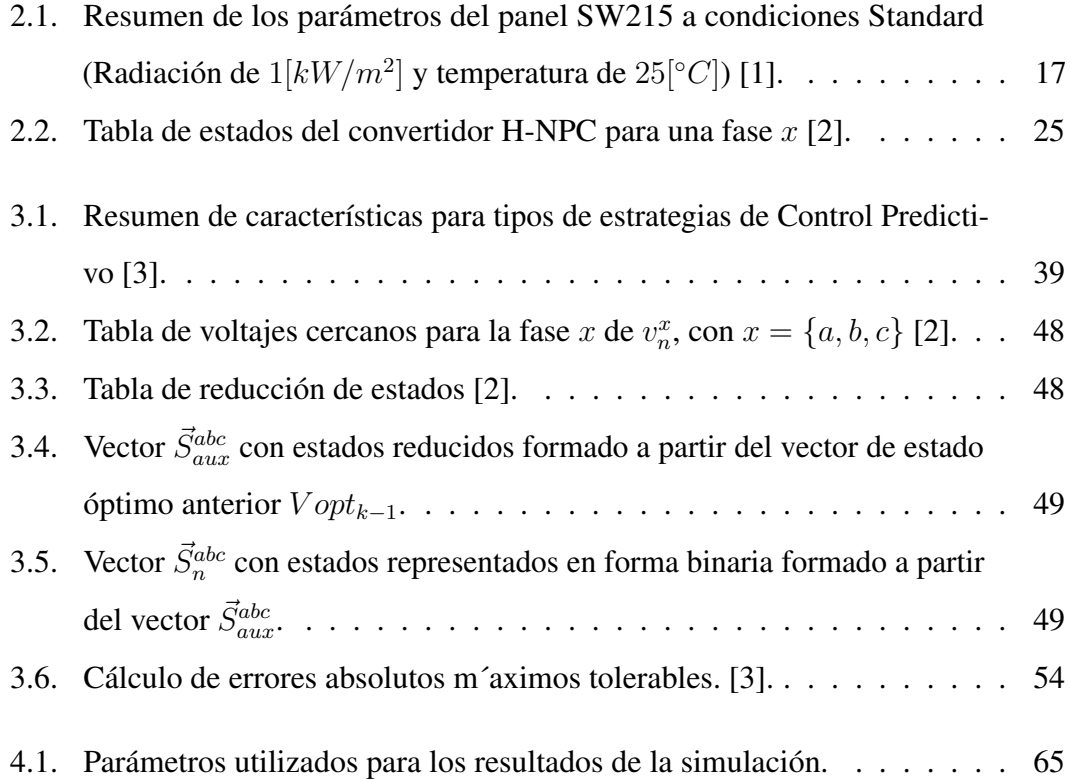

# INDICE DE FIGURAS

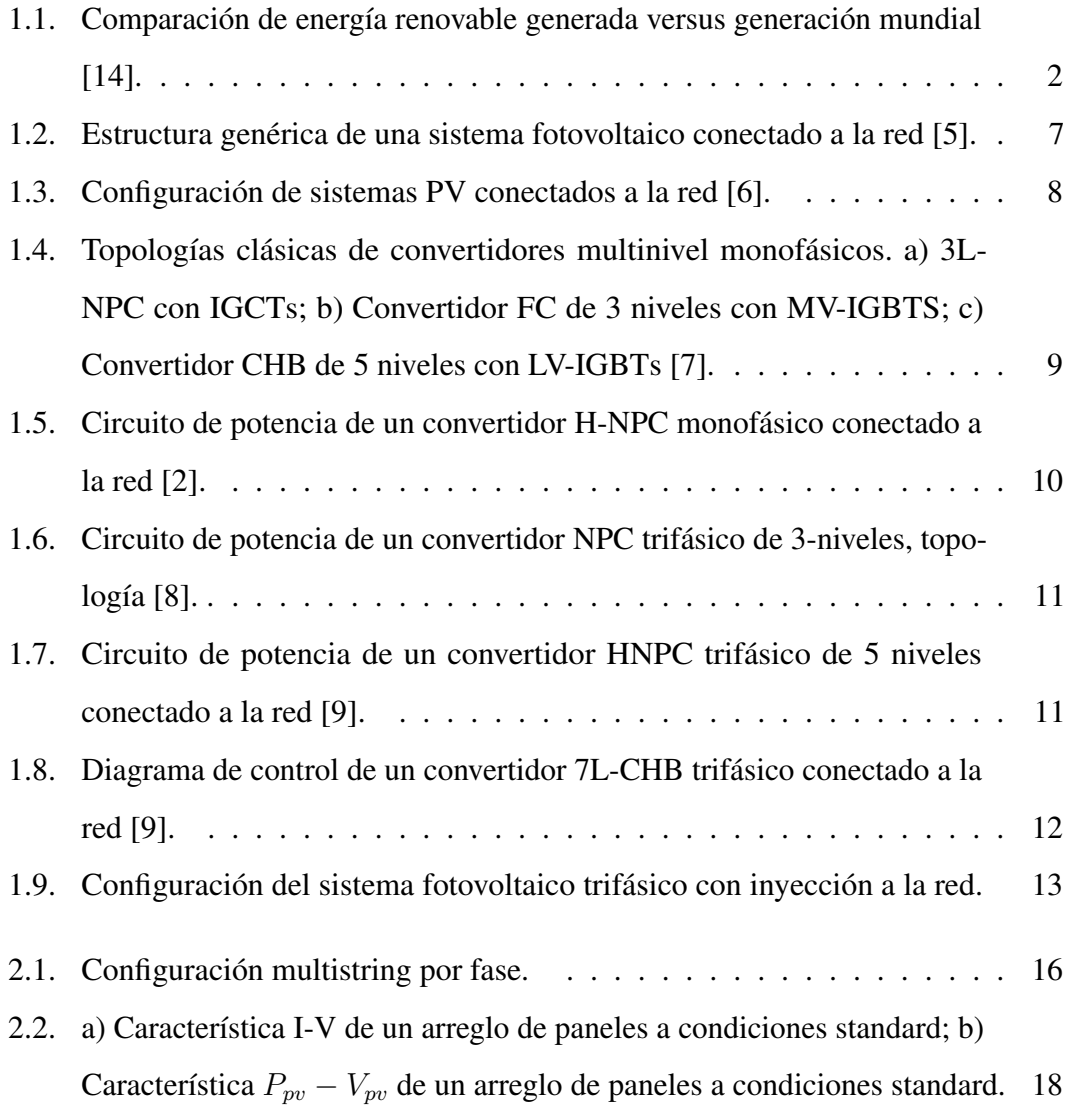

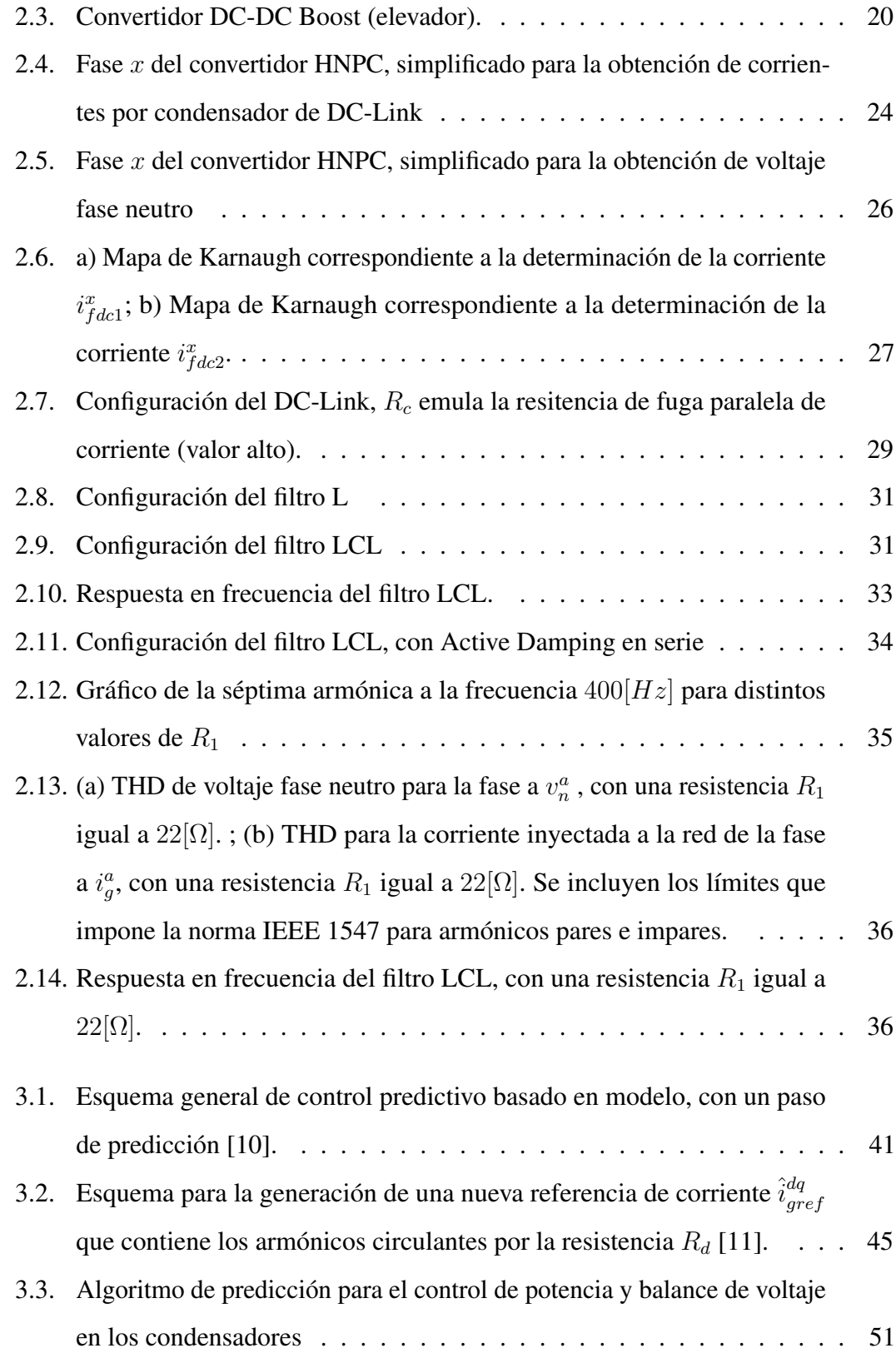

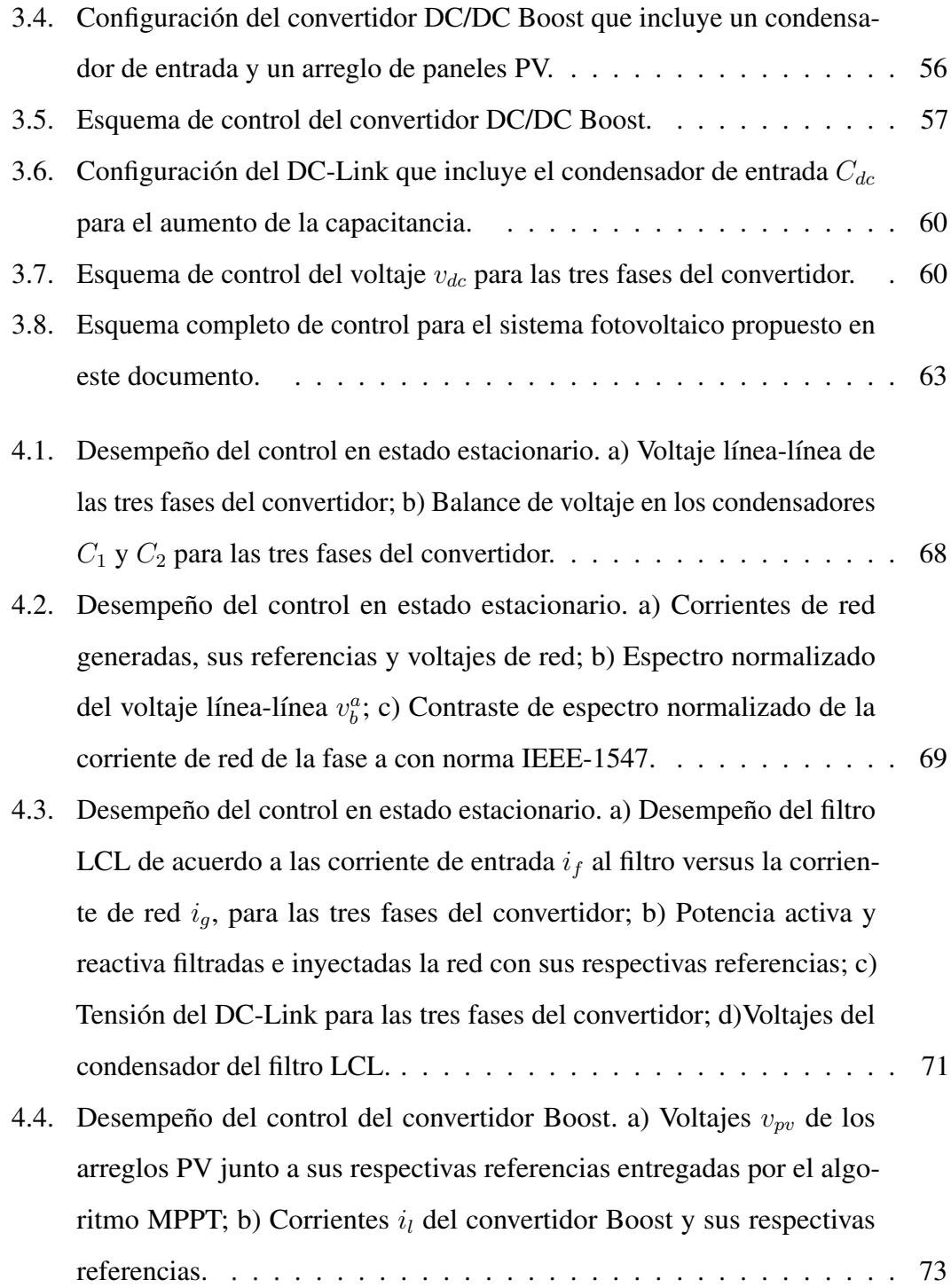

4.5. Respuesta del control predictivo tras variación de radiación solar en la fase  $b$  de  $1000 [W/m^2]$  a  $800 [W/m^2]$  y luego de  $800 [W/m^2]$  a  $1000 [W/m^2]$ . a) Radiación solar aplicada al arreglo PV de la fase  $b$ , junto a la temperatura del arreglo PV de la fase b; b) Potencia activa y reactiva filtradas e inyectadas a la red con sus respectivas referencias; c) Tensión del DC-Link para las tres fases del convertidor; d) Corrientes de red generadas, sus referencias y voltajes de red. . . . . . . . . . . . . . . . . . . . . . 75 4.6. Respuesta del control predictivo tras variación de radiación solar en la fase b de 1000 $[W/m^2]$  a 800 $[W/m^2]$ . a) Radiación solar aplicada al arreglo PV de la fase b, junto a la temperatura del arreglo PV de la fase b; b) Potencia activa y reactiva filtradas e inyectadas a la red con sus respectivas referencias; c) Tensión del DC-Link para las tres fases del convertidor; d) Balance de voltaje en los condensadores  $C_1$  y  $C_2$  para las tres fases del convertidor. . . . . . . . . . . . . . . . . . . . . . . . 77 4.7. Respuesta del control predictivo tras variación de temperatura en la fase c de 25[°C] a 30[°C] y luego de 30[°C] a 20[°C]. a) Radiación solar aplicada al arreglo PV de la fase b, junto a la temperatura del arreglo PV de la fase b; b) Potencia activa y reactiva filtradas e inyectadas a la red con sus respectivas referencias; c) Tensión del DC-Link para las tres fases del convertidor; d) Corrientes de red generadas, sus referencias y voltajes de red. . . . . . . . . . . . . . . . . . . . . . . . . . . . . . . 79 4.8. Respuesta del control predictivo tras variación en la referencia del voltaje DC-Link de 3200[V] a 2880[V] y luego de 2880[V] a 3200[V]. a) Tensión del DC-Link para las tres fases del convertidor; b) Potencia activa y reactiva filtradas e inyectadas a la red con sus respectivas referencias; c) Corrientes de red generadas, sus referencias y voltajes de red. . . . . . . . . . . . . . . . . . . . . . . . . . . . . . . . . . . . . 81

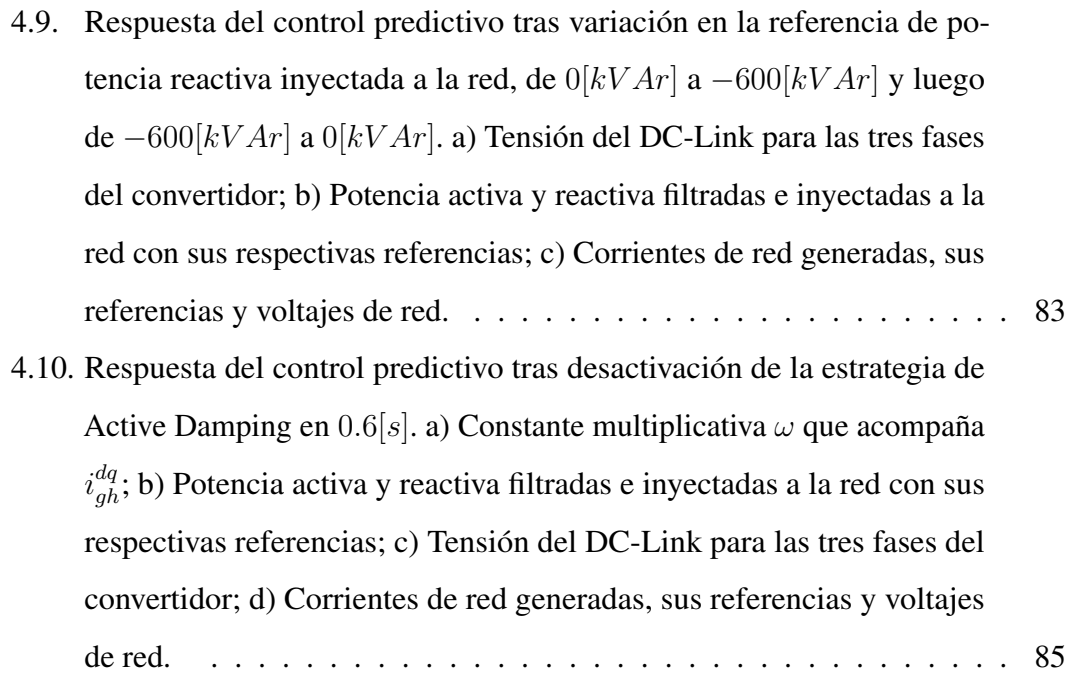

## Capítulo 1

# INTRODUCCIÓN Y OBJETIVOS

L A energía juega un papel fundamental en el desarrollo social y económico de los países. El funcionamiento de las sociedades modernas depende por completo de una adecuada disponibilidad de energía, tanto para el desarrollo de sus actividades productivas como cotidianas. En este sentido, un mayor desarrollo económico implica necesariamente un crecimiento en su consumo y generación de energía.

El modelo actual de desarrollo económico se ha basado históricamente en el uso y explotación de los recursos energéticos de origen fósil. Estos combustibles han suministrado las fuentes energéticas del desarrollo económico del planeta de manera intensiva, desde el nacimiento de la Revolución Industrial hasta nuestros días [12]. El acelerado desarrollo trae consigo un severo impacto ambiental generado por la explotación de los recursos que por su lenta velocidad de regeneración con respecto a su explotación, son considerados como no renovables.

En este contexto, dos soluciones principales se presentan para resolver dichos problemas. Una de ellas es cambiar la producción de energía eléctrica a partir de fuentes de energía convencionales de origen fósiles a fuentes de energía renovables. Otra es utilizar la electrónica de potencia de alta eficiencia en la generación, transmisión y distribución de la energía [13].

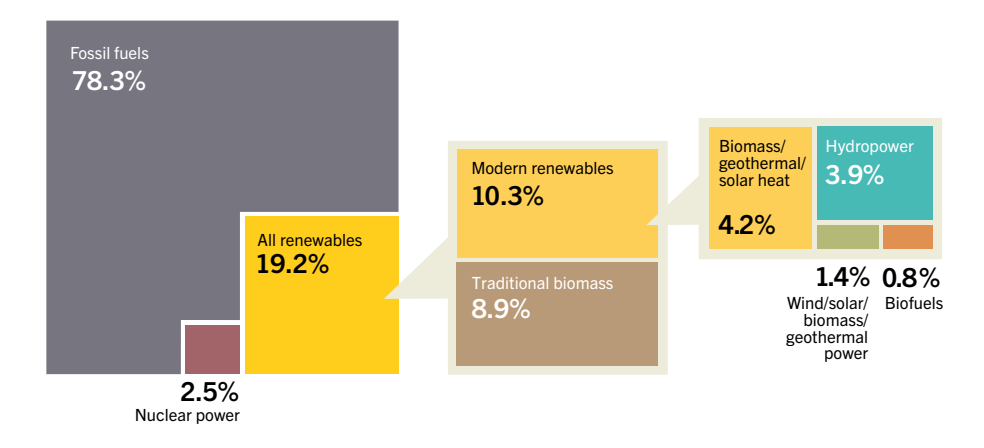

**Figura 1.1:** Comparación de energía renovable generada versus generación mundial [14].

por fuentes como viento, solar, geotérmica entre otras [14]. Percentages do not add up internally due to rounding.  $\det$ electricity tradicional. Estos porcentajes pueden observarse en la Figura 1.1, donde se ilustra que Dentro de la producción mundial de energía, a finales del año 2015 la energía renovable tuvo una participación de un 19.2 %, donde de este porcentaje solo el 10.3 % corresponde a energías renovables no convencionales (ERNC) y el resto a biomasa  $1,4%$ dentro de las energías renovables no convencionales, sólo un  $1, 4\%$  es proporcionada

radica en una disminución de los costos de las celdas fotovoltaicas. mas en comparación al año anterior, teniendo a finales del mismo año una capacidad total instalada de 227[GW], cifras record para la generación histórica de energía en este ámbito [14]. Así mismo, la energía solar se presenta con una clara tendencia en aumento, todo gracias a la evolución tecnológica y a la capacidad de fabricación mundial que Gigawatts *Based on renewable generating capacity at year-end 2015. Percentages do not add up internally due to rounding.* El año 2015 las plantas fotovoltaicas en el mundo registraron 50[GW] instalados

Germany Japan India Italy Spain la red eléctrica, por tanto es independiente de esta y se utiliza en lugares aislados del EU-28 BRICS En la generación de energía eléctrica a través de paneles solares, existen dos tipos de conexión: off-grid y on-grid. El primero corresponde a un sistema no conectado a *Russian Federation, India, China and South Africa.*  suministro eléctrico. La energía en estos casos es entregada mediante convertidores DC/DC o DC/AC dependiendo del consumo que tenga la carga, junto también a un banco de baterías para almacenar excedentes. Por otro lado el sistema on-grid, sí consta de una conexión a la red eléctrica. De esta forma en ocasiones cuando el consumo sea menor a la generación, será posible inyectar energía al suministro eléctrico. En caso contrario, cuando el consumo sea mayor a la generación, la energía generada por el sistema fotovoltaico puede ser un aporte en conjunto con el sistema eléctrico. Su conexión consta básicamente en paneles fotovoltaicos y un convertidor DC/AC con su respectivo sistema de control capaz de no distorsionar la red eléctrica.

Ambos tipos de conexión contienen un factor en común importante, estos son los convertidores de potencia. Ellos juegan un rol fundamental en la adecuada utilización y conversión de la energía fotovoltaica en energía eléctrica, ya que esta debe hacerse de una forma eficiente y controlada de modo de optimizar su consumo en todo momento.

#### 1.1. Objetivos Generales y Específicos

El sol como fuente inagotable de energía proporciona al ser humano un amplio rango de posibilidades para satisfacer sus necesidades energéticas, y junto a esto se presenta como una solución concreta para resolver el problema de la dependencia de los combustibles fósiles. La radiación electromagnética es aprovechada mediante paneles fotovoltaicos, o mediante colectores solares en el caso de generar energía térmica. En plantas solares fotovoltaicas la radiación captada es transformada en energía eléctrica para ser inyectada a la red. Los paneles fotovoltaicos se comportan mayormente como fuentes de corriente captando los fotones provenientes de la luz solar y produciendo un voltaje en sus bornes. La energía eléctrica generada por estas plantas solares es del tipo de corriente continua, por lo que para cumplir el objetivo de inyectar esta energía a la red eléctrica, es necesario disponer de convertidores que sean capaces de entregar corrientes sinusoidales limpias que coincidan en amplitud y fase con la red.

Siguiendo con esta idea, es imperativo que la calidad de energía entregada al sistema eléctrico sea acorde a los estándares que presenta la industria hoy en día. Dichos estándares darán la estructura para desarrollar este documento, que propone una alternativa de conversión de energía eléctrica eficaz enfocada a la inyección de 3[MW] de potencia a una planta fotovoltaica.

Dentro de los últimos años nuevas topologías de convertidores se han comenzado a estudiar, con mayores rangos de potencia y mejores prestaciones para la industria, todo en el marco de la necesidad actual de potenciar nuevas configuraciones para convertidores en el área de la conversión de energía fotovoltaica. Una topología propuesta en los últimos años corresponde al convertidor H-NPC, particularmente es este el que se estudia en este documento en su forma trifásica.

En concreto, el presente documento pretende realizar a través de simulaciones computacionales, el modelamiento y control en tiempo discreto de un convertidor H-NPC trifásico. El control que se estudia en este documento corresponde a un control FCS-MPC, (finite control set model predictive control), con dos principales objetivos de control, donde a cada uno se le asignará un factor de peso que será calculado de acuerdo a la importancia de control que estos puedan tener en el sistema. Se pretende desarrollar un control rápido y con buen seguimiento de referencia, de modo que el convertidor sea capaz de asegurar potencias trifásicas balanceadas mientras los arreglos de paneles por fase estén sujetos a distintos escenarios dinámicos, tanto de radiación como de temperatura.

#### 1.1.1. Objetivos específicos

Para una mejor comprensión de los tópicos a estudiar en este documento, a continuación se muestran los objetivos específicos a tratar.

- Dimensionar un sistema de paneles para cada fase del convertidor que cumpla con los requerimientos de potencia del sistema correspondientes a  $1[MW]$  por fase.
- Debido al requerimiento de potencia de la red se necesitará un alto voltaje entregado por los paneles, sin embargo este voltaje no debe superar los  $1000|V|$ correspondientes al límite de operación de los paneles PV por su aislación eléctrica. De este modo se debe dimensionar un convertidor DC/DC capaz de elevar la tensión de los paneles y así lograr los requerimientos de potencia de la red.
- Modelar y estudiar la topología del circuito de potencia del sistema, comenzando por el convertidor Boost, luego por el convertidor DC/AC H-NPC y finalmente el DC-Link.
- Estudiar el modelo de un filtro AC del tipo LCL que sea capaz de inyectar una energía limpia a la red, esto eliminando el contenido armónico no deseado presente en la corriente inyectada a la red. Junto a ello se debe estudiar algún método que evite que el filtro resuene con frecuencias no deseadas.
- Estudiar la metodología del control FCS-MPC e implementar un algoritmo capaz de controlar tanto la corriente inyectada a la red como el balance de condensadores. Esto implica en primer lugar, discretizar el modelo para ambos objetivos de control mencionados y luego, ya con el algoritmo realizado se deberán sintonizar correctamente los factores de peso acordes a cada variable a controlar.
- Generar lazos de control y sintonizar los controladores tanto para las plantas del convertidor Boost como para la del DC-Link.
- **Implementar el circuito de potencia mediante PSIM y el control del sistema con** el programa Simulink. Ambos programas deben funcionar juntos correctamente mediante la herramienta SimCoupler.
- Simular el control del sistema desarrollado asegurando un correcto seguimiento de los lazos de control, ademas de un THD que cumpla con las normas establecidas.
- Simular el control del sistema bajo variaciones dinámicas tanto de temperatura como de radiación. Asegurar ante estas condiciones el correcto funcionamiento del control y corrientes balanceadas para cada celda.

#### 1.2. Alcances

Una vez descritos los objetivos específicos de este trabajo, cabe plantear su alcance y los aspectos que no se cubrirán en él. Definiendo de esta forma los parámetros que condicionarán el desarrollo de la presente memoria.

- Dado que el arreglo de paneles no puede superar los  $1000[V]$  para cumplir los requerimientos necesarios tanto de voltaje en el DC-Link como de potencia en la red, se deberá incluir un convertidor Boost DC/DC que sea capaz de elevar el voltaje en el DC-Link a  $3.2[kV]$  para obtener los  $3[MW]$  por fase en la red. El voltaje de entrada para dimensionar el convertidor DC/DC corresponderá a la tensión de máxima potencia del arreglo,  $v_{mp}$ . Según el fabricante  $v_{mp} \approx 0.8 v_{oc}$ , por lo que el valor de  $v_{oc}$  se situará en los 1000[V], que corresponde al limite impuesto por la aislación eléctrica del arreglo, de esta manera el valor  $v_{mp}$  será equivalente a  $800|V|$ .
- La implementación del algoritmo de MPPT para el convertidor Boost será mediante el método Perturbar y Observar.
- Se trabajará con controladores del tipo proporcional integral. Los parámetros de estos se ajustarán a partir de sus plantas, que son modelos aproximados de la realidad, y se sintonizarán a las frecuencias de trabajo deseadas.
- Los switches empleados en el convertidor serán IGBT ideales. Es por ello que no se tendrían en cuenta tiempos muertos. Lo mismo se tomará en cuenta para el MOSFET utilizado en el convertidor Boost.
- La herramienta de simulación será Matlab, con su aplicativo Simulink, y toda la electrónica de potencia del circuito, se modelará en en PSIM, usando la herramienta SimCoupler para generar el enlace.
- Las primeras simulaciones se realizarán ante condiciones "standard", esto quiere decir con una radiación solar de  $1000[W/m]$  y una temperatura de 25[C]. Luego para las variaciones dinámicas serán escalones de radiación y temperatura.

#### 1.3. Estado del Arte

Desde que los sistemas fotovoltaicos no necesitan baterías son mas rentables y requieren menos mantenimiento como si lo hacen los sistemas autónomos off-grid. Este concepto junto a la reducción de costes debido al desarrollo tecnológico, la conciencia ambiental y regulaciones han incentivado el estudio de diferentes topologías de sistemas on-grid para mejorar la calidad de energía entregada e inyectar una mayor potencia a la red.

En la Figura 1.2 se ilustra una configuración típica de un sistema fotovoltaico del tipo on-grid. Un sistema PV convencional, dispone en primer lugar de paneles fotovoltaicos configurados de manera como se ilustra en la Figura 1.3, destacando aquí cuatro configuraciones: centralizada, string, multi-string y módulo-AC. La corriente generada por los paneles PV es inyectada a la red a través un convertidor DC/AC. Elementos adicionales pueden ser incluidos en esta topología tales como: Filtros, transformadores de baja frecuencia ubicados hacia el lado de la red, convertidores DC/DC entre los paneles (con y sin aislación de alta frecuencia), entre otros. En la presente memoria se propone realizar una configuración híbrida entre las configuraciones Multistring y en String, de modo de tener un string de paneles y un convertidor DC/AC por cada fase en un sistema trifásico. Además como ya se mencionó en los alcances de esta memoria, será necesario un convertidor Boost DC/DC entre los paneles y el convertidor DC/AC, donde se asumirá aislación de alta frecuencia considerando por simplicidad este convertidor sin aislación.

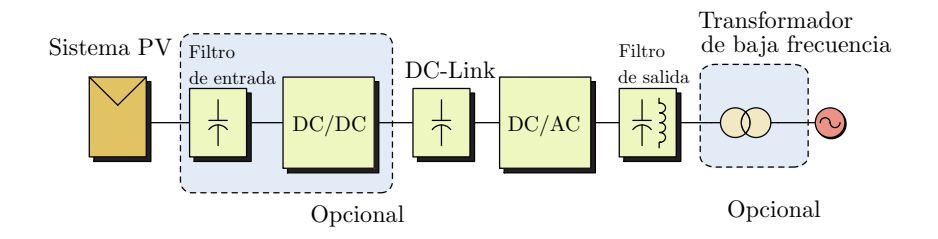

Figura 1.2: Estructura genérica de una sistema fotovoltaico conectado a la red [5].

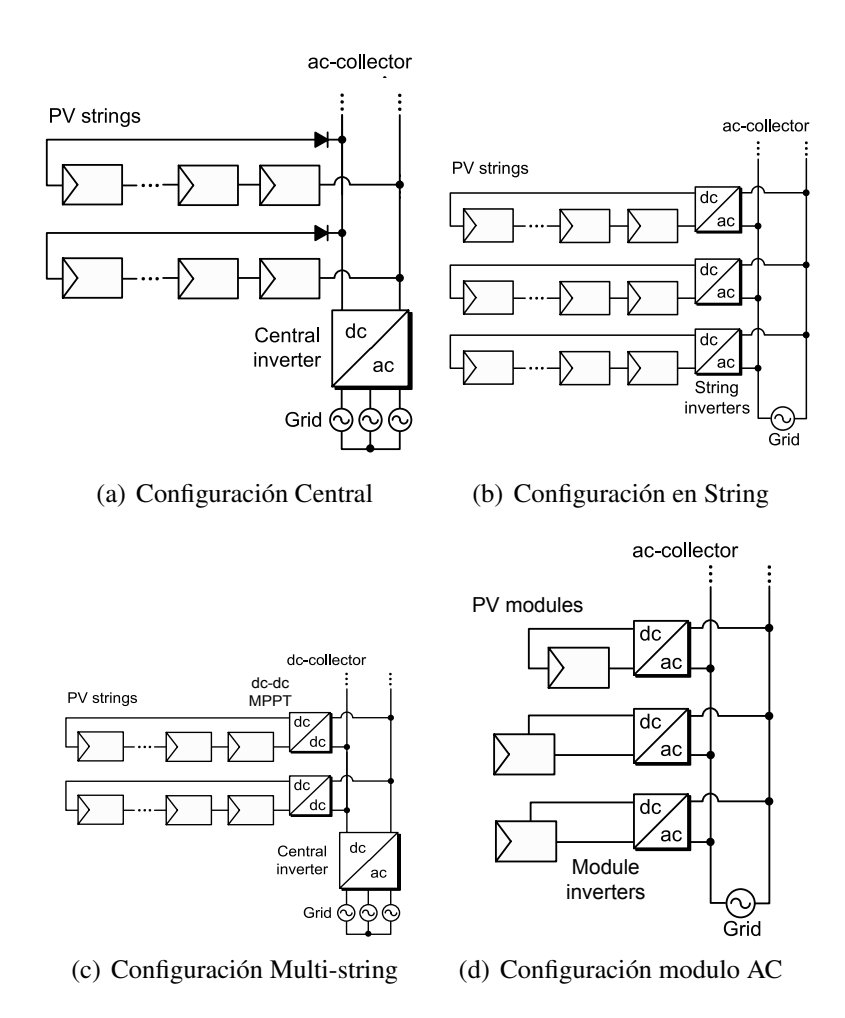

Figura 1.3: Configuración de sistemas PV conectados a la red [6].

La evolución en la tecnología para convertidores de potencia en aplicaciones fotovoltaicas, ha impulsado notoriamente el crecimiento en la capacidad de potencia generada, como también a la existencia de una amplia variedad de topologías de convertidores de potencia que son utilizados en la práctica. En los últimos 25 años la literatura vuelca su atención principalmente a los convertidores multinivel [15], manifestándose como una alternativa preferida para la conversión de energía fotovoltaica como también en proyectos de investigación [7]. En la Figura 1.4 se ilustran tres topologías clásicas multinivel, estas corresponden al convertidor 3L-NPC (three-level neutral point clamped), Convertidor FCC (flying-capacitor converter), y el convertidor CHB (cascaded H-bridge). Estas topologías se estudian en el trabajo [7] junto a su modulación, control

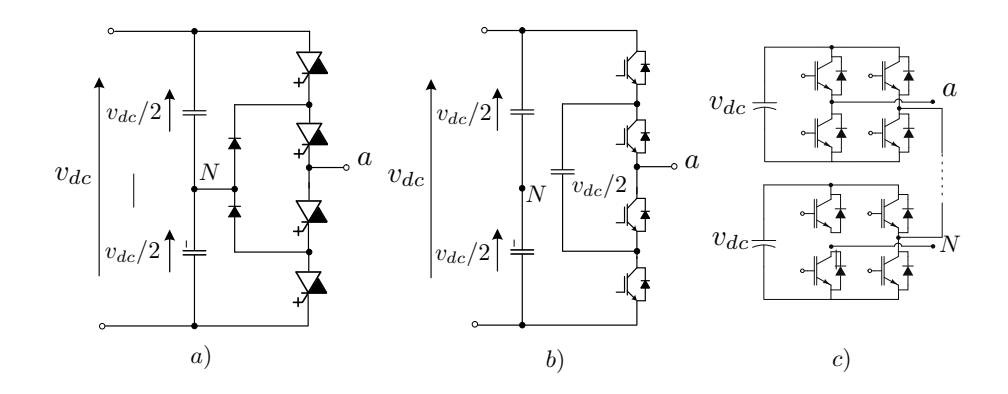

Figura 1.4: Topologías clásicas de convertidores multinivel monofásicos. a) 3L-NPC con IGCTs; b) Convertidor FC de 3 niveles con MV-IGBTS; c) Convertidor CHB de 5 niveles con LV-IGBTs [7].

y aplicaciones industriales de estas.

Para aplicaciones fotovoltaicas y particularmente para el convertidor de potencia, el estado del arte se inclina por convertidores como el puente H en cascada (CHB) [16] y de punto neutro enclavado (NPC) como los mas apropiados para este tipo de aplicaciones, presentándolos como excelentes alternativas de conexión entre los paneles fotovoltaicos y la red eléctrica.

Siguiendo esta idea, estudios actuales presentan soluciones híbridas de los convertidores mas conocidos, como lo son: El convertidor de punto enclavado NPC y el convertidor con capacitor flotante FC [8], junto a el convertidor puente H-CHB en cascada [16]. De esta manera surge una nueva familia de convertidores que proponen mejorar la calidad de energía inyectada a la red, reduciendo los dv/dt y la distorsión armónica.

Específicamente dentro de la configuración en string, se encuentra el convertidor H-NPC que presenta en su topología importantes ventajas, como el tener bajas frecuencia de conmutación además de entregar cinco niveles en su salida gracias a su configuración tipo puente H con dos piernas NPC de 3 niveles cada una [9]. El control predominante para este tipo de convertidor es a través de modulación PWM y control lineal. La topología del convertidor H-NPC monofásico se muestra en la Figura 1.5. Otra

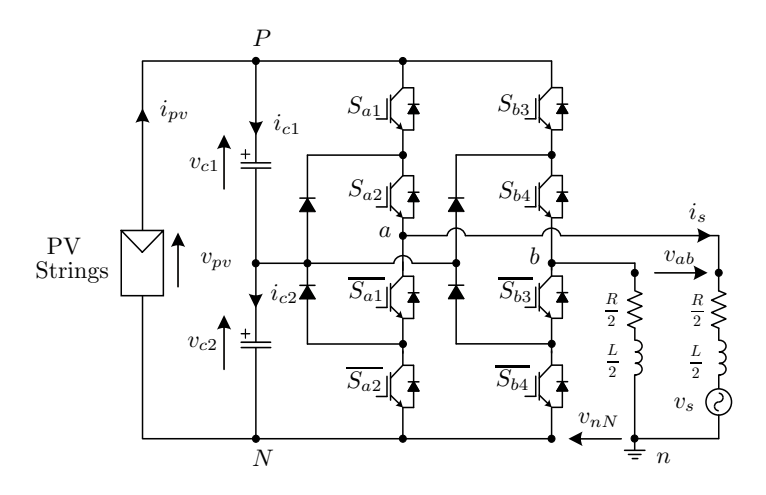

Figura 1.5: Circuito de potencia de un convertidor H-NPC monofásico conectado a la red [2].

ventaja importante que presenta este convertidor, es la redundancia de combinaciones al generar los cinco niveles de voltaje de salida. Esta característica le da mayor flexibilidad al control debido a las corrientes generadas en el lado DC del convertidor, permitiendo con esto el control de balance de condensadores entre otros objetivos de control.

Como se mencionó anteriormente este trabajo pretende desarrollar el control de un convertidor trifásico, específicamente la topología H-NPC. Estudios relacionados con de este convertidor en su configuración trifásica se pueden observar en [8], donde se muestra la topología de un convertidor de 3L-NPC trifásico controlado por la estrategia de control predictivo. Dos ventajas que presenta este convertidor son bajos niveles de riple en los condensadores del DC-Link y bajas corrientes de fuga. La topología del convertidor 3L-NPC trifásica se observa en la Figura 1.6.

Así también otra topología del convertidor H-NPC en su forma trifásica es estudiada en [9], la que consta de un convertidor H-NPC por cada fase del sistema conectados a un solo DC-Link con un transformador de devanados abiertos entre el convertidor y la red, tal como se muestra en 1.7. En este trabajo se estudia este convertidor en aplicaciones PV, obteniendo buenos seguimientos de referencia para potencia activa y reactiva inyectadas a la red, gracias a un control PI de corriente y voltaje. Una ventaja importante de esta

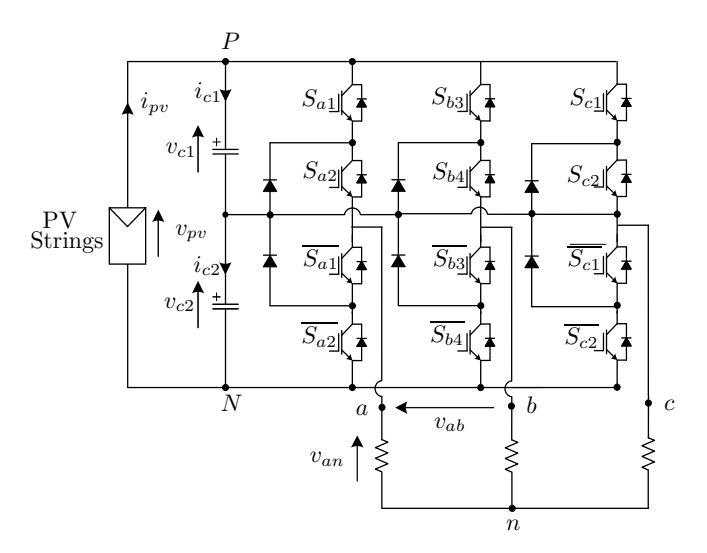

Figura 1.6: Circuito de potencia de un convertidor NPC trifásico de 3-niveles, topología [8]. .

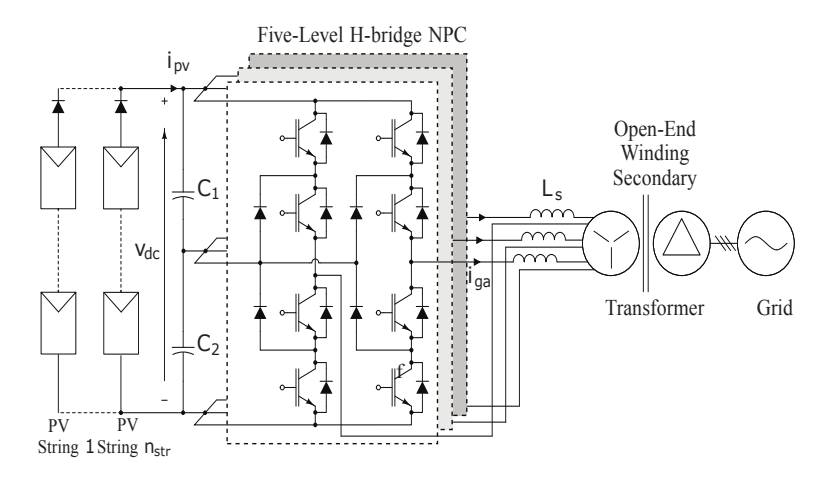

Figura 1.7: Circuito de potencia de un convertidor HNPC trifásico de 5 niveles conectado a la red [9].

configuración con respecto a la del 3L-NPC, es la de mantener cinco niveles de voltaje a la salida (5L-HNPC) en lugar de tres, obteniendo con esto las ventajas señaladas anteriormente para el control del sistema.

Por otra parte, al igual que los convertidores de potencia, sus sistemas de control son frecuentemente analizados por la literatura. Justamente ya se comentaba el estudio de un control lineal para el convertidor convertidor 5L-HNPC en [9] para corriente, voltaje y

balance de los condensadores del DC-Link. Durante los últimos años y específicamente en aplicaciones PV dos estrategias de control han sido utilizadas mayoritariamente en la industria: El control orientado por voltaje (VOC) y el control directo de potencia (DPC). Hoy en día estas estrategias de control son implementadas en plataformas digitales ya que estas permiten una mayor flexibilidad junto con la implementación de un control mas complejo. En esta línea nacen nuevas estrategias como lo son el control virtual vectorial de flujo (VFOC) y el control predictivo basado en modelo (MPC) entre otras. Este último ha sido probado en estudios recientes tanto teórica como experimentalmente utilizando el control predictivo de modelos de estados finitos (FCS-MPC). is preserved, where each cell is supplied directly by a string by a string  $\alpha$ cells per phase to reach medium voltage levels. In fact, the  $t$  studies to a three-phase  $\theta$  $H_{\rm OV}$  en dí dependent in Fig. 1. The converter energy converter the voltage by the voltage by the voltage by the voltage b  $\frac{1}{2}$  we do the  $\frac{1}{2}$  $\ddot{\phantom{a}}$ many others voltage-source PV converters. From the above, composed by the series and parallel connection of several PV modules, to reach a minimum voltage level control of the des I v dos estrategias de control han sido utilizadas mayori  $\alpha$  control concellation  $\beta$  and  $\beta$  and  $\beta$ . For example,  $\alpha$  and  $\alpha$  $262.14<sup>4</sup>$ systems due to the large amount of available actuations in this o. En esta línea nacen nuevas estrategias como lo son el  $\overline{O}$  actual by limiting the commutations is reduced by  $\overline{O}$  $\mu$ jo ( $\bm{v}$  po $\bm{c}$ )  $\bm{y}$  et control predictivo basado en modelo (ivi help to reduce the average suite to reduce the average surface the output of the output of the output of the output of  $\frac{1}{2}$ voltage changes releases and torrea complex assumption of the the the total number of cost  $\frac{1}{2}$ 

El FCS-MPC se ha implementado en una amplia gama de convertidores de potencia y motores, así es como en el trabajo [8] se presenta un estado del arte de diversos convertidores controlados por un algoritmo predictivo, sus objetivos de control y sus resultados. El concepto principal de un algoritmo de control predictivo se basa en la obtención del comportamiento futuro del sistema para calcular las variables de actuación óptimas, dicho algoritmo puede observarse a modo de ejemplo en la Figura 1.8, este corresponde a un control FCS-MPC de un convertidor 7L-CHB donde se controla el balance de voltajes del DC-Link entre celdas, las potencias activa/reactiva y la frecuencia de conmutación de los semiconductores.  $P_{11}$  C<sub>D</sub>  $_{N}$  $\sigma$  system. Currently, the capacity the current lines  $\sigma$ This problem is easily solved modifying the control loop and capacitor voltages should be guaranteed [2]. The system of central grid-tied converter with its ac-filter. The proposed content with its ac-filter. The proposed content with its ac-filter. The proposed content with its ac-filter. The proposed content with its ac-filter. The propos de confinu  $\frac{1}{1}$  state can be defined as  $\frac{1}{1}$  substitutions of  $\frac{1}{1}$  substitutions of  $\frac{1}{1}$ **S**<br>1 , Sa<sup>2</sup> , Sa<sup>3</sup> , Sa<sup>3</sup> , Sa<sup>3</sup> , Sa<sup>3</sup> , Sa<sup>3</sup> , Sa<sup>3</sup> , Sa<sup>3</sup> , Sa<sup>3</sup> , Sa<sup>3</sup> o algoritmo puede observarse a modo de ejemplo en la reachable in a maximum of  $100$  MDC  $\lambda_{\text{max}}$  steps,  $\text{min}$   $\lambda_{\text{max}}$ t un control  $\Gamma$ CS-ivi $\Gamma$ C de un convertidor  $\Gamma$ L-C $\Gamma$ l *A. Grid Current Dynamic*

Finalmente se tiene [2] como el trabajo mas cercano a este proyecto, ya que trata de un control FCS-MPC para un convertidor H-NPC monofásico conectado a un sistema fotovoltaico a pequeña escala, donde el sistema de control predictivo se orienta al Final Mechanics a detailed system modelling  $\limsup$  $\mathcal{L}$  and converter is not converted in  $\mathcal{L}$ S-MPC para un convertidor **H**-NPC monorasico conectavoltage generated by the converter definition of the converter definition of the converter definition as  $\alpha$ ua, donc  $\mathcal{L}(\mathcal{N})$  , where  $\mathcal{N}(\mathcal{N})$ 

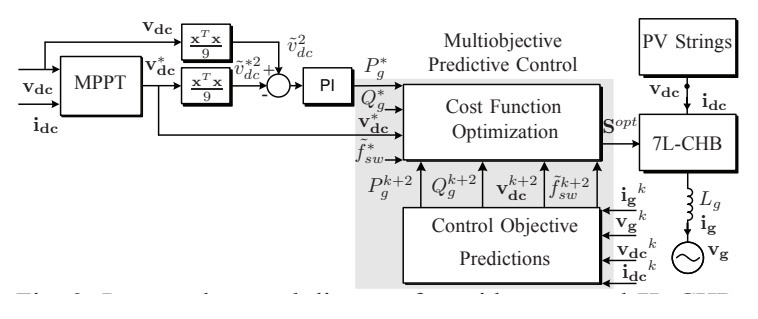

Figura 1.8: Diagrama de control de un convertidor 7L-CHB trifásico conectado a la red [9].

control de frecuencia de conmutación de semiconductores, balance de condensadores y reducción de dv/dt. Como ya se mencionó anteriormente en la presente memoria se intenta desarrollar un control predictivo rápido y de buen seguimiento de un sistema fotovoltaico trifásico y sus respectivas etapas por fase, (arreglo de paneles PV, convertidor Boost DC/DC, convertidore H-NPC y filtro LCL) tal como se ilustra en la Figura 1.9, expandiendo así el trabajo realizado en [2].

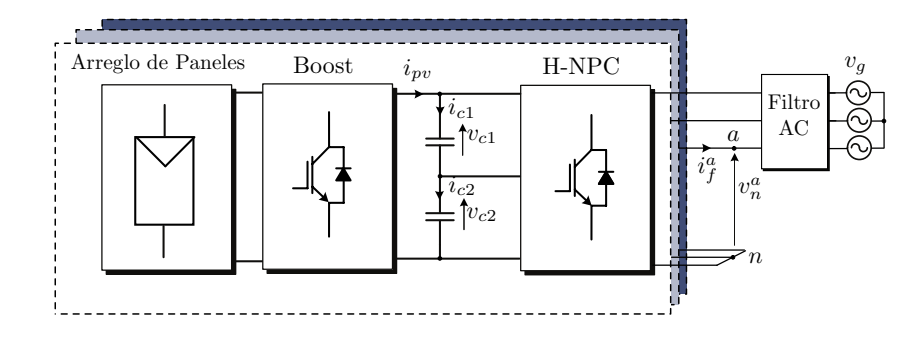

Figura 1.9: Configuración del sistema fotovoltaico trifásico con inyección a la red.

+

## Capítulo 2

# TOPOLOGÍA Y MODELACIÓN

A continuación se presenta la topología y modelación de todo el sistema fotovoltaico con inyección de energía a la red, que dará las bases que se necesita para realizar un correcto control predictivo del sistema. En primer lugar se estudiará el dimensionado del arreglo de paneles que cumpla con los requerimientos de potencia que se necesitan entregar a la red eléctrica. Luego se obtendrá el modelo del convertidor DC/DC Boost para así pasar a deducir las ecuaciones que comanden el enlace correspondiente al DC-Link. Así, siguiendo en dirección hacia la red eléctrica, se estudiará la etapa de conversión DC/AC que corresponde al convertidor H-NPC para después finalmente presentar dos tipos de filtros AC del tipo L y LCL, donde se definirán su modelos y sus particularidades. Todas las etapas anteriormente señaladas se observan en el bosquejo del sistema de la Figura 1.9.

#### 2.1. Sistema de Paneles

La configuración propuesta de los paneles es la que se muestra en la Figura 2.1, esta corresponde a una configuración multistring con varios string de paneles en paralelo de modo de entregar la potencia requerida. En esta configuración existe un enlace DC/DC correspondiente al Boost, este módulo es el encargado de elevar la tensión proveniente de los paneles para cumplir con los requerimientos de potencia del sistema.

Se requiere una potencia total de inyección a la red trifásica de  $3[MW]$  junto con un voltaje por string de acuerdo a un  $50\,\%$  por sobre el voltaje de la red por fase $^1$ , asegurando con esto la inyección de potencia en dirección hacia la red. Para el dimensionamiento y posterior simulación del sistema se utilizará el modelo de panel fotovoltaico SW 215 POLY de la empresa Solar World, el cual presenta las características descritas en la Tabla 2.1.

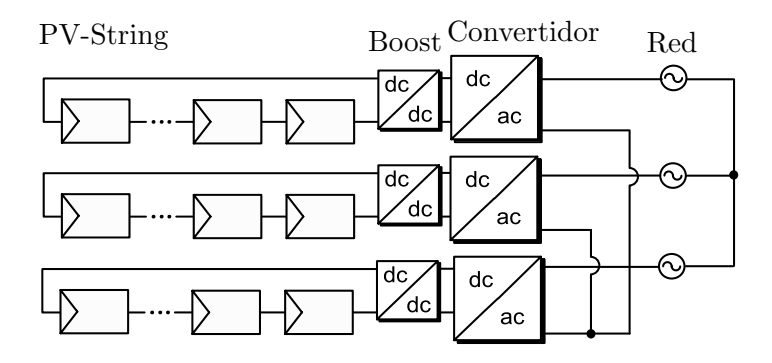

Figura 2.1: Configuración multistring por fase.

<sup>&</sup>lt;sup>1</sup>Se escoge un 50 % por sobre el voltaje de la red por fase solo por seguridad, generalmente se considera como mínimo un margen de un 15 % extra para imponer siempre la tensión sobre la red.

| Respuesta del panel SW215 para condiciones standard de temperatura y radiación |                |          |
|--------------------------------------------------------------------------------|----------------|----------|
| Potencia máxima                                                                | $P_{max}$      | 215[Wp]  |
| Voltaje circuito abierto                                                       | $v_{oc}$       | 36.5[V]  |
| Punto de voltaje para máxima potencia                                          | $v_{mpp}$      | 28.9[V]  |
| Corriente de corto circuito                                                    | $i_{sc}$       | 8[A]     |
| Punto de corriente para máxima potencia                                        | $\imath_{mpp}$ | 7.44[A]  |
| Eficiencia del módulo                                                          | $\eta_m$       | $16.4\%$ |

Tabla 2.1: Resumen de los parámetros del panel SW215 a condiciones Standard (Radiación de  $1[kW/m^2]$  y temperatura de  $25[^{\circ}C]$  [1].

Para cumplir con el requerimiento de potencia del sistema, en primer lugar se calculan el número de paneles en serie que satisfaga la demanda de voltaje para una fase del sistema correspondiente a  $800[V]$  por string<sup>2</sup>. El número de paneles por string se muestra en (2.1) y corresponde al cuociente entre el voltaje requerido por string y el punto de voltaje para máxima potencia que presenta el panel.

$$
n_{pv} = \frac{v_{string}}{v_{mpp}} = \frac{800[V]}{28.9[V]} \approx 28
$$
 (2.1)

El número de string que presente el arreglo de paneles fotovoltaicos está relacionado directamente con el requerimiento de corriente del sistema. Este último se obtiene a través de la ley de potencia y se muestra en (2.2). Luego, la cantidad de string en paralelo necesarios está representada por (2.3) y corresponde al cuociente entre la corriente requerida por una fase del sistema y la corriente para máxima potencia que presenta el panel.

$$
i_{string} = \frac{P_{1\phi}}{v_{string}} = \frac{3[MW]/3}{800[V]} = 1250[A]
$$
 (2.2)

$$
n_{string} = \frac{i_{string}}{i_{mpp}} = \frac{1250}{7.44} \approx 168\tag{2.3}
$$

 $2$  Los  $800[V]$  corresponden al voltaje de máxima potencia que entrega el string de paneles del modelo a utilizar. Además como  $v_{mp} \approx 0.8v_{oc}$ , el voltaje  $v_{oc}$  sería cercano a los  $1000[V]$  que corresponden al límite de operación de los paneles PV por su aislación eléctrica

Finalmente, se muestra en la Figura 2.2 dos gráficos correspondientes a la característica del arreglo de paneles para cada fase del sistema, acá se observan los valores de la potencia y corriente máxima que se puede obtener con el arreglo propuesto.

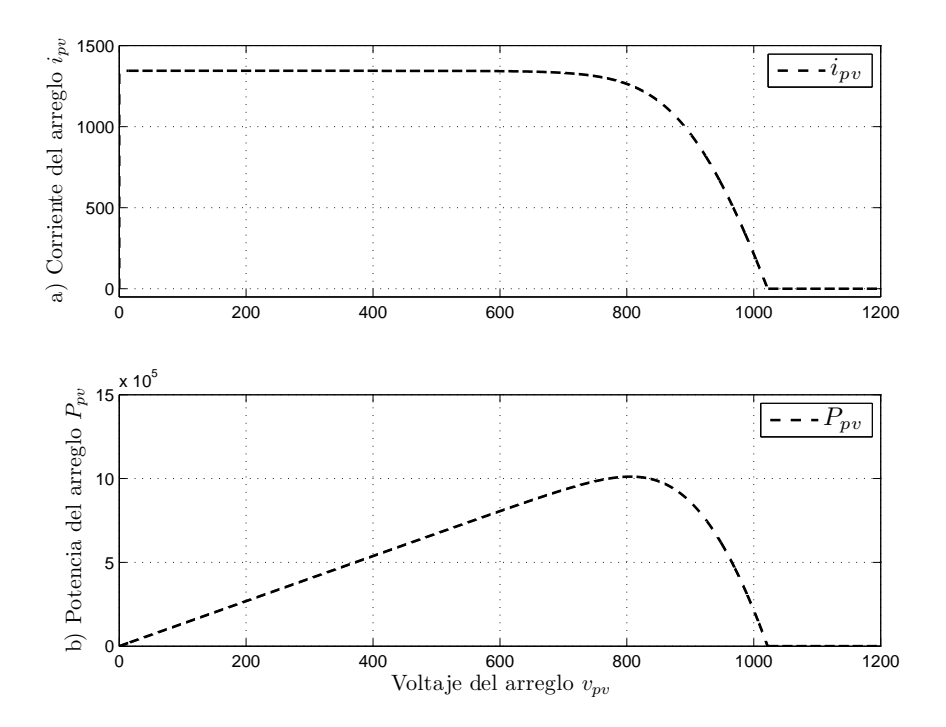

Figura 2.2: a) Característica I-V de un arreglo de paneles a condiciones standard; b) Característica $P_{\mathit{pv}} - V_{\mathit{pv}}$  de un arreglo de paneles a condiciones standard.

#### 2.2. Topologia del Convertidor BOOST

La red a la cual se propone inyectar energía eléctrica corresponde a una planta de  $3[kV_l]$ . Por lo tanto es necesario que la tensión impuesta por cada fase en el DC-Link deba ser superior a este voltaje por fase al menos en un 50 %, para que de este modo la potencia tenga una dirección hacia la red en todo momento. Con el string de paneles propuesto en la sección anterior y conectados directamente al DC-Link no es posible lograr este requerimiento, debido a que ellos entregan un voltaje nominal por fase de  $800[V]$ , muy inferior a los requerimientos de la red anteriormente señalados. Así todo indica que se debe utilizar una etapa de conversión entre el arreglo de paneles fotovoltaicos y el DC-Link de manera de elevar la tensión un 50 % mas que el voltaje de la planta eléctrica propuesta.

Uno de los convertidores mas utilizados para aplicaciones fotovoltaicas es el convertidor Boost, el cual convierte el voltaje DC entregado por el panel PV en otro voltaje DC de mayor amplitud, el que puede ser utilizado para ser conectado a otro convertidor de tipo inversor, como lo es en este caso el convertidor HNPC.

La Figura 2.3 muestra la configuración del convertidor Boost el cual posee dos elementos que son no lineales: un diodo y un switch. El inductor tiene la particularidad de almacenar la energía mientras el switch está encendido, por otro lado el condensador almacena la energía contenida en el inductor mientras el switch está apagado. La resistencia corresponde a la carga del circuito. El diodo no permite que la energía almacenada en el condensador vuelva al inductor y el voltaje de entrada del circuito.

Para el uso de este convertidor con paneles fotovoltaicos es necesario mantener un total control del convertidor, esto quiere decir que la corriente del inductor debe ser controlada. El modo de operación del convertidor debe ser en modo continuo, es decir, corriente del inductor distinta de cero en todo instante de tiempo, este modo asegura la estabilidad del convertidor [17].

Para un determinado ciclo de trabajo D, la magnitud de descarga y descarga del

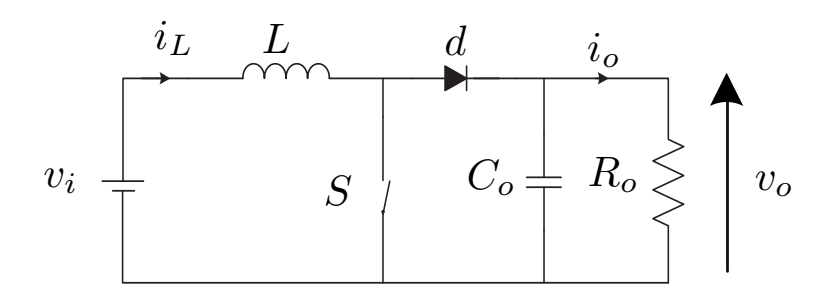

Figura 2.3: Convertidor DC-DC Boost (elevador).

inductor debe ser la misma, esta condición que asegura el trabajo en modo continuo da como resultado a (2.4), que corresponde a la ecuación característica del convertidor la cual permite elevar el voltaje de entrada y que la corriente de salida sea mayor que cero.

$$
\frac{v_o}{v_i} = \frac{1}{1 - D} \tag{2.4}
$$

Ya conociendo la relación del voltaje de entrada con el de salida es importante conocer las ecuaciones en variables de estado que modelen el convertidor, para así mas adelante lograr un buen control de corriente. Estas se muestran como (2.5) que en variables de estados se traducen en  $(2.6)$  donde el voltaje de salida  $v_o(t)$  y la corriente en el inductor  $i<sub>L</sub>(t)$  son las variables de estado. El ciclo de trabajo  $d(t)$  se define como una señal continua de la razón entre el tiempo de encendido y apagado del switch  $S(t)$ durante el período de conmutación  $T_s$ , que varía entre [0 – 1].

$$
\frac{di_L}{dt} = \frac{v_{pv}}{L} - (1 - d(t)) \frac{v_o}{L}
$$
\n
$$
\frac{dv_o}{dt} = -\frac{v_o}{R_o C_o} + (1 - d(t)) \frac{i_L}{C_o}
$$
\n(2.5)

$$
\begin{bmatrix}\n\frac{di_L}{dt} \\
\frac{dv_o}{dt}\n\end{bmatrix} = \underbrace{\begin{bmatrix}\n0 & \frac{1 - d(t)}{L} \\
\frac{1 - d(t)}{C_o} & \frac{-1}{R_o C_o}\n\end{bmatrix}}_{\begin{subarray}{l}i_L \\
\hline\n\end{subarray}} \begin{bmatrix}\ni_L \\
v_o\end{bmatrix} + \underbrace{\begin{bmatrix}\n\frac{1}{L} & 0 \\
0 & 0\n\end{bmatrix}}_{\begin{subarray}{l}B\n\end{subarray}} \begin{bmatrix}\nv_{pv} \\
d(t)\n\end{bmatrix}
$$
\n
$$
i_L = \underbrace{\begin{bmatrix}\n1 & 0\n\end{bmatrix}}_{\begin{subarray}{l}c \\ v_o\end{subarray}} \begin{bmatrix}\ni_L \\
v_o\end{bmatrix} + \underbrace{\begin{bmatrix}\n0 & 0\n\end{bmatrix}}_{\begin{subarray}{l}D\n\end{subarray}} \begin{bmatrix}\nv_{pv} \\
d(t)\end{bmatrix}
$$
\n(2.6)

La matriz A presente en (2.6) muestra una no linealidad, esto es debido a los elementos no lineales como el Switch y el diodo que posee el convertidor Boost. Por esta razón el sistema se debe representar en torno a un punto de operación linealizando, así se obtiene (2.7).

$$
\begin{bmatrix}\n\Delta \frac{di_L}{dt} \\
\Delta \frac{dv_o}{dt}\n\end{bmatrix} = A' \begin{bmatrix}\n\Delta i_L \\
\Delta v_o\n\end{bmatrix} + B' \begin{bmatrix}\n\Delta v_{pv} \\
\Delta d\n\end{bmatrix}
$$
\n
$$
\Delta i_L = C' \begin{bmatrix}\n\Delta i_L \\
\Delta v_o\n\end{bmatrix} + D' \begin{bmatrix}\n\Delta v_{pv} \\
\Delta d\n\end{bmatrix}
$$
\n(2.7)

Donde:

$$
\Delta i_L = i_L - i_{lo}
$$
  
\n
$$
\Delta v_o = v_o - v_{o_o}
$$
  
\n
$$
\Delta v_{pv} = v_{pv} - v_{pvo}
$$
  
\n
$$
\Delta d = d(t) - d_o
$$
\n(2.8)

$$
A' = \begin{bmatrix} 0 & \frac{1 - d_o}{L} \\ \frac{1 - d_o}{C_o} & \frac{-1}{R_o C_o} \end{bmatrix}
$$
  
\n
$$
B' = \begin{bmatrix} \frac{1}{L} & \frac{1}{L}v_{o_o} \\ 0 & \frac{-1}{C_o}i_{Lo} \end{bmatrix}
$$
  
\n
$$
C' = \begin{bmatrix} 1 & 0 \end{bmatrix} \quad ; D' = \begin{bmatrix} 0 & 0 \end{bmatrix}
$$
 (2.9)

Se debe observar además que el hecho de que el convertidor trabaje en torno a un punto de operación asegura un modo de operación continuo y por consiguiente una estabilidad del convertidor [17].
# 2.3. Topología del Convertidor H-NPC

La topología del convertidor H-NPC, servirá para comprender el comportamiento de dos variables importantes que participan directamente en la actuación del control para la potencia y el balance de los condensadores del DC-Link en el convertidor. Se trata del voltaje fase neutro del convertidor  $v_n^{abc}$  y las corrientes que circulan por los condensadores del DC-Link  $i_{c1}^{abc}$  e  $i_{c2}^{abc}$ , representados como (2.10) respectivamente.

La configuración del convertidor H-NPC se muestra en la Fig. 2.4, note que al tratarse de una configuración trifásica con tres convertidores H-NPC monofásicos, el análisis a realizarse será solo para una fase  $x$ , siendo esta equivalente para las fases  $a$ , b y c. En este inciso se busca determinar las ecuaciones para el voltaje fase neutro  $v_n^x$ y las corrientes continuas que circulan hacia el lado DC del convertidor  $i_{fdc1}^x$  e  $i_{fdc2}^x$ , esto implica además determinar la función de los semiconductores que tendrán para este voltaje y dichas corrientes tal como se muestra en (2.11) y (2.12) respectivamente.

$$
v_n^x = \begin{bmatrix} v_n^a \\ v_n^b \\ v_n^c \end{bmatrix}; \quad i_{c1}^x = \begin{bmatrix} i_{c1}^a \\ i_{c1}^b \\ i_{c1}^c \end{bmatrix}; \quad i_{c2}^x = \begin{bmatrix} i_{c2}^a \\ i_{c2}^b \\ i_{c2}^c \end{bmatrix}
$$
(2.10)

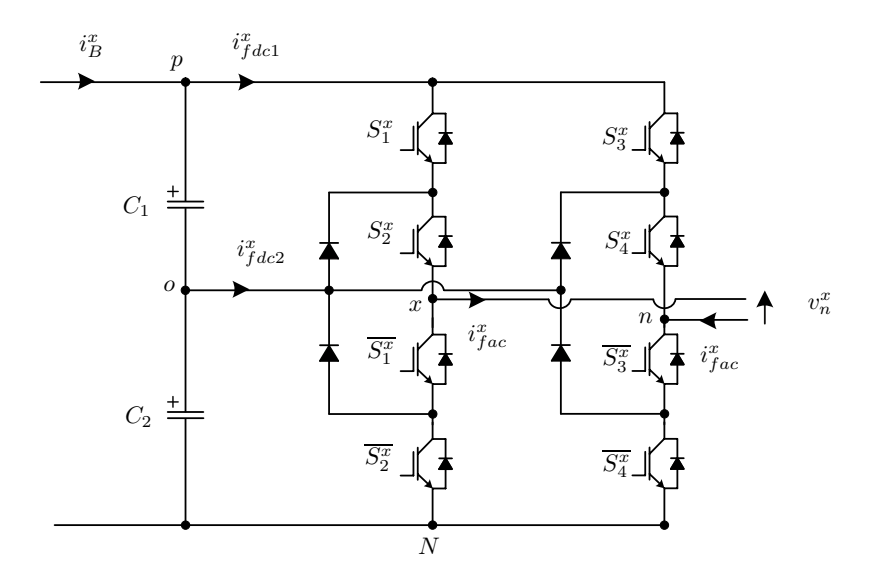

Figura 2.4: Fase  $x$  del convertidor HNPC, simplificado para la obtención de corrientes por condensador de DC-Link

$$
v_n^x = f_v(v_{c1}^x, v_{c2}^x, S_n^x) \tag{2.11}
$$

$$
i_{fdc1}^{x} = i_{fac}^{x} \cdot f_{i1}(\vec{S}_{n}^{x}); \quad i_{fdc2}^{x} = i_{fac}^{x} \cdot f_{i2}(\vec{S}_{n}^{x})
$$
\n(2.12)

## 2.3.1. Estados del Convertidor H-NPC

El convertidor H-NPC posee cinco niveles de voltaje en la salida que se generan a partir de las señales de disparo y de las respectivas señales negadas las cuales son aplicadas a los semiconductores. Los valores que toman estas señales son del tipo binaria, es decir, "1" para activar el estado "on" del semiconductor y "0" para activar el estado "off" del mismo.

El convertidor H-NPC posee estados de conmutación que representan el conjunto de señales de disparo  $\{S_1^x, S_2^x, S_3^x, S_4^x\}$  que comandan el encendido o apagado de todos los semiconductores de una fase del convertidor. Específicamente  $S_n^x$  representa el semiconductor  $n = \{1, 2, 3, 4\}$  de la fase  $x = \{a, b, c\}$  [2].

El convertidor H-NPC posee nueve estados de conmutación válidos de los cuales cinco de ellos son redundantes en voltaje<sup>3</sup>, al aplicar estos estados los valores de  $v_n^x$ ,  $i_{fdc1}^x$  e  $i_{fdc2}^x$  para una fase x del convertidor pueden ser obtenidos fácilmente. Así en la Tabla 2.2 se resumen los niveles de voltajes generados y las corrientes que fluyen por cada condensador. Note que este análisis se realiza suponiendo un balance perfecto entre los condensadores del DC-Link.

| Estado | $\overline{S_1^x}$ | $S_2^x$ | ${\cal S}^x_3$ | $S_4^x$<br>'4    | $\boldsymbol{v}_n^x$         | fdc1        | $i_{fdc2}^x$      |                  |
|--------|--------------------|---------|----------------|------------------|------------------------------|-------------|-------------------|------------------|
|        |                    |         |                |                  |                              |             |                   | $2v_{dc}^x$      |
|        |                    |         | $\theta$       |                  | $v^x_{dc}$<br>'2             | $t_{fac}$   |                   | $3v_{dc}^*$      |
| 2      |                    |         | 0              | 0                | $v_{dc}^x$                   | $v_{fac}$   | $\cdot i_{fac}^x$ | dc               |
| 3      |                    |         | 0              | $\left( \right)$ | $v_{dc}^x$<br>$\overline{2}$ |             | $\bar{f}ac$       |                  |
|        | 0                  |         | 0              |                  |                              |             |                   | dc               |
|        |                    |         |                |                  | $2\overline{2}$              | $i_{fac}^x$ |                   | $3v_{dc}^x$<br>റ |
| 6      | 0                  | 0       |                |                  | $-v_{dc}$                    | $i_{fac}^*$ | $x_{fac}$         | $v_{dc}^i$       |
|        |                    | 0       | 0              |                  | $\overline{2}$<br>dc         |             | $i_{fac}^x$       |                  |
| 8      | 0                  | 0       | 0              | 0                |                              |             |                   |                  |

Tabla 2.2: Tabla de estados del convertidor H-NPC para una fase x [2].

#### 2.3.2. Cálculo de Voltaje Fase Neutro

Para obtener una expresión que represente el voltaje fase neutro  $v_n^{abc}$  en función de los semiconductores del convertidor, se vuelca la atención en la dependencia de los voltajes  $v_N^x$  y  $v_{nN}$  con algunos de los semiconductores del convertidor, en particular solo los que intervienen en el cambio de dichos voltajes. De esta manera se muestra en la Figura 2.5 un circuito simplificado para la fase  $x$  del convertidor, donde se hace mas sencillo este análisis.

Para el cálculo  $v_{xN}$  se utiliza la ley de voltajes de Kirchhoff en las mallas donde intervienen los semiconductores  $S_1^x$  y  $S_2^x$ , luego de igual manera para  $v_{nN}$  donde intervienen los semiconductores  $S_3^x$  y  $S_4^x$  obteniéndose (2.13) y (2.14). Finalmente el valor

<sup>&</sup>lt;sup>3</sup>Se aceptan estos cinco estados redundantes debido a que no son redundantes en corrientes  $i_{fdc1}^{abc}$  e  $i_{fdc2}^{abc}$ , esto facilitará el control del balance de los condensadores.

relevante de este análisis, es la diferencia de los voltajes anteriormente calculados, dicha diferencia corresponde a la función que se busca (2.11) o equivalentemente al voltaje fase neutro  $v_n^x$  para una fase x del convertidor (2.15) [18].

$$
v_{xN} = v_{c1}^x \cdot S_1^x + v_{c2}^x \cdot S_2^x \tag{2.13}
$$

$$
v_{nN} = v_{c1}^x \cdot S_3^x + v_{c2}^x \cdot S_4^x \tag{2.14}
$$

$$
v_n^x = v_{c1}^x \cdot (S_1^x - S_3^x) + v_{c2}^x \cdot (S_2^x - S_4^x) \Rightarrow x = \{a, b, c\}
$$
 (2.15)

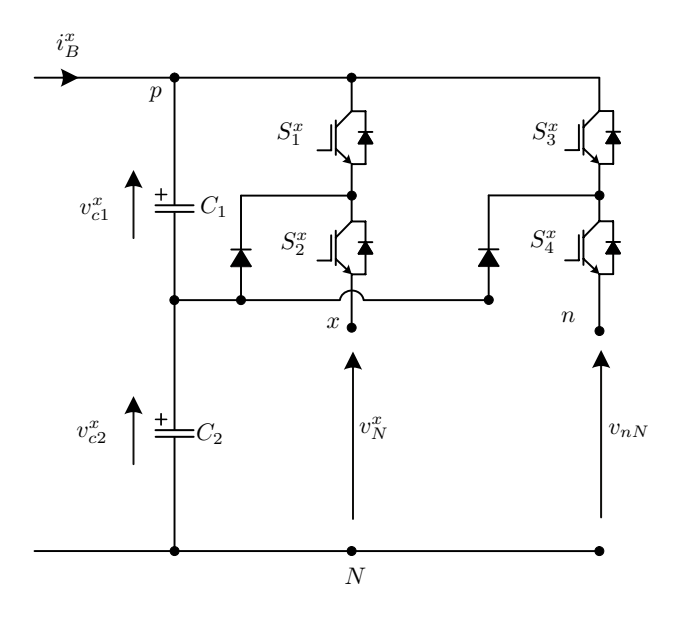

Figura 2.5: Fase  $x$  del convertidor HNPC, simplificado para la obtención de voltaje fase neutro

# 2.3.3. Cálculo de las corrientes continuas que circulan hacia el lado DC del convertidor.

Es posible obtener las corrientes continuas  $i_{fdc1}^x$  y  $i_{fdc1}^x$  del lado DC del convertidor en función de la corriente alterna  $i_{fac}^x$  que circula hacia el lado AC del convertidor, como se mostraba en (2.12).

Al observar la Tabla 2.2, ocurre que para algunos estados del convertidor se suma

o resta  $i_{fac}^x$  hacia el lado continuo del sistema. Esta variación de la corriente puede representarse a través de mapas de Karnaugh para obtener una expresión general de los semiconductores que comanden  $i_{fdc1}^x$  y  $i_{fdc1}^x$  [3].

En la Figura 2.6(a) se muestra el mapa de karnaugh que corresponde a la determinación de la corriente  $i_{fdc1}^x$ , el signo del número uno que se encuentra en las casillas de los mapas, corresponde a la corriente del lado AC del convertidor  $i_{fac}^x$ , la cual se encuentra sumando o restando en la ecuación. El mismo análisis se observa en la Figura 2.6(b) para  $i_{fdc2}^x$ . De esta manera al agruparse las casillas de los mapas se obtiene una simplificación de los valores de  $S_n^x$  para las corrientes  $i_{fdc1}^x$  e  $i_{fdc2}^x$  como se muestran en  $(2.16)$  e  $(2.17)$  respectivamente.

$$
i_{fdc1}^x = i_{fac}^x \cdot \left( (\overline{S_1^x} S_3^x S_4^x) - (\overline{S_3^x} S_1^x S_2^x) \right) \Rightarrow x = \{a, b, c\}
$$
 (2.16)

$$
i_{fdc2}^{x} = i_{fac}^{x} \cdot \left( \left( \overline{S_1^x S_2^x} S_4^x \right) - \left( \overline{S_3^x S_4^x} S_2^x \right) \right) \Rightarrow x = \{a, b, c\}
$$
 (2.17)

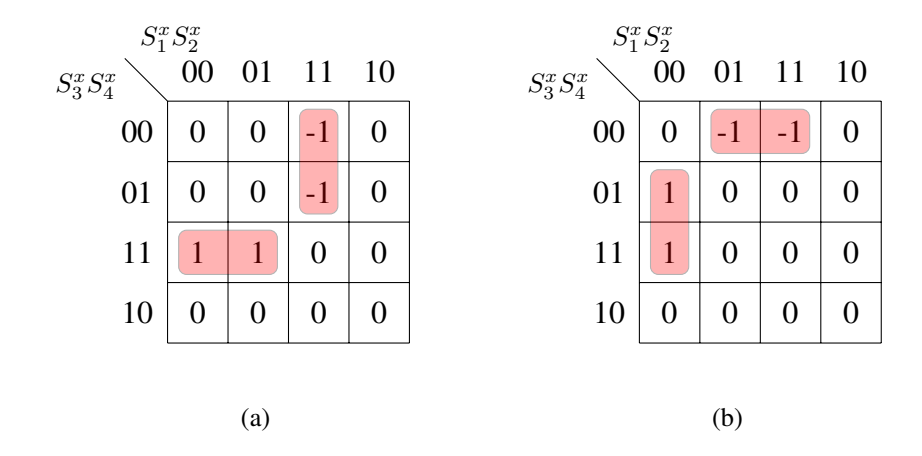

**Figura 2.6:** a) Mapa de Karnaugh correspondiente a la determinación de la corriente  $i_{fdc1}^x$ ; b) Mapa de Karnaugh correspondiente a la determinación de la corriente  $i_{fdc2}^x$ .

# 2.4. Topología de Condesadores y DC-Link

El convertidor H-NPC posee una etapa previa DC/DC conocida como DC-Link. Consiste en dos condensadores con sus respectivas resistencias intrínsecas en paralelo, tal como se muestra en Fig. 2.7. El DC-Link permite almacenar la diferencia instantánea entre la potencia de entrada que proviene del convertidor DC/DC y la potencia de salida del convertidor DC/AC, de modo de que no existan cambios importantes en el nivel de voltaje de este. Los condensadores del DC-Link requieren un control para garantizar su balance y con esto mantener una tensión constante previa al convertidor DC/AC en todo momento.

Anteriormente en la Sección 2.3.3 del Cápitulo 2, se definieron las corrientes que circulaban hacia el lado DC del convertidor (2.16) (2.17). Estas corrientes juegan un papel importante en el control de voltaje de estos condensadores debido a que son las únicas que generan la actuación de carga y descarga en ellos. Por esta razón, a continuación se buscará la ecuación de la dinámica del voltaje de ambos condensadores en función de la actuación del sistema [3].

En primer lugar, con la ayuda de la ley de corrientes de Kirchhoff en el nodo donde se encuentra la conexión entre el convertidor Boost, el DC-Link y el convertidor H-NPC, se logra la ecuación (2.18) que definirá la dinámica de voltaje del primer condensador  $v_{c1}^x$ . Luego de igual manera se obtiene (2.19).

$$
0 = i_B^x - C_1 \frac{dv_{c1}^x}{dt} - \frac{v_{c1}^x}{R_c} - i_{fdc1}^x \tag{2.18}
$$

$$
0 = i_B^x - C_2 \frac{dv_{c2}^x}{dt} - \frac{v_{c2}^x}{R_c} - i_{fdc2}^x \tag{2.19}
$$

Finalmente reordenando ambas ecuaciones solo resta remplazar las corrientes  $i_{fdc1}^x$  e  $i_{fdc2}^x$  por los valores calculados en (2.16) y (2.17) obteniendo lo siguiente.

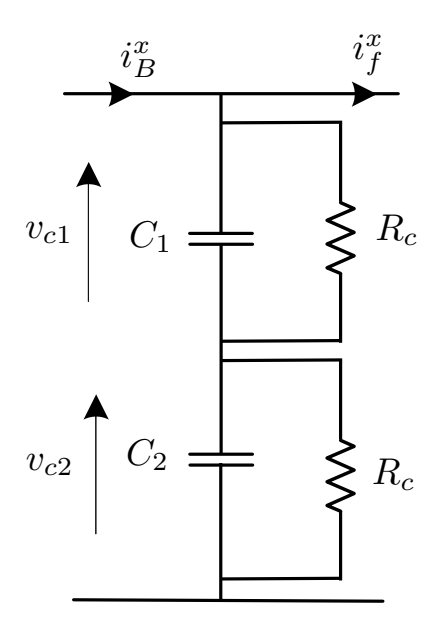

Figura 2.7: Configuración del DC-Link,  $R_c$  emula la resitencia de fuga paralela de corriente (valor alto).

$$
\frac{dv_{c1}^x}{dt} = \frac{i_B^x}{C_1} - \frac{v_{c1}^x}{C_1 R_c} - \frac{1}{C_1} i_{fac}^x \cdot ((\overline{S_1^x} S_3^x S_4^x) - (\overline{S_3^x} S_1^x S_4^x))
$$
\n
$$
\frac{dv_{c2}^x}{dt} = \frac{i_B^x}{C_2} - \frac{v_{c2}^x}{C_2 R_c} - \frac{1}{C_2} i_{fac}^x \cdot ((\overline{S_1^x} \overline{S_2^x} S_4^x) - (\overline{S_3^x} \overline{S_4^x} S_2^x))
$$
\n
$$
\Rightarrow x = \{a, b, c\}
$$
\n(2.20)

# 2.5. Topología Filtro AC

Luego de la etapa de conversión DC/AC de la energía, se procede a la inyección de esta a la red eléctrica, no sin antes pasar por un filtro que pretenda mejorar el contenido armónico y la calidad de la energía que se esta inyectando. A continuación en esta sección del documento, se presentan dos alternativas de filtros AC con sus respectivas ecuaciones en variables de estado. Siendo un sistema trifásico, las variables dinámicas en este análisis se presentarán en forma simplificada para una fase, tal como se muestra en (3.8).

$$
v_n^x = \begin{bmatrix} v_n^a \\ v_n^b \\ v_n^c \end{bmatrix}
$$
 (2.21)

## 2.5.1. Filtro L

El filtro L (Fig. 2.8) está compuesto por una resistencia y un inductor, por lo tanto existe solo una dinámica siendo esta la de la corriente  $i_f^x$ . De este modo basta con aplicar la ley de voltajes de Kirchhoff una vez, para definir la ecuación de la derivada de la corriente (2.22).

$$
v_n^x - v_{Nn} - L_f \frac{di_f^x}{dt} - R_f i_f^x = 0
$$
  
\n
$$
\frac{di_f^x}{dt} = -\frac{R_f}{L_f} i_f^x + \frac{v_n^x}{L_f} - \frac{v_{Nn}}{L_f}
$$
  
\n
$$
\Rightarrow x = \{a, b, c\}
$$
\n(2.22)

Observese también la presencia del voltaje de modo común  $v_{Nn}$  en las ecuaciones anteriores. Este voltaje corresponde a la diferencia de tensión entre el punto neutro del convertidor con la tierra del filtro, y se encuentra presente en las ecuaciones de cada fase del convertidor. El voltaje de modo común se encuentra definido por (2.23).

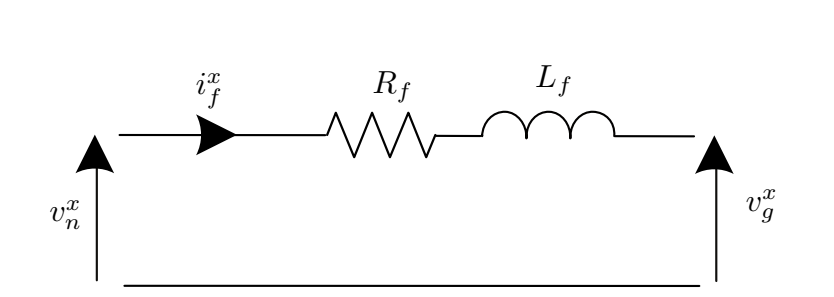

 $(v_n^a + v_n^b + v_n^c)$ 

 $v_{Nn} =$ 

1 3

Figura 2.8: Configuración del filtro L

## 2.5.2. Filtro LCL

A diferencia del filtro L, el filtro LCL (Fig. 2.9) presenta tres elementos dinámicos siendo estos un condensador y dos inductores. Por esta última razón es que dos LVK y un LCK son necesarios para definir en primer lugar las ecuaciones dinámicas que gobiernan el filtro, estas ecuaciones se muestran en (2.24).

Un modelo monofásico simplificado para el filtro LCL se muestra en (2.25), donde se representan como variables de estado  $i_f^x$ ,  $i_g^x$  y  $v_c^x$  y los voltajes  $v_n^x$ ,  $v_{Nn}$  y  $v_g^x$  como perturbaciones [19] [20]. Note también que el condensador C se modela con una resistencia en paralelo interna denotada como  $R_c$ .

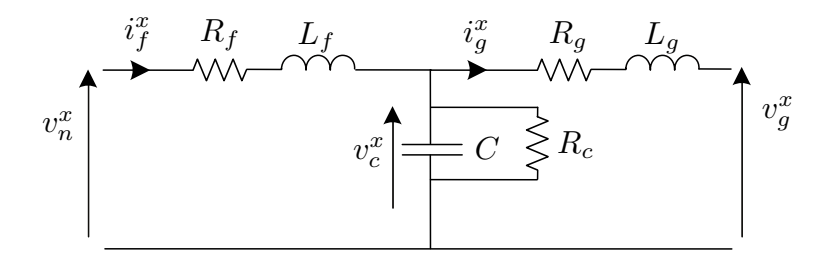

Figura 2.9: Configuración del filtro LCL

(2.23)

$$
v_n^x - v_{Nn} - R_f i_f^x - L_f \frac{di_f^x}{dt} - v_c^x = 0
$$
  
\n
$$
v_c^x - R_g i_g^x - L_g \frac{di_g^x}{dt} - v_g^x = 0
$$
  
\n
$$
i_f^x = i_g^x + \frac{v_c^x}{R_c} + C \frac{dv_c^x}{dt} r
$$
  
\n
$$
\Rightarrow x = \{a, b, c\}
$$
\n(2.24)

$$
\begin{bmatrix}\n\frac{d(i_f^x)^T}{dt} \\
\frac{d(i_g^x)^T}{dt} \\
\frac{d(v_c^x)^T}{dt}\n\end{bmatrix} = \begin{bmatrix}\n-\frac{R_f}{L_f} & 0 & -\frac{1}{L_f} \\
0 & -\frac{R_g}{L_g} & \frac{1}{L_g} \\
\frac{1}{C} & -\frac{1}{C} & \frac{-1}{CR_c}\n\end{bmatrix} \begin{bmatrix}\n(i_f^x)^T \\
(i_g^x)^T\n\end{bmatrix} + \begin{bmatrix}\n\frac{1}{L_f} \\
0 \\
0 \\
0\n\end{bmatrix} \begin{bmatrix}\n(v_n^x)^T - v_{Nn} \\
1 \\
1\n\end{bmatrix} + \begin{bmatrix}\n0 \\
-\frac{1}{L_g} \\
0 \\
0\n\end{bmatrix} (v_g^x)^T
$$
\n(2.25)

#### Resonancia del Filtro LCL

El filtro LCL posee una resonancia intrínseca debido a que está compuesto por varios elementos dinámicos que pueden llegar a resonar entre si a determinadas frecuencias, esto es completamente perjudicial ya que cualquier armónico que se encuentre cerca de tales frecuencias resonantes serían eventualmente amplificados en gran medida. Por esta razón es importante identificar en función de los parámetros del circuito las frecuencias a las que resuena el filtro, a modo de proponer una solución que permita al convertidor evitar o mitigar estas resonancias. Las frecuencias resonantes pueden ser obtenidas del modelo (2.25).

La primera resonancia ocurre a  $f_{r1}$  y esta relacionada con la impedancia en paralelo de  $L_g$ ,  $L_f$  y C (2.26). La segunda resonancia ocurre a  $f_{r2}$  y esta relacionada con la impedancia en paralelo de C y  $L_g$  (2.27). En la Fig. 2.14 se muestran ambas respuestas en frecuencia para la entrada  $v_n^x$  con las salidas  $i_g^x$  y  $i_f^x$  a las frecuencias resonantes, esto para una fase del convertidor. Observe además como ocurre un efecto similar con la entrada  $i_f^x$  y la salida  $i_g^x$  [21].

$$
f_{r1} = \frac{1}{2\pi} \frac{1}{\sqrt{C \frac{L_f L_g}{L_f + L_g}}} \tag{2.26}
$$

$$
f_{r2} = \frac{1}{2\pi} \frac{1}{\sqrt{CL_g}}
$$
 (2.27)

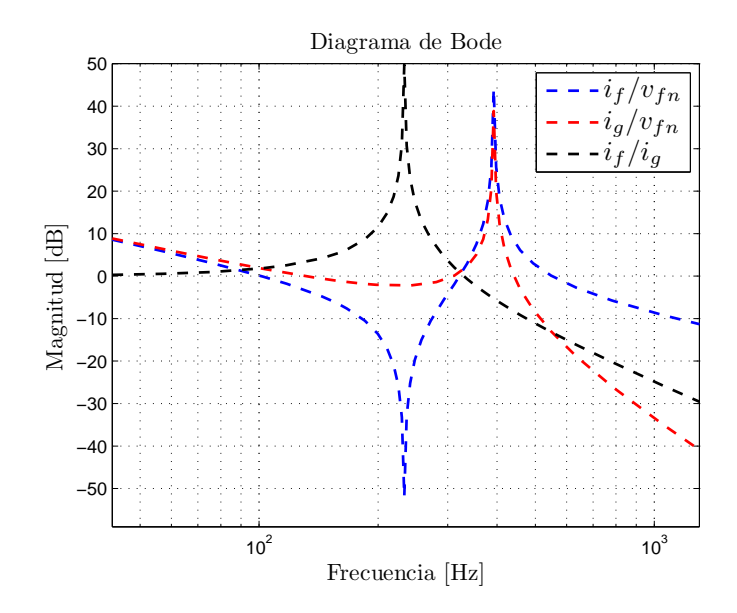

Figura 2.10: Respuesta en frecuencia del filtro LCL.

#### Solución Propuesta, Virtual Damping en Serie

Existen alternativas para estudiar este tipo de resonancias que consisten en incluir filtros discretos en la función objetivos del control predictivo con el objetivo de mitigar las resonancias del filtro [21], sin embargo en este documento se aborda la estrategia de Virtual Damping que consiste principalmente en incluir elementos virtuales en el modelo del filtro LCL [22] [23] [24] [25]. La solución propuesta consiste en incluir precisamente una resistencia virtual en serie en el modelo, es decir, emular un resistor de damping físico que solo aparece en el modelo del filtro LCL, de modo de poder trasladar los polos inestables de la funciones de transferencia del filtro desde el semiplano derecho hasta el eje real y con esto mover las frecuencias de resonancia a otro valor.

Con las resistencias virtuales en el modelo, solo se limita la actuación del sistema y se evitan las pérdidas que se tendrían con resistores físicos. La resistencia  $R_1$  en serie que se incluye se muestra en la Fig. 2.11, de esta manera se reescriben las ecuaciones que modelan el filtro y con esto una nueva matriz para las variables de estado (2.28) 4 [22][23].

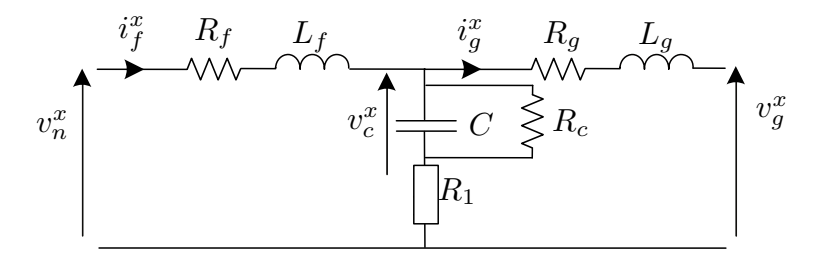

Figura 2.11: Configuración del filtro LCL, con Active Damping en serie

$$
\begin{bmatrix}\n\frac{d(i_f^x)^T}{dt} \\
\frac{d(i_g^x)^T}{dt} \\
\frac{d(i_g^x)^T}{dt} \\
\frac{d(v_c^x)^T}{dt}\n\end{bmatrix} = \underbrace{\begin{bmatrix}\n-\frac{R_f + R_1}{L_f} & \frac{R_1}{L_f} & -\frac{1}{L_f} \\
\frac{R_1}{L_g} & -\frac{R_g + R_1}{L_g} & \frac{1}{L_g} \\
\frac{1}{C} & -\frac{1}{C} & -\frac{1}{CR_c}\n\end{bmatrix}}_{A_c} \begin{bmatrix}\n(i_f^x)^T \\
(i_g^x)^T\n\end{bmatrix} + \underbrace{\begin{bmatrix}\n\frac{1}{L_f} \\
0 \\
0 \\
0\n\end{bmatrix}}_{B_c} \begin{bmatrix}\n(v_n^x)^T - v_{Nn} \\
1 \\
1\n\end{bmatrix} + \underbrace{\begin{bmatrix}\n0 \\
-\frac{1}{L_g} \\
0 \\
0\n\end{bmatrix}}_{E_c} (v_g^x)^T
$$
\n(2.28)

En el circuito final del convertidor, se sabe que el THD de la corriente que se inyectará a la red variará con los valores que tomen la nueva resistencia incluida de damping y los factores de peso de la función objetivo. Por este motivo, para encontrar parámetros correctos de resistencias, por el momento se dejan fijos los factores de peso, moviéndose solamente la resistencia de damping que está serie con el condensador  $C_{dc}$ .

A continuación en la Fig 2.12 se muestra como varía la séptima armónica que se encuentra en la frecuencia  $400[Hz]$  en la corriente que es inyectada a la red  $i_g^{abc}$  para

<sup>&</sup>lt;sup>4</sup>Las Matrices  $A_c$ ,  $B_d$  y  $E_d$  son continuas debido a que las variables de estado que las dominan también lo son. Esta denotación será útil mas adelante al momento de estudiar la discretización del sistema.

distintos valores de R1, esto debido a que es el armónico mas cercano a la frecuencia resonante  $f_{r2} = 390[Hz]$ . También se denota el límite que establece la norma IEEE 1547 para la armónica  $h_8$  que corresponde a la frecuencia  $400[Hz]$  y que da la cota de la magnitud máxima que debe tener  $f_{r2}$ .

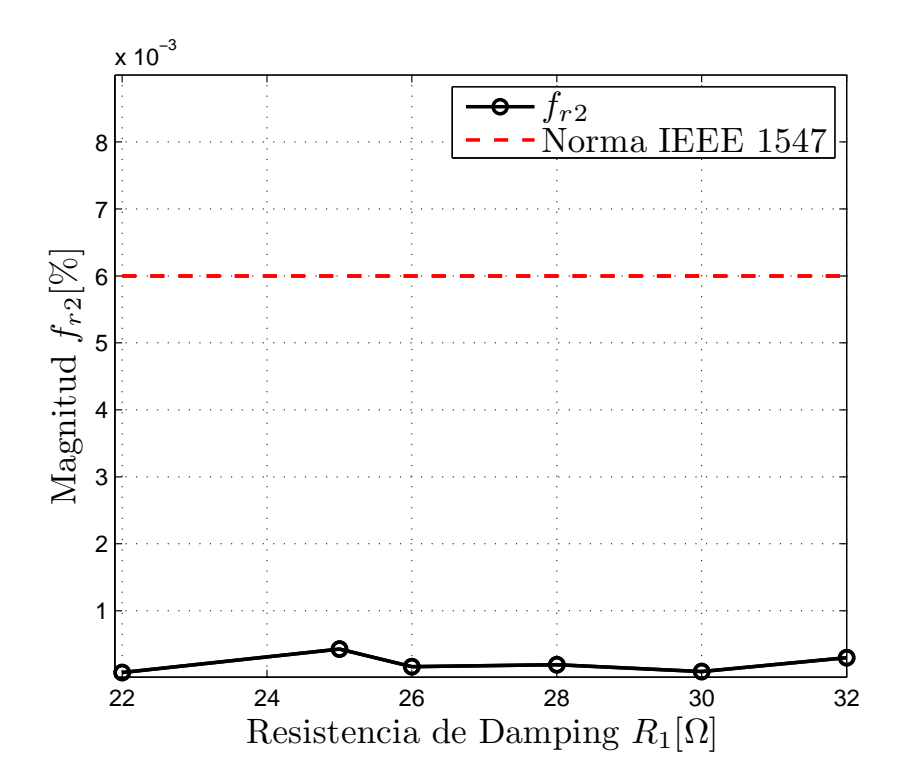

**Figura 2.12:** Gráfico de la séptima armónica a la frecuencia  $400[Hz]$  para distintos valores de  $R_1$ 

Así es como un valor de resistencia  $R_1$  igual a  $22[\Omega]$  asegura una séptima armónica bajo el límite que impone la norma IEEE 1547, esto se observa en la Figura 2.13, donde se muestra el espectro en primer lugar del voltaje fase neutro del convertidor y luego el espectro de la corriente inyectada a la red, ambos gráficos pertenecientes a la fase a. Además se muestran los límites que impone la norma IEEE 1547 tanto para los armónicos pares como impares. Finalmente se ilustra en la Figura 2.14 el nuevo diagrama de bode con las resonancias del filtro ya atenuadas, donde es notorio la ausencia de los picos a las frecuencias resonantes.

Cabe destacar que si bien la nueva resistencia virtual de damping utilizada en el

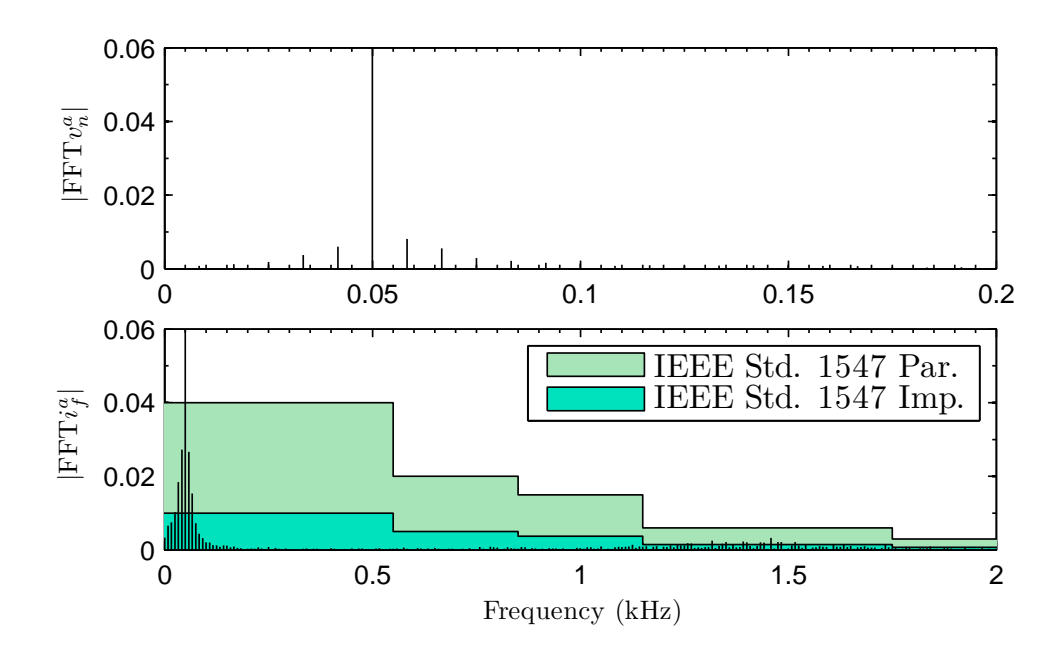

**Figura 2.13:** (a) THD de voltaje fase neutro para la fase a  $v_n^a$ , con una resistencia  $R_1$  igual a  $22[\Omega]$ .; (b) THD para la corriente inyectada a la red de la fase a  $i_g^a$ , con una resistencia  $R_1$  igual a 22[Ω]. Se incluyen los límites que impone la norma IEEE 1547 para armónicos pares e impares.

modelo del filtro LCL disminuyen las componentes resonantes de de la corriente  $i_g^x$ , estas podrían no ser totalmente mitigadas y volver a resonar. En el capítulo 3 de esta memoria se abordará este problema en el esquema de control predictivo propuesto.

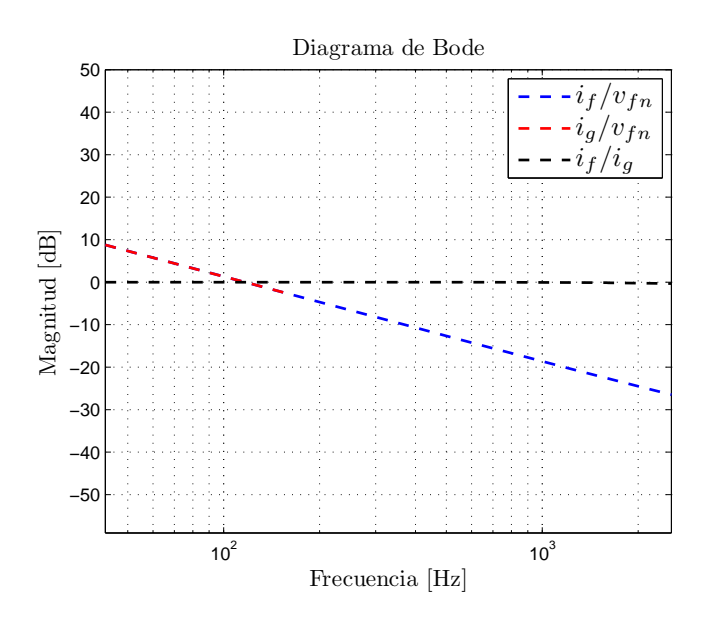

Figura 2.14: Respuesta en frecuencia del filtro LCL, con una resistencia  $R_1$  igual a 22[ $\Omega$ ].

# Capítulo 3

# ESQUEMA DE CONTROL PROPUESTO

EN esta sección se presenta el esquema completo de control propuesto del sistema<br>fotovoltaico a tratar. En primer lugar se entregarán las bases del control predictivo fotovoltaico a tratar. En primer lugar se entregarán las bases del control predictivo correspondientes a una breve introducción sobre su funcionamiento, diseño e implementación general. Luego, ya con la topología y modelación del sistema definida en el capítulo anterior, será posible definir el modelo discreto del convertidor y desarrollar un algoritmo pertinente que controle el mismo a través de los objetivos de control. Además se definirán los lazos externos de control tanto para el DC-Link y como para el Boost, el cual entregarán importantes referencias para el algoritmo predictivo, definiendo con esto un esquema completo que controlará el sistema. El esquema definitivo de control se mostrará al final de este capítulo.

# 3.1. Introducción al Control Predictivo

Las técnicas de control convencionales para convertidores multinivel se basan en la modulación para generar señales de salida deseadas, las cuales a través de señales de referencia se controla voltaje y corriente. En estos casos se utiliza esquemas de control de lazo cerrado clásicos, considerando controladores lineales del tipo PI. Un método de control no lineal que prescinde de una etapa previa de modulación para generar los pulsos, es el "model predictive control (MPC)", particularmente "finite control set MPC (FCS-MPC)", el cual será la técnica de control abordada en el desarrollo de esta memoria [3].

#### 3.1.1. Control Predictivo

El control predictivo posee varios tipos de controladores los que se resumen con sus respectivas características mas importantes en la Tabla 3.1. El criterio de optimización, es lo que diferencia a estos controladores entre ellos, sin embargo la principal característica común de todos los controladores, es la utilización de un modelo del sistema a controlar para predecir el comportamiento en un estado futuro de este, para luego elegir la actuación mas adecuada. El control a abordar en este ítem, es el control predictivo basado en modelo, en inglés "model predictive control (MPC)". Dicho control posee un criterio flexible de optimización basado en la minimización de una función de costo definida que contenga los objetivos de control [3].

## 3.1.2. Finite control set MPC

Dentro de los tipos de controladores utilizados en el control MPC, existe una estrategia denominada como control predictivo basado en modelo para estados continuos (CCS-MPC). Esta estrategia consta de pequeños periodos de tiempo en los que se realiza el muestreo y los cálculos correspondientes, sin embargo aplicada a convertidores multinivel, esta estrategia no considera el número de estados finitos que poseen los convertidores. Por esta razón se desprende una estrategia de control conocida en inglés como "Finite control set model predictive control (FCS-MPC)", la cual aprovecha la ventaja de los estados finitos que poseen los convertidores disminuyendo así las alternativas a evaluar en la etapa de optimización y simplificando con esto los tiempos de cálculo. Finalmente estas características del FCS-MPC permiten su implementación en tiempo real [3].

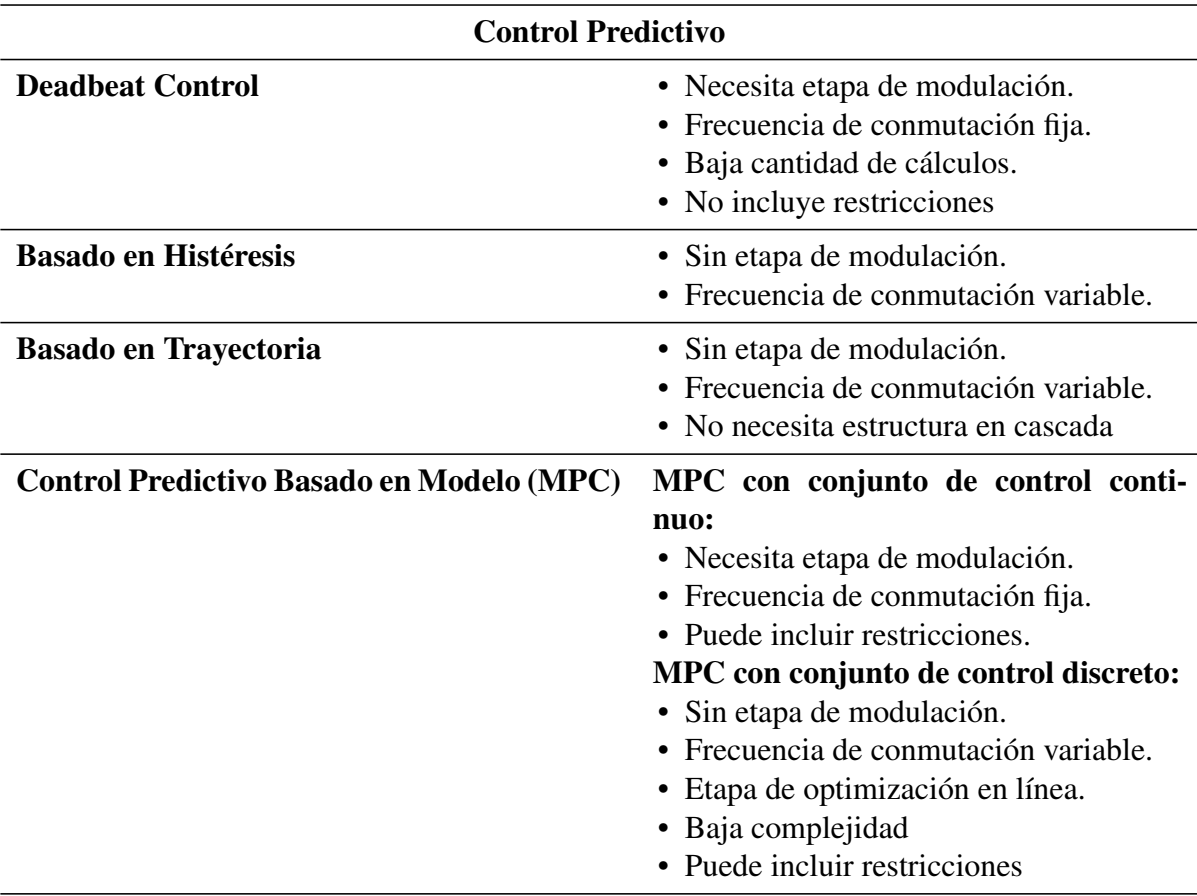

Tabla 3.1: Resumen de características para tipos de estrategias de Control Predictivo [3].

# Diseño e implentación FCS-MPC

El diseño de la estrategia de control para el FCS-MPC se resume en los tres siguientes pasos [26]:

- 1. Identificar todos los estados del convertidor y modelar las variables de salida de acuerdo a dichos estados.
- 2. Modelar de forma discreta el sistema que se desea controlar.
- 3. Definir una función de costo que contenga los objetivos de control del sistema.

Posteriormente para su implementación, es posible realizar una extrapolación de las señales antes de la predicción de manera de hacer el control mas preciso aún. Los pasos para la implementación para el algoritmo de predicción se señalan a continuación:

- 1. Medir las señales necesarias para la predicción.
- 2. Aplicar el nuevo estado óptimo de conmutación.
- 3. Extrapolación de las señales para el instante de tiempo en  $(k + 1)$ . Dicha extrapolación se calcula en base a las conmutaciones en el instante  $(k)$ .
- 4. Realizar una predicción de las señales a controlar para el instante  $(k + 2)$ . Esta se calcula en base a todas las conmutaciones posibles que podría realizar el convertidor en el instante  $(k + 1)$ . Evaluar cada una de estas alternativas en la función objetivo.
- 5. Seleccionar el estado de conmutación que minimice la función de costo.
- 6. Guardar el nuevo estado óptimo.

Note que el segundo paso para la implementación del FCS-MPC corresponde a "Aplicar el nuevo estado óptimo de conmutación". Lo lógico indica que este paso debiese estar al final del algoritmo, sin embargo, se debe tener en cuenta que el tiempo de cálculo del paso número 4 variará dependiendo de la velocidad del microprocesador. Si este tiempo de cálculo se torna comparable con el tiempo de muestreo del algoritmo, existirá un delay entre la medición de la variable y la aplicación del nuevo estado de conmutación. En otras palabras, la aplicación del nuevo estado de conmutación se activaría antes de la medición de la variable y no en el mismo instante que es lo ideal. Este tipo de error incurriría a que la variable a controlar oscilara sobre la referencia, no logrando un correcto control del sistema. Esta estrategia que consiste en ubicar la actuación del sistema en el segundo paso de la implementación del FCS-MPC, es conocida en la literatura como compensación de retraso, (en inglés "Delay compesation") [26].

#### Esquema General del FCS-MPC

En la Figura 3.1 se muestra un esquema general de la estrategia de control FCS-MPC con un paso de predicción (sin extrapolación). En este esquema las variables medidas  $x(k)$  son utilizadas por el modelo predictivo (este basado en el modelo discreto del sistema), para calcular las mismas variables pero en un instante de tiempo futuro, obteniéndose  $x(k+1)$ . De esta manera se calculan n predicciones de acuerdo al número de estados del convertidor, luego estas predicciones son evaluadas en la función de costo, la cual compara cada una de estas predicciones con la referencia  $x^*(k)$ , para finalmente entregar el mejor estado que optimice el control del sistema.

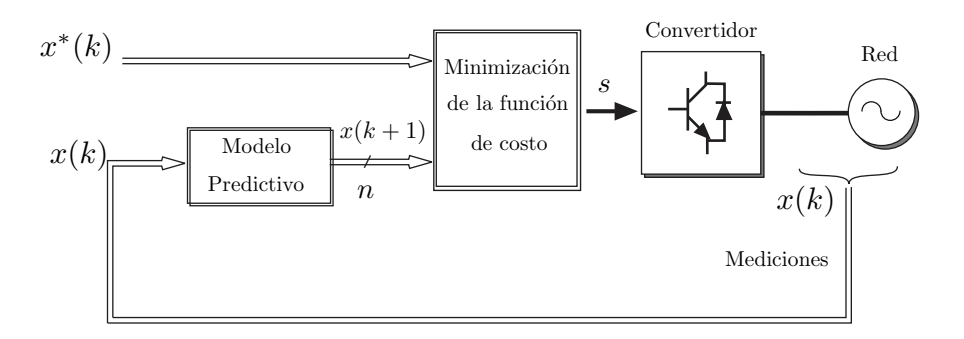

Figura 3.1: Esquema general de control predictivo basado en modelo, con un paso de predicción [10].

# 3.1.3. Aggregate Objective Function (AOF)

En este trabajo el método usado en la optimización multiobjetivo, es basado en la estrategia denominada "Aggregate Objective Function (AOF)". El método AOF es probablemente el mas usado en optimizaciones multiobjetivo. Consiste en asignar pesos no negativos ( $\lambda_i > 0$ ) a cada función objetivo i, de esta manera la función objetivo puede expresarse en su forma general como:

$$
G(\mathbf{u}_j) = \sum_{i=1}^n \lambda_i g_i(\mathbf{u}_j) = \mathbf{\Lambda}^T \mathbf{G}(\mathbf{u}_j).
$$
 (3.1)

Donde  $\mathbf{\Lambda} = [\lambda_1 \lambda_2 \cdots \lambda_n]^T$  es el vector con contiene cada peso asociado a las funciones de costo y  $G(\mathbf{u}_j) = [g_1 \ g_2 \ \cdots \ g_n]^T$  es el vector función objetivo el cual contiene las funciones de costo de las variables a controlar. Recordando eso, cada función de costo es asociada a un valor de error por cada tiempo de muestreo, pero en el siguiente análisis se omite por simplicidad en la nomenclatura. Entonces, la función objetivo es evaluada para cada posible actuación del convertidor siendo la respuesta óptima entregada por (3.2).

$$
\mathbf{u}_{opt} = \arg\min_{\mathbf{u}_j \in U} G(\mathbf{u}_j). \tag{3.2}
$$

Comúnmente, el vector  $\Lambda$  es escogido como  $||\Lambda||_1 = 1$ . Por otra parte, la funciones de costo deben ser normalizadas dado que no todas las variables de control poseen el mismo rango de error. La ventaja mas importante de este método, es la transformación del vector G (el cual contiene las funciones de costo) en una sola función objetivo G, de modo de poder utilizar los métodos tradicionales de optimización. El problema consiste en la selección de los pesos asociados a cada función de costo los cuales son sensibles al punto de operación, por lo que el ajuste de estos se dificulta. Por otro lado, los pesos indican la importancia relativa asociada a cada función de costo. Por lo tanto, si el proceso de optimización no se completa para todas las funciones de costo, el método no indica correctamente en que secuencia las funciones de costo pueden ser descartadas. Por otra parte, el método presenta dificultades en el caso de problemas no convexos debido a que las no dominadas<sup>5</sup> soluciones de las función objetivo, no están completamente modeladas. Finalmente una solución para el ajuste de los factores de peso es abordada en este capítulo.

 $5$ Una solución factible es no dominada si no existe otra solución factible mejor que la actual en alguna función objetivo sin empeorar otra función objetivo.

# 3.2. Control Predictivo del Convertidor H-NPC

Una parte importante del control predictivo es realizar una correcta discretización del sistema, particularmente de las ecuaciones dinámicas que comanden las variables a controlar. A continuación se muestran los dos objetivos de control a tratarse con el algoritmo predictivo, estos son: La corriente inyectada a la red  $i_g^x$  y el balance de los voltajes de ambos condensadores del DC-Link  $v_{c1}^x$  y  $v_{c2}^x$ .

### 3.2.1. Control de Corriente

En el filtro LCL, la corriente que es inyectada a la red corresponde a  $i_g^x$  y se calcula con la ecuación (2.28) la cual fue deducida en el cápitulo anterior. En primer lugar se deben transformar las ecuaciones del modelo que se encuentran en tiempo continuo a un tiempo discreto. De este modo, y utilizando el método de expansión en series de Taylor de segundo orden [27], (de forma como se muestra en (3.3)), es posible reescribir la matriz del modelo continuo en una que entregue las señales discretas buscadas en el tiempo  $(k + 1)$ , tal como se muestra en (3.4).

$$
A_d = e^{T_s \cdot A_c}
$$
  
\n
$$
B_d = A_c^{-1} (e^{T_s \cdot A_c} - I) B_c
$$
  
\n
$$
E_d = A_c^{-1} (e^{T_s \cdot A_c} - I) E_c
$$
\n(3.3)

$$
\begin{bmatrix}\n(i_{f_{(k+1)}}^x)^T \\
(i_{g_{(k+1)}}^x)^T \\
(i_{g_{(k+1)}}^x)^T\n\end{bmatrix} = A_d \cdot \begin{bmatrix}\n(i_{f_{(k)}}^x)^T \\
(i_{g_{(k)}}^x)^T \\
(i_{g_{(k)}}^x)^T\n\end{bmatrix} + B_d \cdot \begin{pmatrix}\n(v_{n_{(k)}}^x)^T - v_{Nn_{(k)}} \\
(v_{n_{(k)}}^x)^T - v_{Nn_{(k)}} \\
1\n\end{pmatrix} + E_d \cdot (v_{g_{(k)}}^x)^T
$$
\n(3.4)

Note también que dentro del modelo mostrado en (3.4), aparece como perturbación el voltaje de la red  $v_{g_{(k)}}^x$ . Eventualmente este voltaje será necesario en su expresión para el instante  $(k + 2)$ , como no es posible predecir instantáneamente la red en ese instante, se realiza una aproximación mediante la extrapolación de Lagrange [28]. Esta aproximación se muestra en (3.5) y da origen al voltaje de red  $v_{g_{(k+2)}}^x$ .

$$
v_{g_{(k+2)}}^x = 6v_{g_{(k)}}^x - 8v_{g_{(k-1)}}^x + 3v_{g_{(k-2)}}^x \tag{3.5}
$$

Note como  $v_{g_{(k+2)}}^x$  depende de sus dos estados anteriores en  $(k-1)$  y  $(k-2)$  los cuales deben ser guardados por el algoritmo de control y utilizados para cada predicción.

Finalmente para un control en cascada, y de manera de asegurar corrientes balanceadas en todo momento, la referencia  $i_{gref}^x$  se extrae de la potencia de referencia que entrega el control de DC-Link tal como se muestra en (3.6).

$$
i_{gref}^x = \frac{2}{3} \frac{v_{g_{(k)}}^x}{v_{gmax_{(k)}}^x} \frac{P_{ref}}{v_{gmax_{(k)}}^x}
$$
  
\n
$$
\Rightarrow x = \{a, b, c\}
$$
\n(3.6)

Mediante el control predictivo es posible controlar la corriente  $i_{g_{(k)}}^x$  dentro de la función objetivo, comparándola en su expresión en el tiempo  $(k + 2)$  con la referencia de corriente calculada en la ecuación (3.6). La función de costo para la corriente  $q_i$  se muestra en (3.7) [2] [21] [29].

$$
g_i = \lambda_i \left( \left( i_{g_{(k+2)}}^a - i_{gref}^a \right)^2 + \left( i_{g_{(k+2)}}^b - i_{gref}^b \right)^2 + \left( i_{g_{(k+2)}}^c - i_{gref}^c \right)^2 \right) \tag{3.7}
$$

#### Active Damping en Paralelo

En la sección 2.5.2 del Cápitulo 2, se analizó la estrategia de Virtual Damping en serie para el modelo del filtro LCL, sin embargo, esta técnica por si sola no logra disminuir en magnitud todas las componentes resonantes de la corriente  $i_g^x$ . Por esta razón se propone esta vez, mediante el control predictivo, utilizar la estrategia de Active Damping (AD) con una resistencia en paralelo con el condensador C del filtro LCL. Dicha estrategia busca que todas las armónicas de la corriente fluyan por esta resistencia, viéndose reflejada la resonancia del filtro en el voltaje del condensador. De esta forma es posible atenuar estas resonancias que se generan en el filtro LCL sin afectar la eficiencia del convertidor [11].

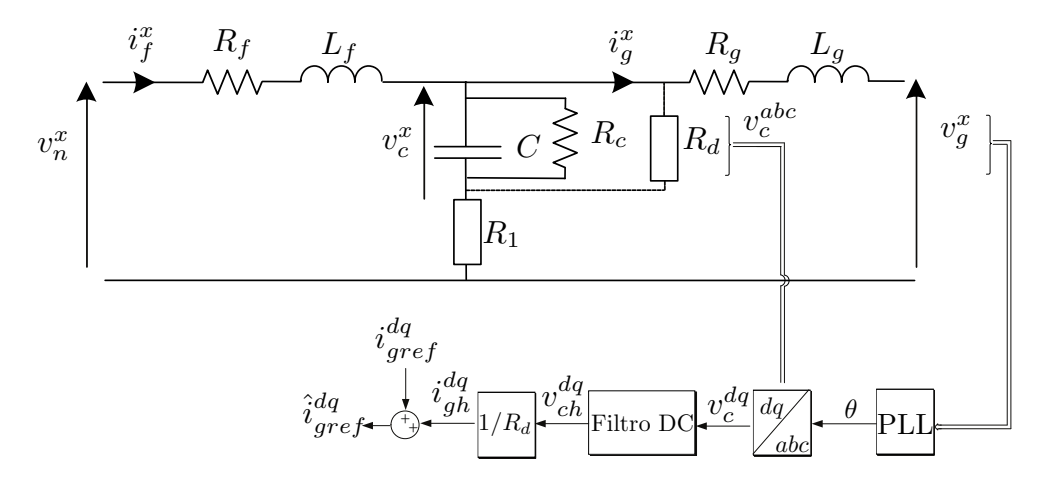

**Figura 3.2:** Esquema para la generación de una nueva referencia de corriente  $\hat{i}_{gref}^{dq}$  que contiene los armónicos circulantes por la resistencia  $R_d$  [11].

En la Figura 3.2 se muestra como se genera la nueva referencia de corriente  $\hat{i}_{gref}^{dq}$ . En primer lugar se extrae el ángulo de la red mediante una PLL para la transformación del voltaje  $v_c^{abc}$  a coordenadas  $dq$  (esta transformación es descrita en (3.8)). El voltaje  $v_c^{dq}$  pasa por un filtro DC, de modo de eliminar su componente continua, quedando solo las componentes armónicas  $v_{ch}^{dq}$ . De este último voltaje se extrae las corrientes armónicas que circulan por la resistencia ficticia  $i_{dh}^{dq}$ . Finalmente como se muestra en (3.9), esta corriente se suma a la corriente de referencia calculada anteriormente en (3.6) (en coordenadas  $dq$ )  $i_{gref}^{dq}$ , para obtener una nueva corriente de referencia  $\hat{i}_{gref}^{dq}$  que contendrá ahora los armónicos circulantes por la resistencia  $R_d$  de Active Damping. A través de esta estrategia y con una resistencia virtual  $R_d = 16[\Omega]$  se asegura disminuir casi en su totalidad las resonancias que se encuentran en la corriente  $i_g^x$ .

$$
\begin{bmatrix}\nv_g^{\alpha} \\
v_g^{\beta}\n\end{bmatrix} = \frac{2}{3} \cdot \begin{bmatrix}\n1 & -1/2 & -1/2 \\
0 & \sqrt{3}/2 & -\sqrt{3}/2\n\end{bmatrix} \begin{bmatrix}\nv_g^a \\
v_g^b \\
v_g^c\n\end{bmatrix}
$$
\n
$$
\begin{bmatrix}\nv_g^d \\
v_g^q\n\end{bmatrix} = \cdot \begin{bmatrix}\n\cos(\theta) & \sin(\theta) \\
-\sin(\theta) & \cos(\theta)\n\end{bmatrix} \begin{bmatrix}\nv_g^{\alpha} \\
v_g^{\beta}\n\end{bmatrix}
$$
\n(3.8)

$$
\hat{i}_{gref}^{dq} = i_{gref}^{dq} + i_{gh}^{dq} \tag{3.9}
$$

Finalmente, una nueva referencia  $\hat{i}^{dq}_{gref}$  (en su forma en coordenadas  $abc$ ), es utilizada en la función de costo para ser comparada con la corriente  $i_{g_{(k+2)}}^x$ , tal como se muestra en (3.10).

$$
g_i = \lambda_i \left( \left( i_{g_{(k+2)}}^a - \hat{i}_{gref}^a \right)^2 + \left( i_{g_{(k+2)}}^b - \hat{i}_{gref}^b \right)^2 + \left( i_{g_{(k+2)}}^c - \hat{i}_{gref}^c \right)^2 \right) \tag{3.10}
$$

### 3.2.2. Control de Balance entre Condensadores

Como se vió en la sección 2.4 del capítulo anterior, el voltaje de los condensadores del DC-Link depende directamente de las corrientes continuas provenientes del lado DC del convertidor  $i_{fdc}$  y las corrientes por fase provenientes del Boost  $i_B^x$  como se muestra en las ecuaciones (2.20). Para utilizar un algoritmo predictivo se deben discretizar estas ecuaciones con el método de Euler y luego despejar la variable en cuestión, en el instante  $(k + 1)$ . De esta manera se obtiene (3.11), que representa las ecuaciones de el voltaje de ambos condensadores en  $(k + 1)$  [2].

$$
v_{c1_{(k+1)}}^{x} = v_{c1_{(k)}}^{x} \cdot \left(1 - \frac{T_s}{R_c}\right) + \frac{T_s}{C_1} \left\{ i_B^x + i_{fac}^x \cdot \left( (\overline{S_1^x} S_3^x S_4^x) - (\overline{S_3^x} S_1^x S_4^x) \right) \right\}
$$
  

$$
v_{c2_{(k+1)}}^{x} = v_{c2_{(k)}}^{x} \cdot \left(1 - \frac{T_s}{R_c}\right) + \frac{T_s}{C_2} \left\{ i_B^x + i_{fac}^x \cdot \left( (\overline{S_1^x} S_2^x S_4^x) - (\overline{S_3^x} S_4^x S_2^x) \right) \right\}
$$
 (3.11)  

$$
\Rightarrow x = \{a, b, c\}
$$

El control requiere que el balance entre condensadores sea perfecto, esto es equivalente a que la diferencia de ambos voltajes de los condensadores sea igual a cero. Bajo este análisis es posible controlar este error desde la función objetivo y con esto eliminar el término de la corriente  $i_B^x$ . Así, si se considera (3.12) como la resta de ambos voltajes en  $(k+1)$  es posible obtener la expresión final de  $\Delta v_{c_{(k+1)}}^{x}$  para una fase del convertidor (3.13).

$$
\Delta v_{c_{(k+1)}}^x = v_{c1_{(k+1)}}^x - v_{c2_{(k+1)}}^x \tag{3.12}
$$

$$
\Delta v_{c_{(k+1)}}^{x} = \left( v_{c1_{(k)}}^{x} - v_{c2_{(k)}}^{x} \right) \cdot \left( 1 - \frac{T_s}{R_c} \right) + \dots
$$
\n
$$
\dots + \frac{T_s}{C_1} i_{fac}^{x} \cdot \left\{ \left( \left( \overline{S}_1^{x} S_3^{x} S_4^{x} \right) - \left( \overline{S}_3^{x} S_1^{x} S_4^{x} \right) \right) - \left( \left( \overline{S}_1^{x} \overline{S}_2^{x} S_4^{x} \right) - \left( \overline{S}_3^{x} \overline{S}_4^{x} S_2^{x} \right) \right) \right\}
$$
\n(3.13)

Luego teniendo en cuenta que  $x = \{a, b, c\}$ , se logra la equivalencia para las tres fases del convertidor para el instante  $(k + 2)$ . Estas equivalencias son llevadas a obtener (3.14), que representa la función de costo para el voltaje de los condensadores donde la nueva variable a controlar ya no es el voltaje de cada condensador sino el error de balance entre ambos.

$$
g_c = \lambda_c \left( \left( \Delta v_{c_{(k+2)}}^a \right)^2 + \left( \Delta v_{c_{(k+2)}}^b \right)^2 + \left( \Delta v_{c_{(k+2)}}^c \right)^2 \right) \tag{3.14}
$$

## 3.2.3. Limitación dv/dt

La selección del estado de conmutación óptimo mediante el algoritmo de predicción produce altos niveles de  $dv/dt$ , esto sucede debido a que no existe una restricción para saltos de estados que tengan altas diferencias de voltaje, dándose en estos casos  $|v_{n_{k+1}}^{abc} - v_{n_k}^{abc}| > v_{dc}^{abc}/2$ . El tener altos cambios de nivel en el voltaje fase neutro del convertidor genera pérdidas elevadas en los semiconductores. De esta manera para disminuir este tipo de pérdidas, es deseable que las conmutaciones de voltaje se hagan entre niveles de tensión cercanos. Se muestra en la Tabla 3.2 los niveles de voltaje para el instante  $(k)$  y su correspondiente nivel para el siguiente instante  $(k+1)$ . Así traducido en estados de conmutación, se muestra en la Tabla 3.3 los estados en el instante (k) y su respectiva reducción de estados siguientes en el instante  $(k + 1)$ , obteniendo con esto una atenuación para los  $dv/dt$ .

Una ventaja extra que se obtiene con esta reducción de estados, es la disminución en los tiempos de simulación. Esto sucede ya que ahora a lo más siete de los nueve estados son evaluados por el algoritmo [2], mientras que en el mejor de los casos solo se evalúan 3 estados.

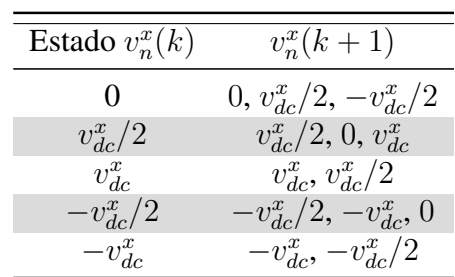

| Estado $(k)$          | Estado $(k+1)$          |
|-----------------------|-------------------------|
| 0                     | 0-1-3-4-5-7-8           |
| 1                     | $0 - 1 - 2 - 3 - 4 - 8$ |
| $\mathcal{D}_{\cdot}$ | $1 - 2 - 3$             |
| 3                     | $0 - 1 - 2 - 3 - 4 - 8$ |
| 4                     | 0-1-3-4-5-7-8           |
| 5                     | $0-4-5-6-7-8$           |
| 6                     | $5 - 6 - 7$             |
| 7                     | $0-4-5-6-7-8$           |
| 8                     | 0-1-3-4-5-7-8           |

Tabla 3.2: Tabla de voltajes cercanos para la fase *x* de  $v_n^x$ , con  $x = \{a, b, c\}$  [2].

Tabla 3.3: Tabla de reducción de estados [2].

#### Método de reducción de estados

El algoritmo utilizado para la reducción de los  $dv/dt$ , consiste en una máquina de estados que funciona a partir del estado óptimo del ciclo anterior del algoritmo  $Vopt_{k-1}$ y de los vectores  $\vec{S}^{abc}_{n}$  e  $\vec{S}^{abc}_{aux}$ .

En primer lugar véase que el vector  $\vec{S}^{abc}_{aux}$  se encuentra definido en la Tabla 3.4 y consta de un arreglo de una representación en números naturales, de todos los posibles estados siguientes en el instante ( $k$ ) formados a partir del estado óptimo anterior  $Vopt_{k-1}$ , este último representado en la misma tabla.

El vector  $\vec{S}_{aux}^{abc}$  es el encargado de limitar los valores de estados en el recorrido que toma el ciclo for, y con esto la conmutación entre estados no deseables. Sin embargo, como las señales que deben recibir los semiconductores para su encendido o apagado deben ser del tipo binarias, el algoritmo debe interpretar los números naturales que contiene  $\vec{S}^{abc}_{aux}$  en elementos binarios. Esta interpretación la realiza el vector  $\vec{S}^{abc}_{n}$  y se muestra en la Tabla 3.5. Este vector toma cada número natural entero contenido en  $\vec{S}^{abc}_{aux}$ y entrega el estado en números binarios que finalmente comandan la conducción o no conducción de los semiconductores del convertidor.

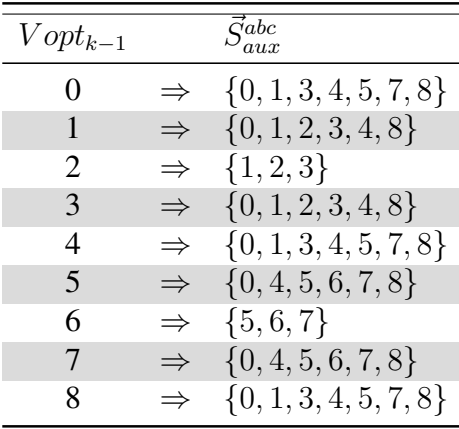

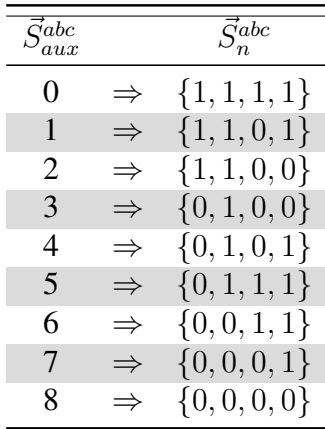

**Tabla 3.4:** Vector  $\vec{S}_{aux}^{abc}$  con estados reducidos formado a partir del vector de estado óptimo anterior  $Vopt_{k-1}$ .

**Tabla 3.5:** Vector  $\vec{S}^{abc}_{n}$  con estados representados en forma binaria formado a partir del vector  $\vec{S}_{aux}^{abc}$ .

El tamaño del vector  $\vec{S}^{abc}_{n}$  que deberá recorrer el ciclo  $for$  en el algoritmo de pre-

dicción, dependerá exclusivamente del estado óptimo anterior V opt<sub>k−1</sub>, entregando con esto la posibilidad de reducir los tiempos de simulación. El algoritmo de predicción que permite la reducción de estados junto con el control de potencia y balance de condensadores se muestra en la Figura 3.3.

Es posible agregar otro funcional a la función objetivo observada en la Figura 3.3 que agregue una reducción a las conmutaciones entre el instante  $(k + 1)$  y  $(k)$ , y así disminuir la frecuencia de conmutación promedio y las pérdidas.

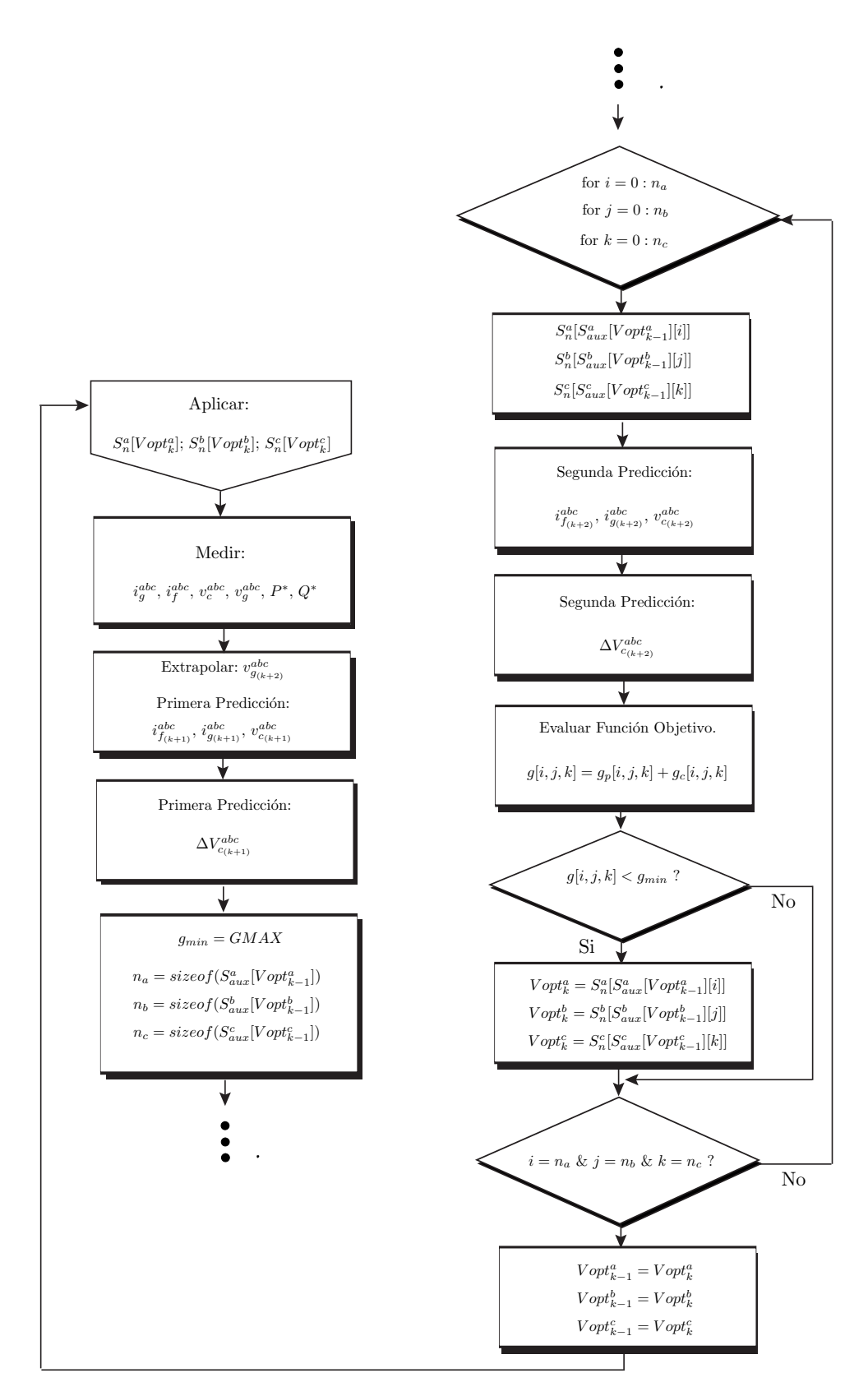

Figura 3.3: Algoritmo de predicción para el control de potencia y balance de voltaje en los condensadores

## 3.2.4. Ajuste de los factores de peso

El presente sistema posee dos objetivos de control que serán manejados directamente por el algoritmo predictivo, el control para el balance de condensadores y el control de corriente. Como el sistema posee una sola actuación, el algoritmo deberá lograr compensar de forma equilibrada ambos errores que generan estas dos variables a controlar. Para esto, el control predictivo cuenta con una función que evalúa numéricamente los errores de los objetivos de control y decide que error debe compensarse primero.

A continuación se busca determinar la importancia de cada objetivo de control dentro de la función objetivo del algoritmo. Esta importancia será representada numéricamente por dos constantes,  $\lambda_c$  para el balance de condensadores y  $\lambda_i$  para el control de corriente. Los valores que tomarán estas constantes determinará la prioridad que el algoritmo de control predictivo dará a ambos objetivos de control [3].

#### Determinación de los factores de peso para la función objetivo

Tras haber determinado anteriormente las funciones de costo tanto como para el control de corriente  $i_g^x$  y la diferencia para controlar el balance de voltaje de los condensadores del DC-Link  $\Delta v_c^x$ , es necesario generar una nueva función que llamaremos función objetivo, la que contendrá tanto la función de costo para la corriente como para el balance de condensadores y será evaluada por el algoritmo de predicción, de tal manera que este último sea capaz de controlar el sistema. La función objetivo se muestra en (3.15), y esta compuesta por las dos funciones de costo deducidas en los incisos anteriores. Los subíndices  $i, j, y, k$  indicarán el estado del convertidor que se está evaluando dentro de la función objetivo.

$$
g[i, j, k] = g_i[i, j, k] + g_c[i, j, k]
$$
\n(3.15)

Ambas funciones de costo se muestran en  $(3.16)$ , donde  $g_c$  representa a la función de costo para el balance de condensadores y  $g_i$  representa la función de costo para el control de corriente.

$$
g_c[i, j, k] = \lambda_c \left( (\Delta v_c^a)^2 + (\Delta v_c^b)^2 + (\Delta v_c^c)^2 \right)
$$
  
\n
$$
g_i[i, j, k] = \lambda_i \left( \left( i_{g_{(k+2)}}^a - \hat{i}_{gref}^a \right)^2 + \left( i_{g_{(k+2)}}^b - \hat{i}_{gref}^b \right)^2 + \left( i_{g_{(k+2)}}^c - \hat{i}_{gref}^c \right)^2 \right)
$$
\n(3.16)

El factor de peso correspondiente a cada función  $g_c[i, j, k]$  y  $g_i[i, j, k]$  puede reescribirse como un factor multiplicativo cuadrático y un divisor cuadrático, tal como se muestra en (3.17). los factores multiplicativos  $k_c$  y  $k_i$ , representan el grado de relevancia que se desea atribuir a la variable a controlar dentro de la función objetivo del algoritmo. Por otro lado los divisores cuadráticos corresponden a los valores máximos esperados de las variables a controlar.

$$
g_c[i, j, k] = \frac{k_c^2}{\Delta v_{cmax}^2} \left( (\Delta v_c^a)^2 + (\Delta v_c^b)^2 + (\Delta v_c^c)^2 \right)
$$
  

$$
g_i[i, j, k] = \frac{k_i^2}{i_{gmax}^2} \left( \left( i_{g_{(k+2)}}^a - \hat{i}_{gref}^a \right)^2 + \left( i_{g_{(k+2)}}^b - \hat{i}_{gref}^b \right)^2 + \left( i_{g_{(k+2)}}^c - \hat{i}_{gref}^c \right)^2 \right)
$$
  
(3.17)

Tras esta normalización los factores de importancia  $k_c$  y  $k_i$  diferencian los errores porcentuales de cada variable. Es decir, si  $k_c = k_i$ , los errores porcentuales de ambas variables de control tendrán el mismo valor dentro de la función objetivo, y por ende la misma relevancia. Esta estrategia de comparación de errores porcentuales, facilitará la determinación numérica para los factores de peso  $\lambda_c$  y  $\lambda_i$ .

Por simplicidad se escoge  $k_c$  para referencia de  $k_i$  creándose una relación entre ambas variables (3.18). Esta relación indica que un error porcentual de una unidad para  $g_c[i, j, k]$  compite  $\alpha$  veces la misma unidad de error porcentual para  $g_i[i, j, k]$ .

$$
k_c = \alpha k_i \tag{3.18}
$$

Por ejemplo, si  $k_c = 10$  y  $k_i = 5$  el cociente entre estos valores entregaría el valor de  $\alpha = 2$ . Esto significa que un 1 % de error en  $g_c[i, j, k]$  compite en la función objetivo con un 2 % de error en  $g_i[i, j, k]$ . Es decir, que el porcentaje de error que mas afectaría a las decisiones tomadas por el algoritmo predictivo, sería el de  $g_c[i, j, k]$ .

#### Cálculo de los factores de importancia

Para el cálculo de los factores de importancia  $k_c$  y  $k_i$ , se consideran los valores máximos reales a utilizar en el convertidor y los errores absolutos máximos que se puedan tolerar en las variables a controlar. En la Tabla 3.6 se muestran las variables a controlar son sus respectivos valores máximos esperados y el 1 % de estos. También se muestran los errores absolutos que se desean hacer competir respecto al 1 % del error de la variable "Balance Condensadores  $\Delta v_c^{x}$ ". Estos errores absolutos se escogen obedeciendo a las restricciones del desempeño del algoritmo de control y exigencias de normas de conexión.

| Variable a controlar                 | Valor Max. |            |                  | $1\% \quad \alpha 1\%$ |
|--------------------------------------|------------|------------|------------------|------------------------|
| Balance Condensadores $\Delta v_c^x$ | 54         |            | $IV1 \quad 0.54$ |                        |
| Corriente de red $i_a^x$             | 600        | <b>TAL</b> |                  |                        |

Tabla 3.6: Cálculo de errores absolutos m´aximos tolerables. [3].

Así utilizando la ecuación (3.18) y la tabla anterior, se deduce el valor de  $\alpha = 0.0334$ , tal como se muestra en la relación (3.19).

$$
\alpha \cdot 1\% = \alpha \cdot 6[V] = 0.2[V] \tag{3.19}
$$

Finalmente por simplicidad se opta por  $k_i + k_c = 100$ , para formar un sistema lineal de ecuaciones en conjunto con (3.18). Así conociendo el valor de  $\alpha$  es posible resolver el sistema mostrado en (3.20), obteniendo como resultado (3.21).

$$
k_i + k_c = 100
$$
  

$$
k_c = \alpha k_i
$$
 (3.20)

$$
k_i = \frac{100}{(1+\alpha)} = 96.77
$$
  

$$
k_c = \frac{100\alpha}{(1+\alpha)} = 3.23
$$
 (3.21)

Ahora solo resta remplazar los factores de importancia ya obtenidos en la definición anteriormente realizada para los factores de peso. Este cálculo se muestra en (3.22), y entrega los valores finales para los factores de peso [3].

$$
\lambda_c = \frac{k_c^2}{\Delta v_{cmax}^x} = \frac{3.23^2}{54^2} = 3.58 \cdot 10^{-3}
$$
  
\n
$$
\lambda_i = \frac{k_i^2}{i_{gmax}^x} = \frac{96.77^2}{600^2} = 27.65 \cdot 10^{-3}
$$
\n(3.22)

# 3.3. Control Boost

En la sección 2.2 del Capítulo 2, se introdujo detalladamente la topología del convertidor DC/DC Boost y la relevancia que tiene el modo continuo en el funcionamiento del convertidor. Es imperante que este modo permanezca en todo momento, por esta razón es necesario realizar una etapa de control de corriente del inductor para mantener la corriente  $i_l > 0$ , esta última debe ser controlada por el ciclo de trabajo d. Por otro lado es necesario además contar con una etapa de control para el voltaje de entrada de modo de imponer la tensión que entregue el algoritmo MPPT a los paneles fotovoltaicos con el objetivo de obtener su máximo rendimiento [17].

En la Figura 3.4 se muestra la configuración del convertidor Boost DC/DC, el cual presenta un condensador de entrada que permitirá controlar el voltaje de entrada al convertidor Boost.

El diagrama de control del convertidor, se muestra en la Figura 3.5. En el diagrama se muestra que el algoritmo MPPT entrega un voltaje de referencia de entrada óptimo para máxima potencia de paneles. Este voltaje es controlado por un controlador PI sobre la corriente del condensador de entrada  $C_i$ . Luego, la corriente que circula por el condensador se compensa para generar un lazo interno de control de corriente del inductor  $i_l$  el cual es controlado por otro controlador PI generando un ciclo de trabajo d del convertidor Boost y luego la señal de disparo S de la PWM.

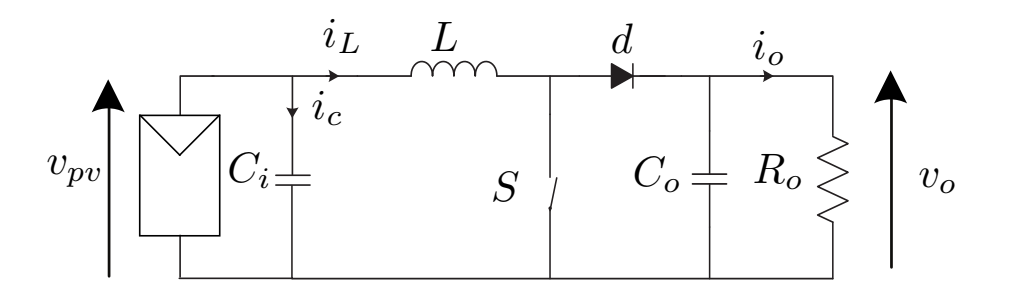

Figura 3.4: Configuración del convertidor DC/DC Boost que incluye un condensador de entrada y un arreglo de paneles PV.

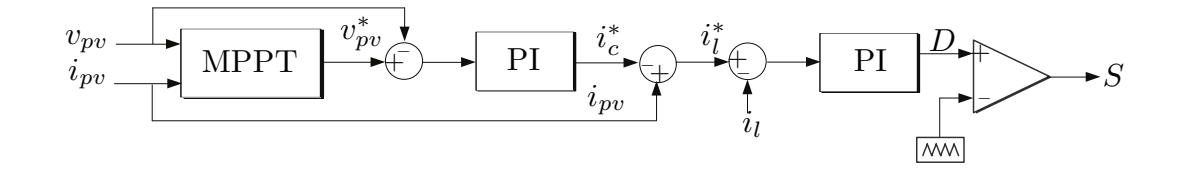

Figura 3.5: Esquema de control del convertidor DC/DC Boost.

# 3.3.1. Control de Corriente

De las ecuaciones que modelan el convertidor Boost descritas en (2.9), es posible obtener una función de transferencia en el plano de Laplace, tal como se muestra en (3.23).

$$
H(s) = C'(SI - A')^{-1}B' + D'
$$
\n(3.23)

$$
H(s) = \frac{1}{L\left(s^2 + \frac{1}{R_oC_o}s + \frac{(1-d)^2}{LC_o}\right)} \left[s + \frac{1}{R_oC_o} + v_o\left(s + \frac{v_o + R_o i_l(1-d)}{R_oC_o v_o}\right)\right]
$$
(3.24)

considerando el voltaje de entrada proveniente de los paneles como una perturbación al sistema de la ecuación anterior se desprende la planta mostrada en (3.25) [17].

$$
H_i(s) = \frac{v_o}{L} \frac{s + \frac{v_o + R_o i_l (1 - d)}{R_o C_o v_o}}{\left(s^2 + \frac{1}{R_o C_o} s + \frac{(1 - d)^2}{LC_o}\right)}
$$
(3.25)

Finalmente basta con encontrar un punto de operación para poder controlar el convertidor. Esto dependerá de los componentes del convertidor y de los parámetros del panel PV a utilizar. El ajuste del controlador es desarrollado con la herramienta Sisotool de Matlab y tiene la forma mostrada en (3.26).

$$
C_i(s) = \frac{0.003163s + 2.434}{s} \tag{3.26}
$$

## 3.3.2. Control de voltaje de entrada

La Figura 3.5 muestra el control del convertidor Boost aplicado a paneles PV. En la figura se muestra el lazo externo del control de voltaje  $v_{pv}$ , el cual es impuesto a los paneles PV por el convertidor Boost. La actuación de este lazo de control corresponde a la corriente  $i_c$  que circula por el condensador de entrada  $C_i$ . Otro objetivo de este lazo, es generar la referencia  $i_l^*$  para el controlador del lazo interno, para esto se debe considerar que la corriente proveniente de los paneles  $i_{pv}$  se presenta como perturbación y debe ser sumada al lazo, específicamente a la referencia  $-i_c^*$ , tal como se muestra en (3.27).

$$
i_{pv} - i_c^* = i_l^* \tag{3.27}
$$

Por otro lado, en este lazo de control el algoritmo MPPT juega un papel muy importante generando la referencia óptima para los paneles. Este toma las mediciones de voltaje  $v_{pv}$  y corriente  $i_{pv}$  del string PV, para entregar una referencia de voltaje de entrada al convertidor donde se extraiga la mayor cantidad de potencia de los paneles. Esta referencia servirá para ajustar el voltaje del condensador  $v_i$  mediante un controlador PI.

La planta para el lazo externo es mas fácil de encontrar debido a que solo presenta la dinámica del condensador  $C_i$  de entrada, esta planta se muestra en (3.28) [17].

$$
H_{ic}(s) = \frac{1}{sC_i} \tag{3.28}
$$

Finalmente, el ajuste del controlador es desarrollado con la herramienta la herramienta Sisotool de Matlab y se muestra en (3.29).
$$
C_v(s) = \frac{0.04023s + 3.079}{s} \tag{3.29}
$$

### 3.4. Control de DC-Link

En el sistema se debe asegurar un correcto control del voltaje de DC-Link, para evitar fluctuaciones u oscilaciones en la potencia activa.

En la Figura 3.6 se muestra la configuración de condensadores para el DC-Link. Observese como se incluye un condensador  $C_{dc}$  en paralelo al DC-Link común de un convertidor H-NPC, este corresponde a un condensador de salida del convertidor Boost y deberá ser incluido en la planta del DC-Link para el control del voltaje  $v_{dc}$ . Los condensadores  $C_1$  y  $C_2$  se modelan con sus respectivas resistencias intrínsecas, ambas  $R_c$ .

La planta a controlar puede deducirse fácilmente tratando los elementos del DC-Link como impedancias. Luego, tomando en cuenta que  $C_1 = C_2$ , es posible reducir el circuito a una sola impedancia  $Z_{dc}$  en el plano de Laplace quedando representada por (3.30).

$$
Z_{dc} = \frac{2R_c}{1 + s(2C_{dc}R_c + CR_c)}
$$
(3.30)

Del circuito se desprende una equivalencia de potencias mostrada en (3.31), note como la potencia entregada en el sistema es equivalente a la potencia que entrega el convertidor Boost mas la potencia que se pierde en el DC-Link. De esta última ecuación se desprende la planta buscada para el control de  $v_{dc}$ . Esta planta se muestra en (3.32), donde la potencia entregada por el convertidor Boost se presenta como perturbación, observe además que el control de voltaje de DC-Link se realiza en su forma cuadrada ya que es así como se presenta en la ecuación [30].

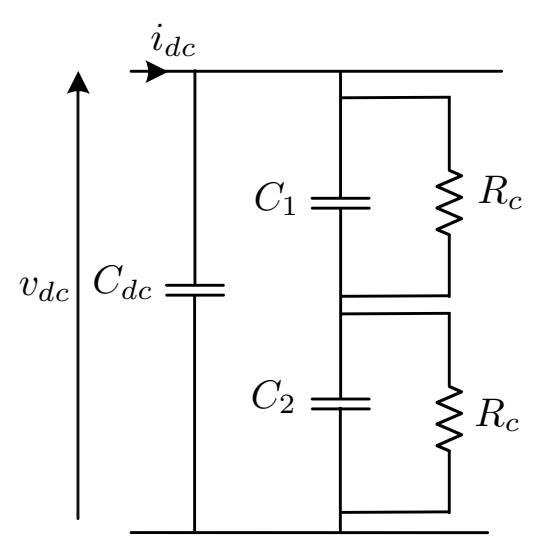

Figura 3.6: Configuración del DC-Link que incluye el condensador de entrada  $C_{dc}$  para el aumento de la capacitancia.

$$
p_{dc} = -\frac{v_{dc}^2}{Z_{dc}} + \underbrace{v_{dc}i_{pv}}_{P_{pv}} \tag{3.31}
$$

$$
\frac{v_{dc}^2}{p_{dc}} = \frac{2R_c}{1 + s(2C_{dc}R_c + CR_c)} + P_{pv}
$$
\n(3.32)

En este sistema, un controlador PI con antienrrollamiento es necesario para mantener el voltaje  $v_{dc}^2$  en torno a su referencia, este ajuste es desarrollado en Matlab y tiene la forma mostrada en (3.33).

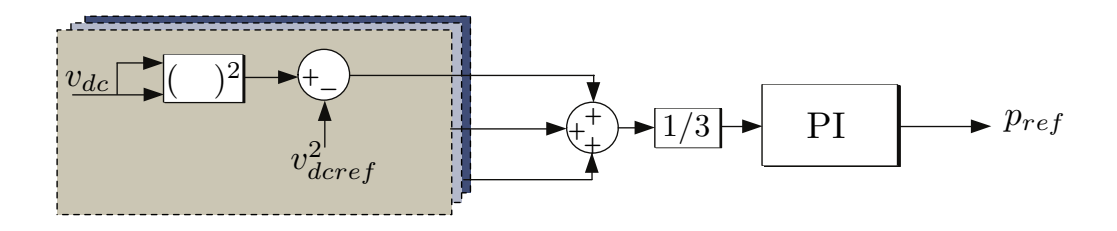

Figura 3.7: Esquema de control del voltaje  $v_{dc}$  para las tres fases del convertidor.

$$
C_{dc} = \frac{0.4231s + 36.17}{s} \tag{3.33}
$$

Finalmente el lazo de control para el voltaje  $v_{dc}^2$  se muestra en la Figura 3.7, donde el control propuesto es para el promedio de los voltajes  $v_{dc}^2$  de las tres fases del convertidor. Este lazo entrega la potencia activa de referencia  $p_{ref}$  al control predictivo, para que de esta se extraigan las respectivas referencias de corriente por fase y se realice un correcto control de las corrientes  $i_g^x$  asegurando el balance de ellas, mediante la ecuación (3.6).

### 3.5. Esquema De Control Propuesto

Luego de estudiar los tres pilares fundamentales que componen el control del sistema como son: El control predictivo de corriente/balance de condensadores, control de voltaje de DC-Link y control del convertidor DC/DC Boost. Es posible unir estos segmentos en un esquema final que controle el convertidor y todas las etapas intermedias. En la Figura 3.8 se muestra el esquema final de control del sistema, además para una mayor comprensión del sistema se adjunta una lista correspondiente a algunos elementos mas importantes del esquema.

- 1. Control de voltaje del DC-Link entregando la referencia de potencia para el FCS-MPC.
- 2. Control del convertidor DC/DC Boost.
- 3. Sistema trifásico fotovoltaico con conexión a la red. Incluye el convertidor H-NPC, el convertidor Boost y el filtro LCL.
- 4. Control predictivo (FCS-MPC) de balance de condensadores y corriente inyectada a la red.

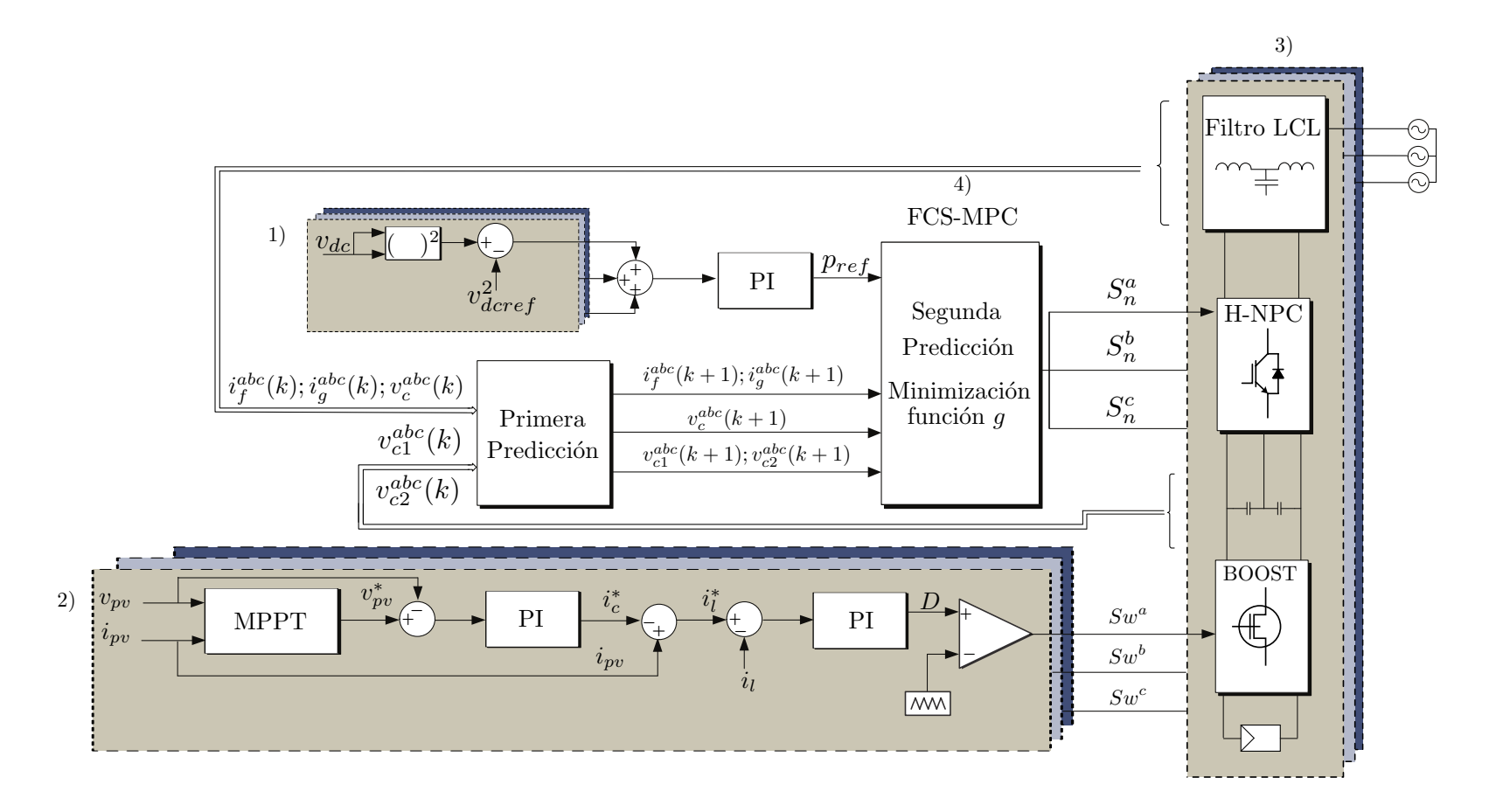

Figura 3.8: Esquema completo de control para el sistema fotovoltaico propuesto en este documento.

## Capítulo 4

# RESULTADOS DE LA SIMULACIÓN

U na vez ya estudiada la topología del sistema y desarrollado una estrategia de<br>
control para el mismo, es necesario su implementación para obtener las conclucontrol para el mismo, es necesario su implementación para obtener las conclusiones pertinentes acerca de los resultados de su funcionamiento. El esquema de control propuesto que se muestra en la Figura 3.8, el cual pretende controlar todo el sistema PV, es puesto a prueba en este documento mediante simulaciones computacionales a través de las herramientas Matlab, Simulink y PSIM.

El convertidor en conjunto con el circuito de potencia es implementado en PSIM, este último es alimentado por un módulo solar (elemento de energía renovable provisto por el software), que representa el arreglo completo de paneles PV por fase. Este módulo requiere de los parámetros físicos del arreglo y cuenta con entradas para la radiación y temperatura.

El algoritmo de control predictivo son programados e implementados en Simulink-MATLAB mediante un bloque S-Function Builder. Este bloque permite la utilización de entradas y salidas junto a la programación en lenguaje C ejecutándose de forma discreta con un periodo a determinar por el programador.

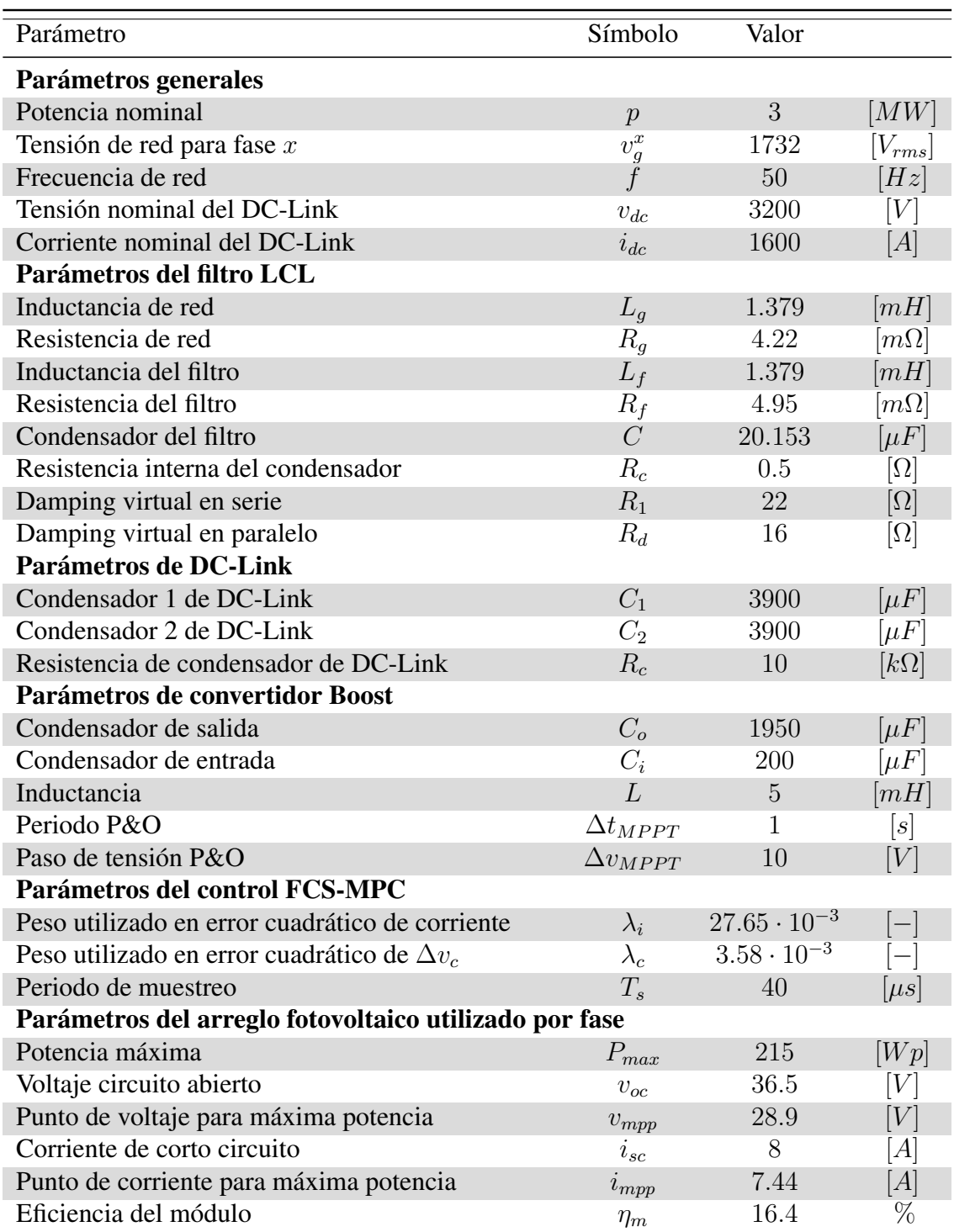

Tabla 4.1: Parámetros utilizados para los resultados de la simulación.

La interacción entre Simulink-MATLAB y PSIM es mediante el bloque S-Function

SimCoupler el cual permite el traspaso de datos entre ambos softwares y separa la parte eléctrica de PSIM con la parte de control de MATLAB.

En concreto las pruebas para las simulaciones realizadas son:

- Análisis en estado estacionario.
- Análisis dinámico del control del sistema.
	- Radiaciones variantes en el tiempo.
	- Temperaturas variantes en el tiempo.
	- Cambio en la referencia de DC-Link.
	- Cambio en la referencia de potencia reactiva.
	- Desempeño del Active Damping en paralelo.

Los parámetros utilizados y los valores eléctricos en la simulación son presentados en la Tabla 4.1. Es importante destacar dentro de los parámetros generales del sistema, los altos valores tanto de voltaje como de corriente que presenta el DC-Link. Si bien los IGBTs utilizados en las simulaciones corresponden a componentes ideales, es necesario conocer si existen elementos como estos en el mercado que sean capaces de bloquear los altos valores que presenta el DC-Link.

Actualmente se encuentra el fabricante "Infineon Technologies" con el componente "FZ1200R33KL2C\_B5" [31]. Este IGBT presenta un voltaje de bloqueo de  $3300[V]$ superior a los  $3200|V|$  nominales del DC-Link y permite manejar  $2300|A|$  muy superior a los 1600[A] que se tienen de manera nominal en el enlace DC.

### 4.1. Resultados en Estado Estacionario

Las primeros resultados a mostrar corresponden a la implementación del control predictivo utilizando los factores de peso calculados en (3.22), en conjunto con el lazo de control de voltaje de DC-Link. Luego, se muestran los resultados de los dos lazos de control del convertidor Boost. Todas las ilustraciones se obtienen con el sistema en estado estacionario, sin embargo, su valor es menor en comparación con el nivel de tensión.

#### 4.1.1. Respuesta del control predictivo en estado estacionario

En primer lugar se observa en la Figura 4.1a los voltajes  $v_{ab}$ ,  $v_{bc}$  y  $v_{ca}$  de salida para las tres fases del convertidor H-NPC. En la ilustración se aprecia el correcto funcionamiento de la optimización del algoritmo para el control de limitación de altos  $dv/dt$  abordados en la sección 3.2.3, evitándose saltos mayores a  $v_{dc}/2$ .

Note que si bien en los voltajes se presentan distorsiones, estas no se verían reflejadas en las corriente de la red debido al filtro LCL que se antepone a esta, en este caso la red solo verá el voltaje del condensador del filtro.

Los voltajes de cada condensador en el instante analizado son ilustrados en gráfico de la Figura 4.1b. Se puede apreciar que los condensadores se encuentran correctamente balanceados en todo instante, donde la mayor desviación no supera los  $3.5[V]$  de desbalance entre un condensador y el otro, validando así el límite impuesto para la selección de los factores de peso.

La corriente de red inyectada se ilustra en la Figura 4.2a. Se aprecia la sincronía entre la corriente inyectada con el voltaje de red. Además la referencia de corriente es correctamente seguida percibiéndose un bajo ruido proveniente de las conmutaciones del convertidor, donde estos son de baja frecuencia y no son totalmente atenuados por el filtro LCL. Estos armónicos se pueden apreciar en la Figura 4.2c, donde se muestra un

espectro normalizado para la corriente inyectada a la red de la fase a,  $i_g^a$  y se contrasta con la norma IEEE-1547 para armónicos pares e impares. Se puede observar como estos

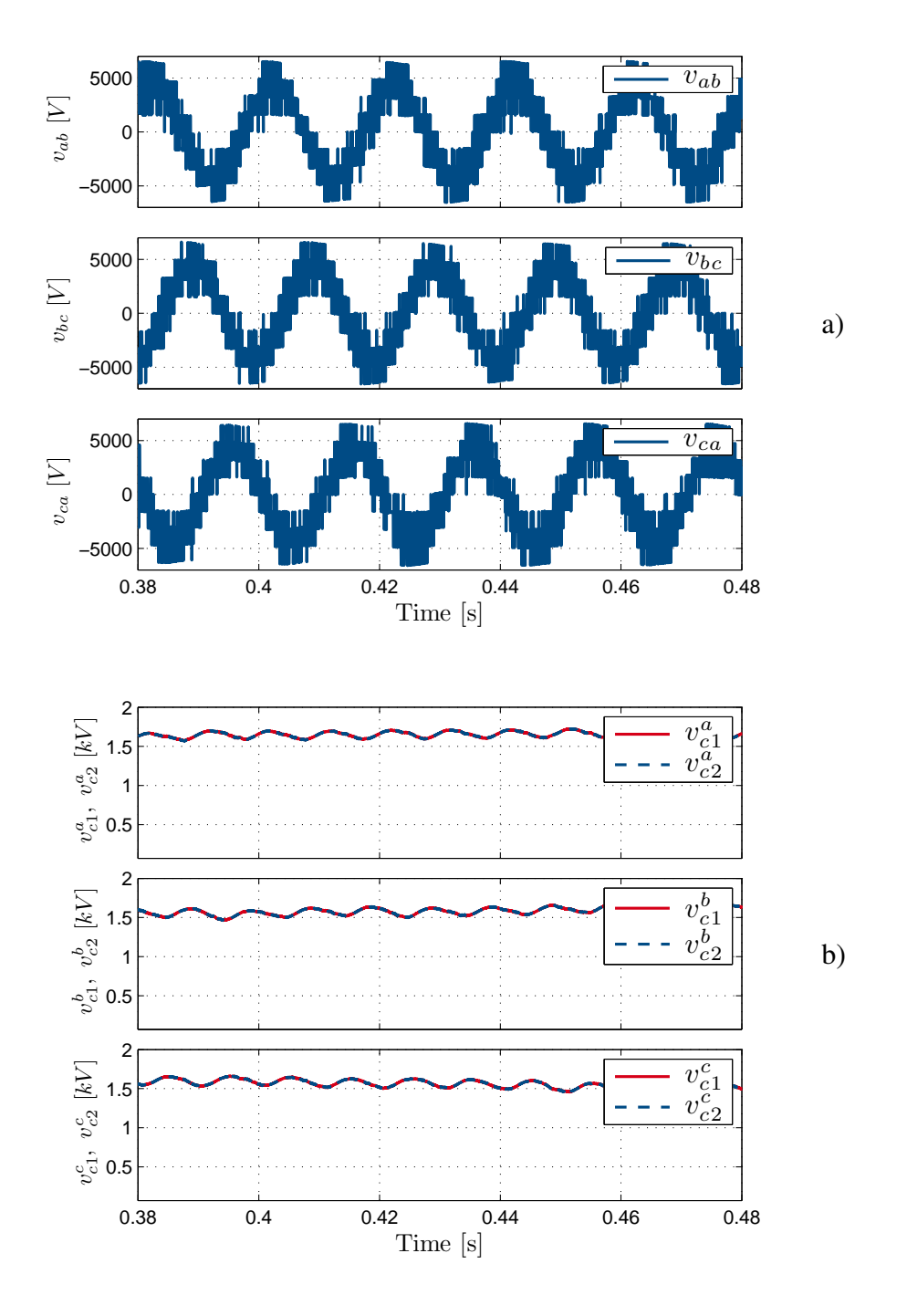

Figura 4.1: Desempeño del control en estado estacionario. a) Voltaje línea-línea de las tres fases del convertidor; b) Balance de voltaje en los condensadores  $C_1$  y  $C_2$  para las tres fases del convertidor.

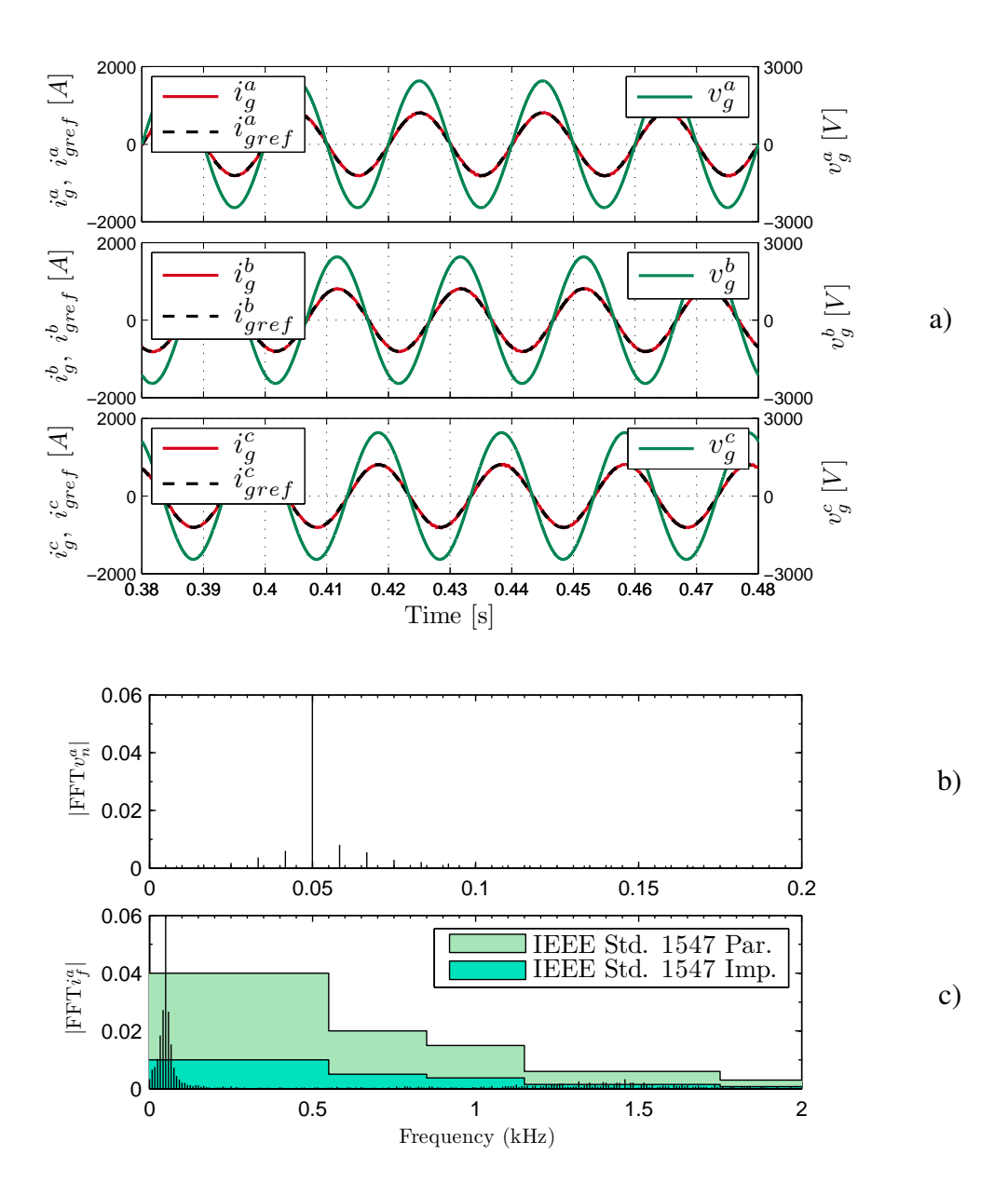

Figura 4.2: Desempeño del control en estado estacionario. a) Corrientes de red generadas, sus referencias y voltajes de red; b) Espectro normalizado del voltaje línea-línea  $v_b^a$ ; c) Contraste de espectro normalizado de la corriente de red de la fase a con norma IEEE-1547.

cumplen la norma establecida de manera satisfactoria ya que todos se encuentran dentro de las áreas que representan el límite de IEEE-1547. Cabe mencionar que la corriente presenta un THD igual al 5 %.

Como se señala anteriormente, el filtro LCL no logra atenuar totalmente los armónicos de baja frecuencia debido a que se comporta como un filtro pasabajos. Así se observa en la Figura 4.3a el filtrado de la corriente antes y después del filtro LCL ( $i_f$  e  $i_q$  respectivamente), donde se ven atenuados solo los armónicos de alta frecuencia que son mayores a  $100[Hz]$ .

Las potencias activas y reactivas se ilustran en la Figura 4.3b, donde se aprecia como la potencia activa alcanza los 3[MW] propuestos a inyectar a la red eléctrica con un buen seguimiento de referencia, cabe mencionar que esta referencia es entregada al algoritmo predictivo por el lazo de control de DC-Link. Por otro lado la potencia reactiva en estado estacionario alcanza un valor medio de  $0[Var]$  mostrando un correcto seguimiento de referencia.

En la Figura 4.3c se presenta el voltaje del DC-Link para las tres fases del convertidor junto a su referencia. Se puede apreciar un correcto seguimiento a la referencia de  $3200[V]$ , sin embargo existe una ripple en el voltaje por cada fase, cuyo valor peak to peak se encuentra cercano a los  $200[V]$ . Esta oscilación se origina producto de la configuración del sistema, que en términos generales son tres sistemas monofásicos ordenados para formas un sistema trifásico. Este problema sin duda distorsiona los voltajes fase neutro del convertidor y por consiguiente los voltajes linea-linea (véase Figura 4.1a ).

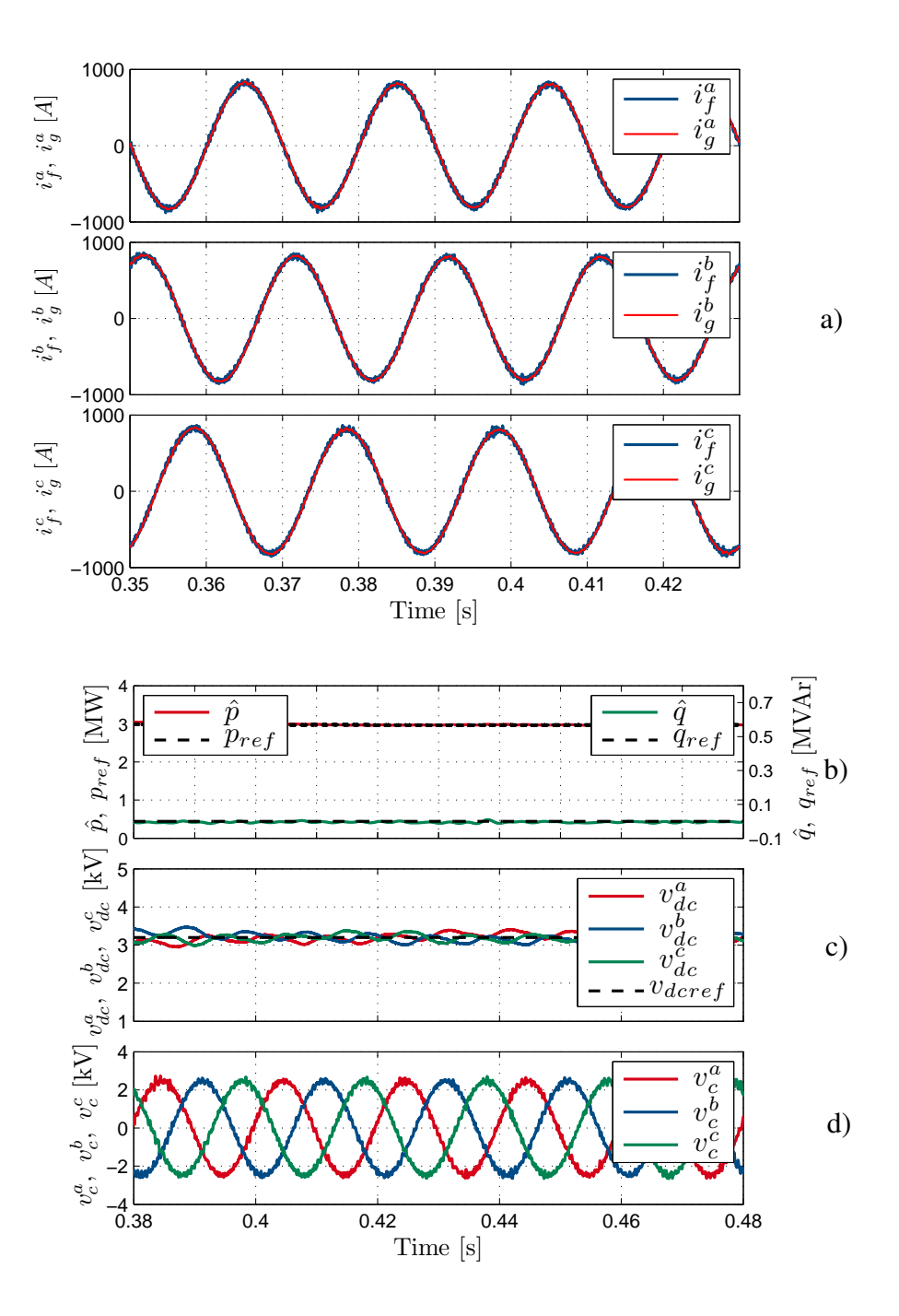

Figura 4.3: Desempeño del control en estado estacionario. a) Desempeño del filtro LCL de acuerdo a las corriente de entrada  $i_f$  al filtro versus la corriente de red  $i_g$ , para las tres fases del convertidor; b) Potencia activa y reactiva filtradas e inyectadas la red con sus respectivas referencias; c) Tensión del DC-Link para las tres fases del convertidor; d)Voltajes del condensador del filtro LCL.

Para mejorar esta situación se encuentra el filtro LCL, incluido entre el convertidor y

la red, donde son los voltajes de cada condensador del filtro los cuales se ven reflejados en la red y no los voltajes de salida del convertidor. En la Figura 4.3d se muestran los voltajes  $v_c$  para cada fase del condensador del filtro LCL, donde sus formas de onda se presentan con una forma bastante sinusoidal.

Observese además en la Figura 4.3d la distorsión de las formas de onda del voltaje de los condensadores, esta distorsión corresponde a la resonancia del filtro reflejada en esta tensión gracias al Active Damping, estrategia impuesta en el control de corriente estudiada en la sección 3.2.1 de este documento.

#### 4.1.2. Respuesta del convertidor Boost en estado estacionario

En la Figura 4.4a se observa el resultado para el control de lazo de voltaje de entrada del convertidor Boost estudiado en la sección de este documento. Se ilustra en la figura el voltaje de referencia  $v_{\text{pure}f}$  que varía de acuerdo al algoritmo de MPPT (basado en perturbar y observar), gracias a que el convertidor se encuentra en estado estacionario se aprecia que la tensión  $v_{\text{pure}f}$  oscila en torno al punto de máxima potencia, apreciándose tres niveles en estado estacionario del MPPT.

Se observa además como los escalones de voltaje de referencia para la tensión de los paneles  $v_{pv}$  son correctamente seguidos por el lazo externo del control. Por otra parte en la Figura 4.4b se ilustra el resultado para el control de lazo interno del Boost, correspondiente a la corriente  $i_l$ , note un correcto seguimiento de referencia la cual varía también de acuerdo al algoritmo MPPT.

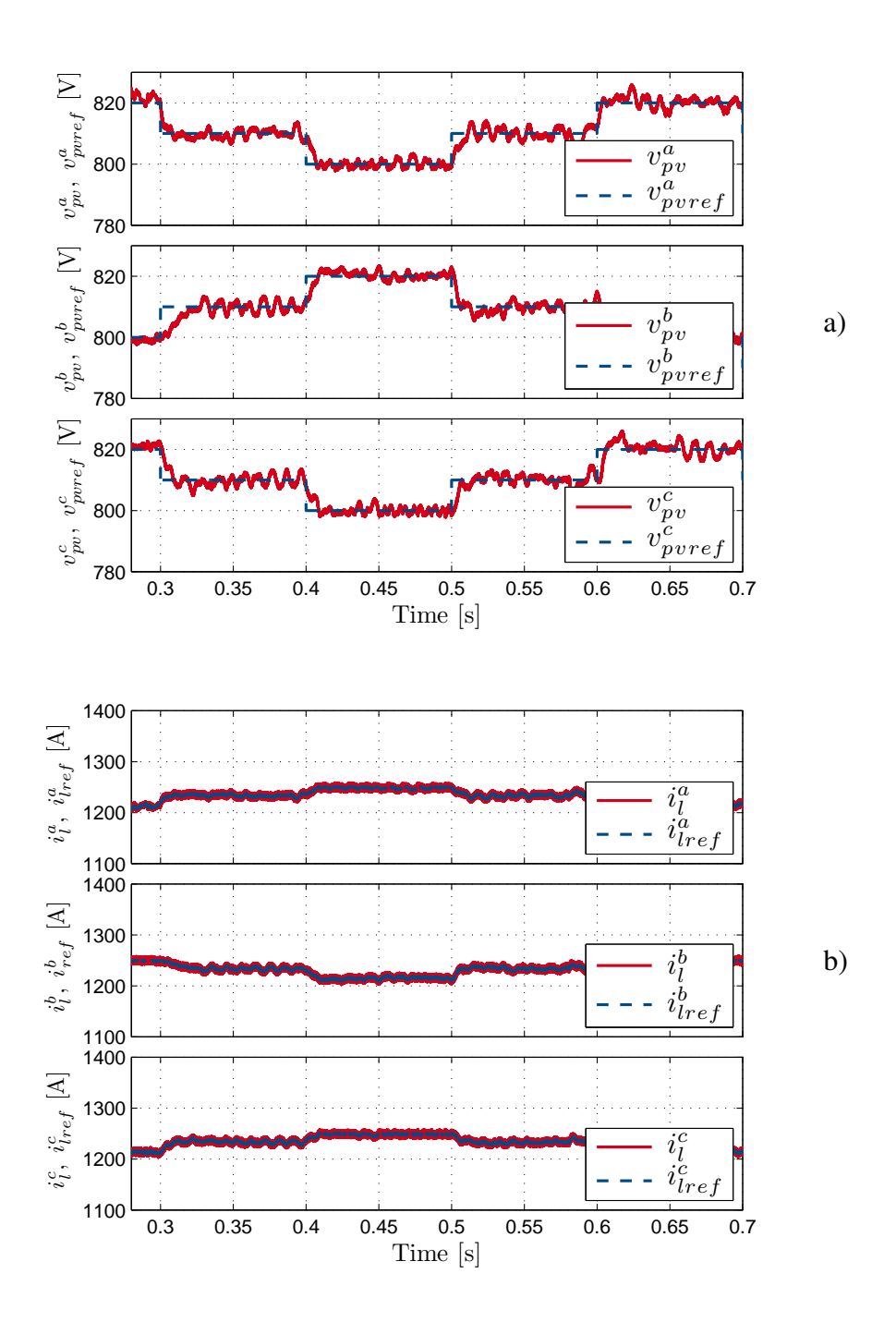

Figura 4.4: Desempeño del control del convertidor Boost. a) Voltajes  $v_{pv}$  de los arreglos PV junto a sus respectivas referencias entregadas por el algoritmo MPPT; b) Corrientes  $i_l$  del convertidor Boost y sus respectivas referencias.

### 4.2. Resultados Dinámicos

Los variaciones dinámicas ponen a prueba la rapidez con la que se llega a las referencias, se debe asegurar en todo momento una buena calidad de energía y corrientes balanceadas (potencias balanceadas) para no contaminar la red. Estos resultados toman mayor importancia cuando se conoce que en los paneles fotovoltaicos, y en particular para este sistema, la producción de energía de los arreglos PV dependen tanto de la radiación como de la temperatura del ambiente. Así es como además de generar escalones en la referencia en el DC-Link y potencia reactiva, se aplicarán escalones de temperatura y radiación por fase (no simultáneos) obligando al convertidor a mantener el balance de las corrientes.

#### 4.2.1. Escalón de radiación

A continuación se ilustra en la Figura 4.5a un doble escalón de radiación en la fase b del arreglo de paneles del sistema. Se conoce que las variaciones de radiación son proporcionales a la corriente de salida de los paneles fotovoltaicos, lo que incide en una variación en el voltaje del DC-Link y por consiguiente en la potencia entregada al sistema. Así se ilustra en la Figura 4.5c donde se observa el voltaje del DC-Link de la fase b bajo el nivel de referencia cuando ocurre un escalón de radiación de  $1000[W/m^2]$ a 800 $[W/m^2]$ . Como el control obliga a que la potencia del sistema no debe decaer demasiado, las tensiones del DC-Link en la fase a y c intentan compensar esta baja elevándose por sobre la referencia de  $3.2[kV]$ .

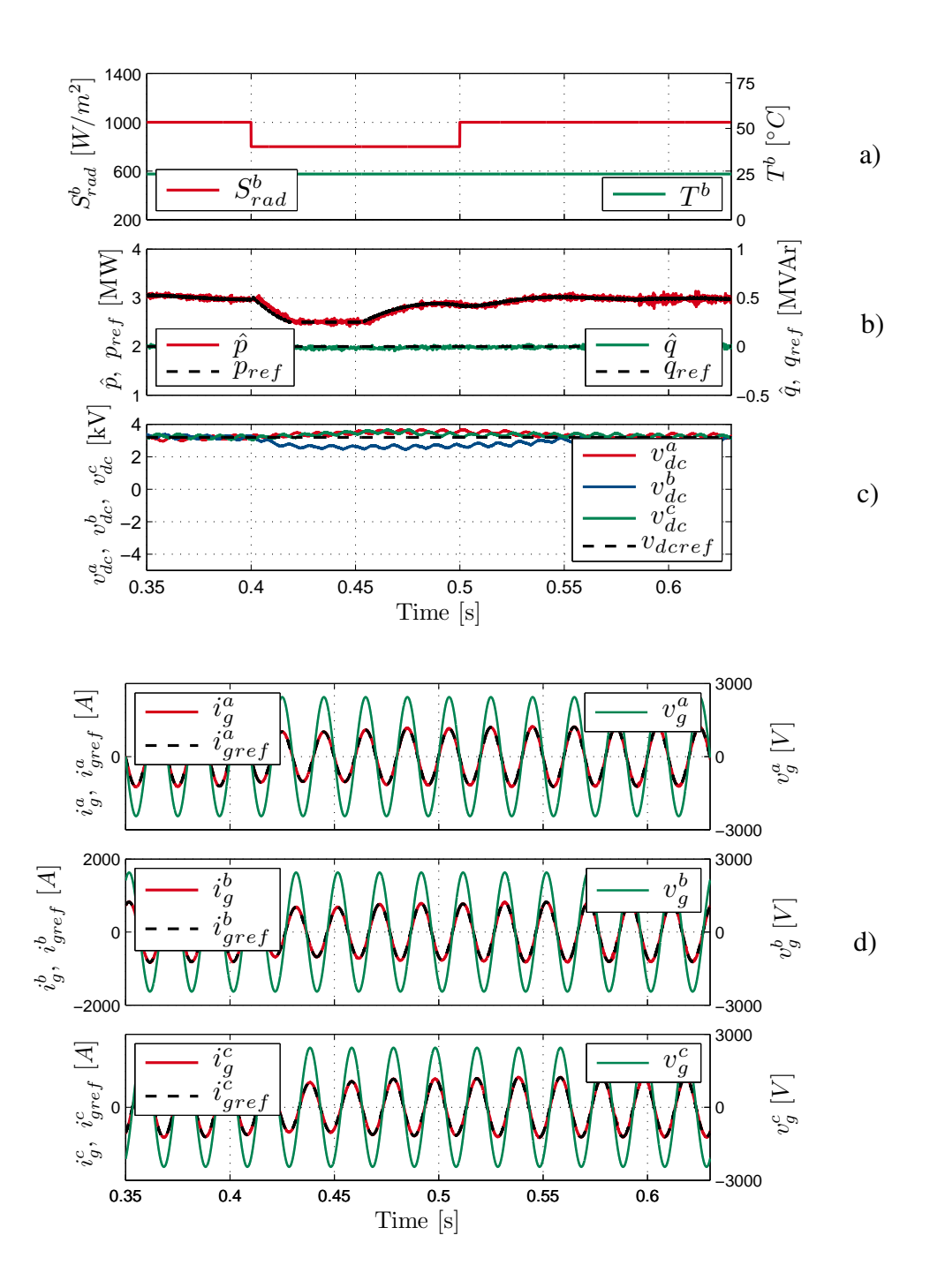

Figura 4.5: Respuesta del control predictivo tras variación de radiación solar en la fase b de  $1000[W/m^2]$  a  $800[W/m^2]$  y luego de  $800[W/m^2]$  a  $1000[W/m^2]$ . a) Radiación solar aplicada al arreglo PV de la fase b, junto a la temperatura del arreglo PV de la fase b; b) Potencia activa y reactiva filtradas e inyectadas a la red con sus respectivas referencias; c) Tensión del DC-Link para las tres fases del convertidor; d) Corrientes de red generadas, sus referencias y voltajes de red.

La potencia activa y reactiva se ilustran en la Figura 4.5b, donde se evidencia el efecto de la baja de radiación que termina por estacionar la potencia activa en  $2.5[MW]$ .

La restauración en la radiación de 800 $[W/m^2]$  a  $1000[W/m^2]$  eleva la corriente del arreglo de paneles de la fase b aumentando el voltaje de DC-Link de esta fase por sobre la referencia, que mas tarde logran alcanzarla en  $0.15[s]$ . Al igual que en el escalón de bajada el control obliga a que los voltajes de las otras fases compensen esta elevación bajando sus niveles, que finalmente llevan a la potencia activa a su nivel de referencia correspondiente a los 3[MW].

La disminución de potencia asociada al primer escalón de radiación se ve reflejada en la corriente inyectada a la red la cual disminuye notoriamente tal como se ilustra en Figura 4.5d, por otro lado la pequeña alza de potencia también influye en un leve aumento de la corriente de red. En ambos casos, la corriente oscila a la misma frecuencia de la red no perdiendo el desfase. Esta respuesta obedece al seguimiento de referencia proveniente del algoritmo predictivo.

#### 4.2.2. Escalón de radiación constante en el tiempo

En los sistemas fotovoltaicos reales existen constantes cambios de radiación, que traducidos en ya el plano de la simulación se pueden modelar como escalones con diversa amplitud y duración. Es necesario entonces poner a prueba el sistema de control propuesto a cambios en la radiación, esta vez en tiempos mas extensos para observar el comportamiento en el tiempo de las variables a controladas. Precisamente en la Figura 4.6a se muestra un escalón para una variación de radiación solar en la fase b de  $1000[W/m^2]$  a  $800[W/m^2]$  esta vez constante en el tiempo, por supuesto este escalón en la radiación incide finalmente en la potencia activa entregada por el convertidor quedando esta por bajo de su referencia ya de manera constante, tal como se observa en la Figura 4.6b.

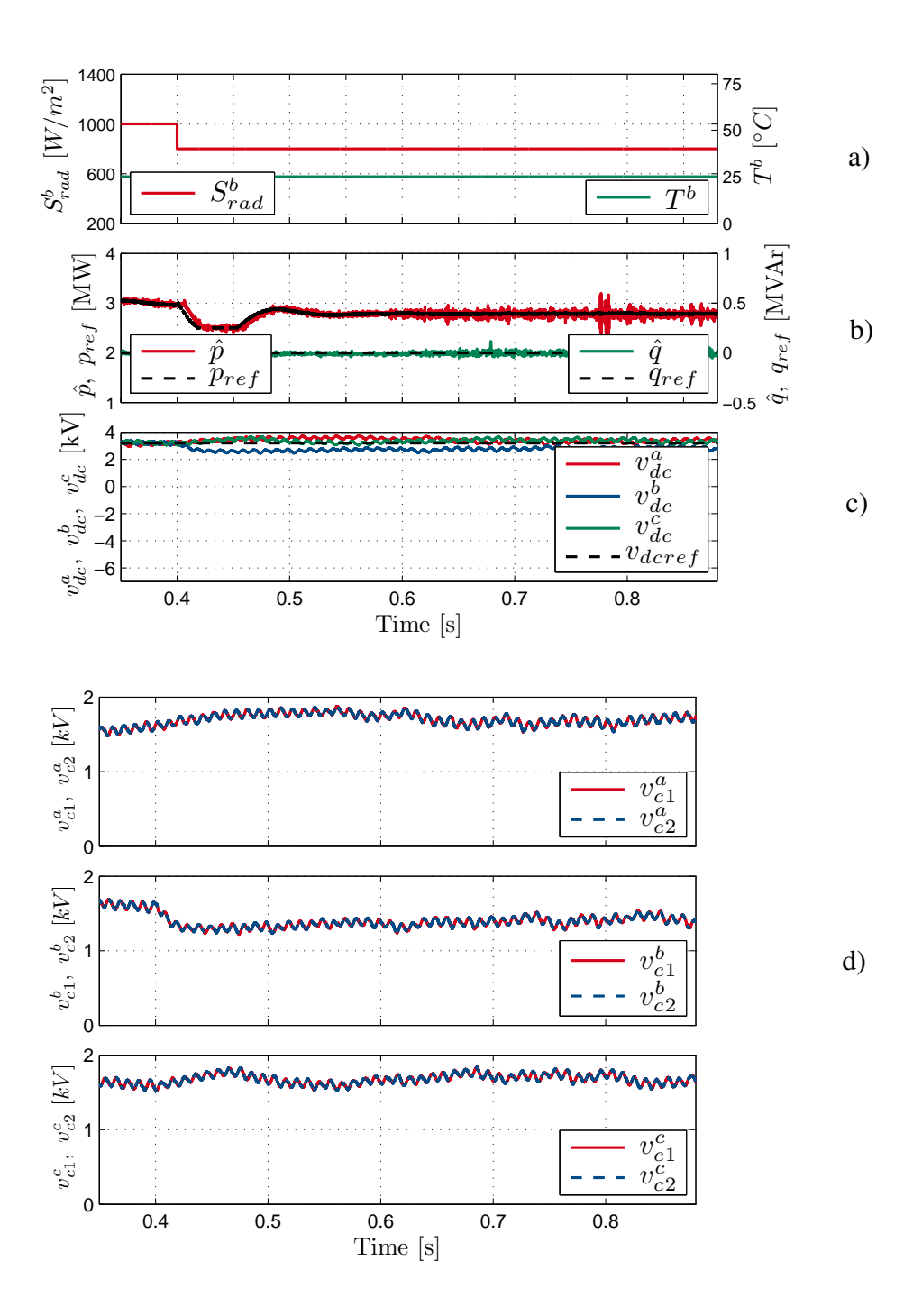

Figura 4.6: Respuesta del control predictivo tras variación de radiación solar en la fase b de  $1000[W/m^2]$  a  $800[W/m^2]$ . a) Radiación solar aplicada al arreglo PV de la fase b, junto a la temperatura del arreglo PV de la fase b; b) Potencia activa y reactiva filtradas e inyectadas a la red con sus respectivas referencias; c) Tensión del DC-Link para las tres fases del convertidor; d) Balance de voltaje en los condensadores  $C_1$  y  $C_2$  para las tres fases del convertidor.

Los voltajes de los enlaces DC de las tres fases del sistema se observan en la Figura 4.6c, estos se muestran cercanos a la referencia hasta el momento de producirse el escalón, luego el control del DC-Link obliga a elevar las tensiones de los enlaces donde no existe este cambio dinámico para poder compensar la baja de potencia que producida por una baja en la radiación para el arreglo PV en una fase del sistema. Este fenómeno se mantiene relativamente constante en el tiempo, con el objetivo de mantener la potencia activa lo mas cercana la referencia posible.

Por otro lado se ilustra en la Figura 4.6d el balance de los condensadores de las tres fases del sistema, se observa como a pesar que existe la oscilación en el voltaje propia de este cambio dinámico no existe un desbalance, validando así el buen control de la variable  $\Delta v_c^x$ .

#### 4.2.3. Escalón de temperatura

Se ilustra en la Figura 4.7a un doble escalón de temperatura en el arreglo fotovoltaico de la fase c. Se conoce que los aumentos de temperatura generan una disminución en el voltaje de salida de los paneles, esta baja en el voltaje cambia el punto de máxima potencia del arreglo, generando en primer lugar un leve decaimiento en la tensión del DC-Link de la fase c y por consiguiente una baja en la potencia activa. Al aumentar la temperatura en el arreglo de la face c de 25[◦C] a 35[◦C], disminuye levemente el voltaje de la misma fase del DC-Link tal como se muestra en la Figura 4.7c, note que al igual que en los resultados de elevación de radiación, el control obliga a los voltajes de las fases a y b a elevarse por sobre la referencia, para mantener el equilibrio de potencia del sistema. Este cambio dinámico termina por concretarse en una leve baja en la potencia activa cercana a los 2.8[MW](ver Figura 4.7b). Luego, al restablecerse a una temperatura mas baja hasta los 20[◦C], los voltajes de las tres fases del DC-Link tienden a restablecerse, al igual que la potencia activa del sistema.

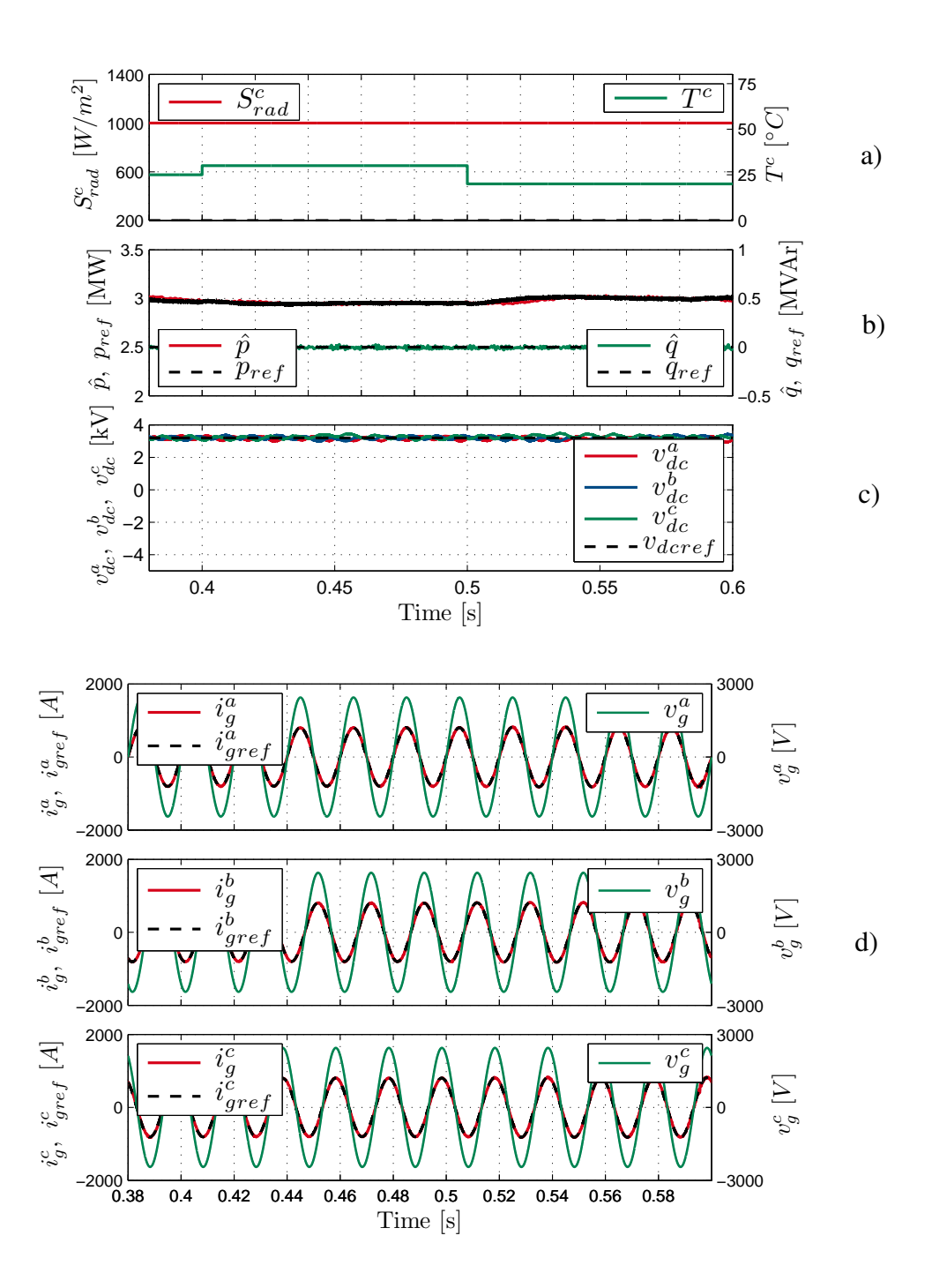

Figura 4.7: Respuesta del control predictivo tras variación de temperatura en la fase c de 25[◦C] a 30 $[^{\circ}C]$  y luego de 30 $[^{\circ}C]$  a 20 $[^{\circ}C]$ . a) Radiación solar aplicada al arreglo PV de la fase b, junto a la temperatura del arreglo PV de la fase b; b) Potencia activa y reactiva filtradas e inyectadas a la red con sus respectivas referencias; c) Tensión del DC-Link para las tres fases del convertidor; d) Corrientes de red generadas, sus referencias y voltajes de red.

En la Figura 4.7d se muestran las corrientes inyectadas por fase a la red. En ella se ilustra una disminución casi imperceptible de corriente asociada al primer escalón de temperatura, esto producto a que la baja de potencia es leve en comparación a los 3[MW] inyectados en estado estacionario.

La respuesta del control para este cambio dinámico, obedece al seguimiento de referencia proveniente del algoritmo MPPT, el cual se ve obligado a disminuir escalones desde  $t = 0.4\text{ s}$  para obtener una nueva condición estacionaria de seguimiento de máxima potencia transferida. Como el tiempo de actualización del algoritmo MPPT es lento y el cambio en sus niveles es pequeño (Ver Figura 4.4b), los voltajes de los DC-Link tienden a mantenerse relativamente constantes, de esta manera es como la etapa intermedia del convertidor Boost permite que variaciones en la temperatura en los paneles no logren modificar abruptamente la dinámica del sistema el sistema.

#### 4.2.4. Cambio en la referencia del DC-Link

A continuación se pone a prueba el lazo de control externo de voltaje obtenido en la sección 3.4 de este documento. Se aplica un doble escalón en la referencia de voltaje del DC-Link de  $3200[V]$  a  $2880[V]$  tal como se ilustra en la Figura 4.8a, acá se observa un correcto seguimiento de referencia de voltaje con un tiempo de llegada aproximado de 75[ms]. Este mismo tiempo se demora la potencia activa, la cual se ilustra en la Figura 4.8b, en alcanzar los 3[MW] propuestos a inyectar a la red, note además como existe un peak de potencia cercano a los  $4[MW]$  asociado al primer escalón de voltaje del DC-Link. Una baja de voltaje en el DC-Link implica un desbalance de voltaje entre el enlace DC y el voltaje  $v<sub>o</sub>$  convertidor Boost lo que radica finalmente en una repentina elevación en la corriente que entra al convertidor explicando de esta forma las elevaciones de potencia que se generan al inicio del escalón. Este mismo fenómeno ocurre, pero esta vez con un peak negativo de potencia bajo los 3[MW], cuando se restablece en un segundo escalón la referencia de voltaje del DC-Link a los  $3200|V|$ .

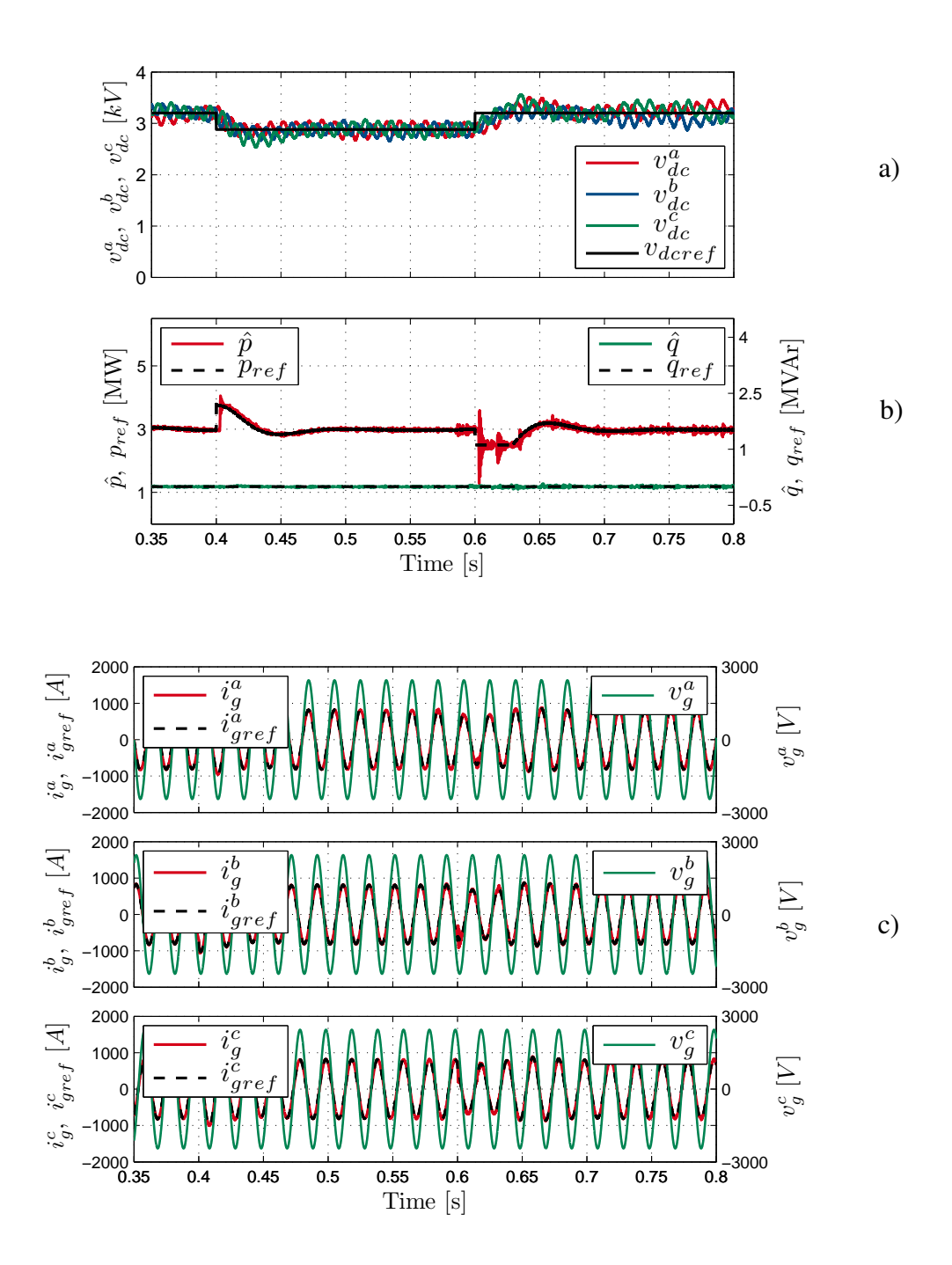

Figura 4.8: Respuesta del control predictivo tras variación en la referencia del voltaje DC-Link de  $3200[V]$  a  $2880[V]$  y luego de  $2880[V]$  a  $3200[V]$ . a) Tensión del DC-Link para las tres fases del convertidor; b) Potencia activa y reactiva filtradas e inyectadas a la red con sus respectivas referencias; c) Corrientes de red generadas, sus referencias y voltajes de red.

Lo señalado anteriormente se explica debido a que el control del convertidor Boost

ya habría obligado a alcanzar una estacionalidad en el nivel de voltaje  $v<sub>o</sub>$  mas bajo de lo normal asociado al primer escalón, por lo que la cantidad de corriente que ingresa al convertidor tiende a ser menor, radicando en una baja en la potencia activa. En concreto una disminución en el voltaje de DC-Link radica en un incremento de potencia y luego de corriente inyectada a la red, para el caso contrario, se tiene una disminución para la corriente inyectada a la red (ver Figura 4.8c ). Esta respuesta se explica debido a la fase no mínima que existe entre la función de transferencia de la tensión y la corriente del enlace DC.

#### 4.2.5. Cambio en la referencia de potencia reactiva

Dentro del algoritmo predictivo es posible generar una referencia de potencia reactiva a través de la referencia de corriente  $i_{gref}^q$ , tal como se muestra en la ecuación (3.9), de modo de poder controlar la potencia reactiva a través del control de corriente en la función de costo del FCS-MPC. Al igual que en el resultado obtenido en las simulaciones anteriores se inicia con la potencia reactiva situada en  $0[kVAr]$ , gracias a la compensación de su referencia que se traduce mediante (4.1), en  $30[A]$  para  $i_{gref}^q$ . De esta manera se logra un doble escalón que va desde los  $0[kVAr]$  hasta  $-600[kVAr]$ para luego restablecerse a los  $0[kVAr]$ .

$$
q_{ref} = \frac{3}{2} (v_g^q i_{gref}^d - v_g^d i_{gref}^q)
$$
 (4.1)

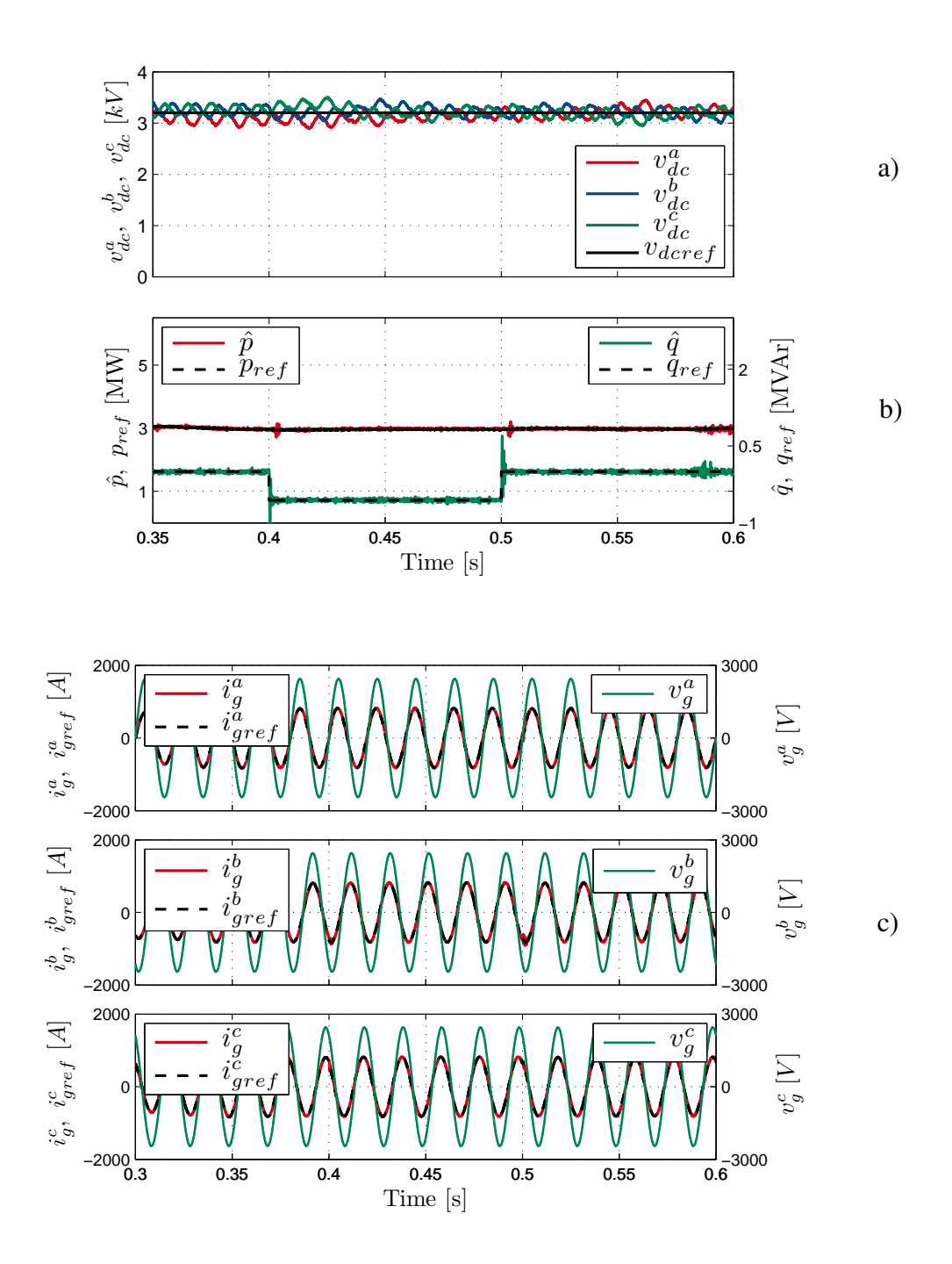

Figura 4.9: Respuesta del control predictivo tras variación en la referencia de potencia reactiva inyectada a la red, de  $0[kVAr]$  a −600[kV Ar] y luego de −600[kV Ar] a  $0[kVAr]$ . a) Tensión del DC-Link para las tres fases del convertidor; b) Potencia activa y reactiva filtradas e inyectadas a la red con sus respectivas referencias; c) Corrientes de red generadas, sus referencias y voltajes de red.

En la Figura 4.9a se ilustran los voltajes del DC-Link de las tres fases del sistema,

donde se observa una leve variación en el seguimiento de referencia durante el tiempo en el cual son aplicados los escalones. Por otro lado en la Figura 4.9b se muestra la respuesta de la potencia activa y reactiva frente al escalón aplicado en la referencia de esta última. Es notorio un rápido seguimiento de referencia de potencia reactiva mientras son aplicados los escalones, por otro lado la potencia activa se mantiene dentro de su nivel en todo momento. Los peaks observados de potencia reactiva se deben al acople existente entre las potencias y las corrientes d y q. El escalón generado en la referencia de corriente del eje d genera peaks de corriente en el eje q, como ambas corrientes dan origen a las potencias activa y reactiva, en estas últimas se ven reflejados los peaks presentes al inicio de cada escalón.

El doble escalón en la referencia de potencia reactiva se ve reflejado también en la corriente inyectada a la red, así lo muestra la Figura 4.9c, donde se observa un leve desfase entre la corriente  $i_g$  y el voltaje  $v_g$  al momento de aplicarse el primer escalón. Luego de restablecerse el escalón de referencia de potencia reactiva en  $0[kVAr]$ , la corriente inyectada a la red vuelve a estar completamente en sincronía con el voltaje de red.

#### 4.2.6. Desempeño del Active Damping en paralelo

Como se estudió en la sección 3.2.1 de este documento, la estrategia Active Damping consiste principalmente en incluir los armónicos que circulan por el condensador del filtro LCL en la referencia de corriente inyectada a la red. Esta estrategia se traduce finalmente en la ecuación  $(3.9)$ , la cual es evaluada luego (y en coordenadas  $abc$ ), en la función objetivo del FCS-MPC. A continuación se presenta el desempeño de la estrategia de Active Damping agregando una constante multiplicativa  $\omega$  junto a la corriente  $i_{gh}^{dq}$ , tal como observa en (4.2).

$$
\hat{i}_{gref}^{dq} = i_{gref}^{dq} + \omega \cdot i_{gh}^{dq} \tag{4.2}
$$

84

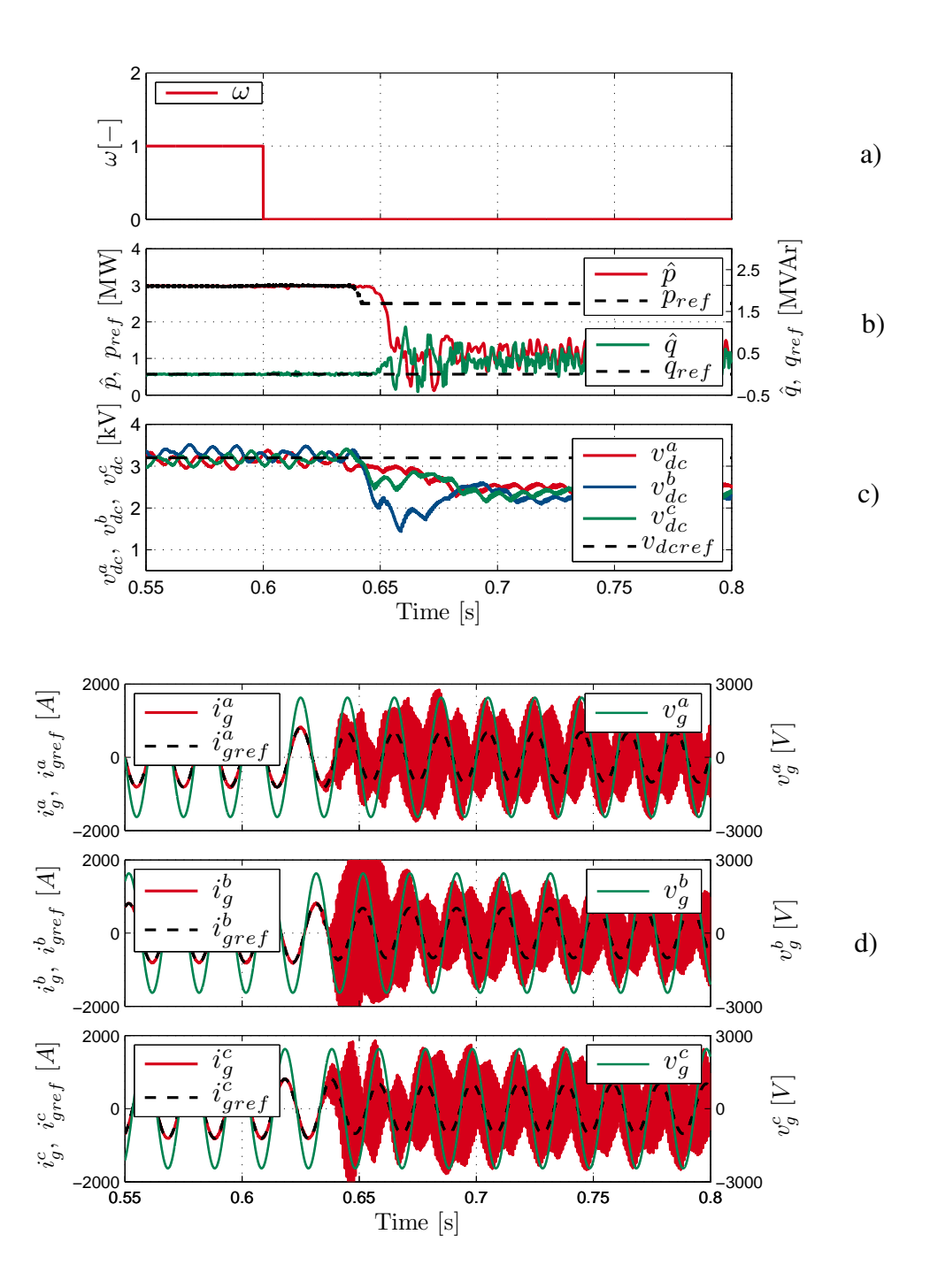

Figura 4.10: Respuesta del control predictivo tras desactivación de la estrategia de Active Damping en 0.6[s]. a) Constante multiplicativa  $\omega$  que acompaña  $i_{gh}^{dq}$ ; b) Potencia activa y reactiva filtradas e inyectadas a la red con sus respectivas referencias; c) Tensión del DC-Link para las tres fases del convertidor; d) Corrientes de red generadas, sus referencias y voltajes de red.

En la Figura 4.10a se ilustra el escalón aplicado para  $\omega$  desde 1 a 0 a los 0.6[s]

de haber iniciado la simulación, con el objetivo claro de desactivar dicha estrategia y observar el comportamiento del sistema. Casi medio segundo mas tarde luego de la actuación del escalón, el filtro LCL entra en resonancia desestabilizando el sistema, observándose con esto en la Figura 4.10b y la Figura 4.10c como las potencias y los niveles de tensión en el DC-Link pierden totalmente el control. Este retardo en la perdida de control del sistema se explica debido a la resistencia virtual del modelo en serie que aún persiste, sin embargo, el sistema está determinado a oscilar.

Al desactivarse la estrategia de Active Damping, las referencias de corrientes inyectadas a la red pierden los armónicos de alta frecuencia, por lo que estos armónicos que circulan por la resistencia virtual tienden a colarse en la corriente  $i<sub>g</sub>$  que finalmente terminan por hacer resonar el filtro LCL. Se observa en la Figura 4.10d las corrientes inyectadas a la red perdiendo el seguimiento a la referencia a los 0.64[s], por la razón comentada anteriormente.

## Capítulo 5

## CONCLUSIONES

EN el presente trabajo de título se ha estudiado el control predictivo basado en modelo en con conjunto de control discreto (FCS-MPC) del convertidor H-NPC modelo en con conjunto de control discreto (FCS-MPC) del convertidor H-NPC junto a lazos de control lineal, con aplicación fotovoltaica. El sistema permite la conexión directa de tres arreglos de paneles PV a los convertidores Boost e inyecta potencia a una red de media tensión trifásica.

La topología del sistema PV presenta una configuración híbrida entre las configuraciones Multistring y en String, donde se tienen un arreglo de paneles y un convertidor DC/AC por cada fase del sistema. Existe una etapa de conversión DC/DC mediante un Boost, para elevar el voltaje en el enlace DC. Por último se incluye una etapa de filtro AC que corresponde a un filtro LCL con el objetivo de eliminar el contenido armónico no deseado en la corriente inyectada a la red.

La estrategia de control propuesto es capaz de lograr un buen seguimiento de corriente inyectada a la red, balance de voltaje de condensadores de DC-Link, control de voltaje de paneles y corriente del convertidor Boost junto al control de DC-Link y potencia inyectada por el sistema a la red.

A continuación se presenta en resumen de las conclusiones del presente trabajo de

título.

- Un correcto control del convertidor DC/DC Boost es logrado para este sistema. Se impone un voltaje en los bornes del arreglo PV que sigue la referencia entregada por el algoritmo MPPT de máximo voltaje para máxima potencia, además de entregar un correcto seguimiento de corriente para elevar la tensión del arreglo PV hasta los  $3200[V]$  cumpliendo con los requerimientos propuestos de la red.
- La utilización de la máquina de estados para el control de altos  $dv/dts$  regula los cambios de voltaje de salida del convertidor de forma escalonada y restringida en amplitud.
- La estrategia de diseño de factores de peso propuesta evita el uso de simulaciones fuera de línea para la determinación de valores óptimos de los mismos. Esta estrategia valida su efectividad mediante el desempeño de las variables controladas tanto en resultados en estado estacionario, como en escenarios dinámicos.
- Las estrategias de Active Damping con resistencias virtuales tanto en serie como en paralelo, logran en primer lugar mover las frecuencias resonantes que posee el filtro LCL limitando la actuación del convertidor mediante cambios en el modelo del filtro. En segundo lugar, se logra eliminar por completo los armónicos de alta frecuencia presentes en la corriente inyectada a la red validándose el filtro LCL como un filtro AC pasa bajos.
- El control FCS-MPC propuesto logra un correcto seguimiento de referencia para las corrientes inyectadas a la red en función de la potencia media de las tres fases del sistema, manteniendo estas en sincronía con el voltaje de red en todo momento. El control del sistema compensa las perturbaciones dinámicas comunes del ambiente de temperatura y radiación, logrando un THD que cumple con las normas establecidas.
- Se logra un correcto seguimiento de potencia activa y reactiva, logrando en estado estacionario y en condiciones normales del ambiente (1000 $[W/m^2]$  y 25 $[°C]$ ) la

potencia de 3[MW] propuesta a inyectar en los objetivos de este documento. Por otra parte la inclusión de una referencia en el control potencia reactiva permite la compensación de esta cuando en momentos donde la red lo requiera.

La capacidad para el procesamiento de datos en lenguaje C facilita el desarrollo y programación de un control predictivo complejo, lazos de control lineal, PLL para el voltaje entre otras características las que son implementadas en un corto periodo de tiempo.

Los resultados de las simulaciones demostraron un correcto desempeño tanto en condiciones dinámicas como en estado estacionario. El esquema de control propuesto puede ser considerado para una investigación mas profundizada en el futuro donde pueda ser desarrollado y puesto en marcha en un convertidor H-NPC real. Como conclusión general, el sistema de control predictivo para este sistema en particular, incluye varias restricciones siendo superadas de buena manera con un alto desempeño en todas las etapas de la configuración fotovoltaica.

## Bibliografía

- [1] Lunghezza Larghezza, Altezza Intelaiatura, Sunmodule Plus, Solarworld Ag, and Flash Report Solarworld. SolarWorld. And EveryDay is a SunDay., 2007. (document), 2.1
- [2] Eduardo Gutierrez, Samir Kouro, Christian A Rojas, and Matias Aguirre. Predictive Control of an H-NPC Converter for Single-phase Rooftop Photovoltaic Systems. pages 3295–3302, 2015. (document), 1.5, 1.3, 2.3.1, 2.2, 3.2.1, 3.2.2, 3.2.3, 3.2, 3.3
- [3] Eduardo José Antonio Gutíerrez Verdugo. Control Predictivo de Convertidor Puente H-NPC para sistemas fotovoltaicos. (document), 2.3.3, 2.4, 3.1, 3.1.1, 3.1.2, 3.1, 3.2.4, 3.6, 3.2.4
- [4] REN21. Hallazgos Clave 2015. *Renewables 2015 Global Status Report.*, page 32, 2015.
- [5] S Kouro, J I Leon, D Vinnikov, and L G Franquelo. Grid-Connected Photovoltaic Systems: An Overview of Recent Research and Emerging PV Converter Technology. *Industrial Electronics Magazine, IEEE*, 9(1):47–61, 2015. (document), 1.2
- [6] Samir Kouro, Bin Wu, Haitham Abu-rub, and Frede Blaabjerg. Photovoltaic Energy Conversion Systems. 2014. (document), 1.3
- [7] Samir Kouro, Mariusz Malinowski, Senior Member, K Gopakumar, Senior Member, Josep Pou, Leopoldo G Franquelo, Bin Wu, Jose Rodriguez, Senior Member, Marcelo A Pérez, and Jose I Leon. Recent Advances and Industrial Applications of Multilevel Converters. 57(8):2553–2580, 2010. (document), 1.3, 1.4
- [8] Jose Rodriguez, Marian P. Kazmierkowski, José R. Espinoza, Pericle Zanchetta, Haitham Abu-Rub, Héctor A. Young, and Christian A. Rojas. State of the art of finite control set model predictive control in power electronics. *IEEE Transactions on Industrial Informatics*, 9(2):1003–1016, 2013. (document), 1.3, 1.3, 1.6, 1.3
- [9] C A Rojas, S Kouro, D Edwards, Bin Wu, and S Rivera. Five-level H-bridge NPC central photovoltaic inverter with open-end winding grid connection. *Industrial Electronics Society, IECON 2014 - 40th Annual Conference of the IEEE*, pages 4622–4627, 2014. (document), 1.3, 1.3, 1.7, 1.3, 1.8
- [10] J Rodriguez and P Cortes. *Predictive control of power converters and electrical drives*. 2012. (document), 3.1
- [11] Marco Rivera, Christian Rojas, José Rodríguez, Patrick Wheeler, Bin Wu, and Jose Espinoza. Predictive current control with input filter resonance mitigation for a direct matrix converter. *IEEE Transactions on Power Electronics*, 26(10):2794– 2803, 2011. (document), 3.2.1, 3.2
- [12] Wilfredo Jara. *Introducción a las Energías Renovables No Convencionales*. 2006. 1
- [13] F Blaabjerg, F Iov, T Terekes, R Teodorescu, and K Ma. Power Electronics Key Technology for Renewable Energy Systems. pages 445–466, 2011. 1
- [14] Walter S Gilliam. Key Findings :. (3), 2005. (document), 1.1, 1
- [15] Jose Rodriguez, Jih Sheng Lai, and Fang Zheng Peng. Multilevel inverters: A survey of topologies, controls, and applications. *IEEE Transactions on Industrial Electronics*, 49(4):724–738, 2002. 1.3
- [16] S. Rivera, S. Kouro, B. Wu, J. I. Leon, J. Rodriguez, and L. G. Franquelo. Cascaded H-bridge multilevel converter multistring topology for large scale photovoltaic systems. *2011 IEEE International Symposium on Industrial Electronics*, pages 1837–1844, 2011. 1.3
- [17] Alex Javier Medina Muñoz. Comparación de métodos de control de búsqueda del máximo punto de potencia (maximum power point tracking) en sistemas fotovoltaicos. 2.2, 2.2, 3.3, 3.3.1, 3.3.2
- [18] Pablo Acuña, Luis Morán, Marco Rivera, Ricardo Aguilera, Rolando Burgos, and Vassilios G. Agelidis. A single-objective predictive control method for a multivariable single-phase three-level NPC converter-based active power filter. *IEEE Transactions on Industrial Electronics*, 62(7):4598–4607, 2015. 2.3.2
- [19] Niklas Panten, Nils Hoffmann, and Friedrich Fuchs. Finite Control Set Model Predictive Current Control for Grid-Connected Voltage-Source Converters with LCL-Filters: A study based on different State Feedbacks. *IEEE Transactions on Power Electronics*, PP(99):1–1, 2015. 2.5.2
- [20] Dae Keun Yoo, Liuping Wang, Eric Rogers, and Wojciech Paszke. Model Predictive Control of Three Phase Voltage Source Converters with an. pages 562–567, 2014. 2.5.2
- [21] Hernan Andres Miranda, Hernan Miranda, Remus Teodorescu, and Pedro Rodriguez. Model Predictive Current Control for High-Power Grid-Connected Converters with Output LCL Filter. pages 633–638, 2009. 2.5.2, 2.5.2, 3.2.1
- [22] James Scoltock, Tobias Geyer, and Udaya Madawala. Model Predictive Direct Power Control for a Grid-Connected Converter with an LCL -Filter. *IEEE Transaction on Industrial Electronics*, 3(2):588–593, 2013. 2.5.2
- [23] James Scoltock, Tobias Geyer, and Udaya Madawala. Model Predictive Direct Current Control for a grid-connected converter: LCL-filter versus L-filter. *Proceedings of the IEEE International Conference on Industrial Technology*, pages 576–581, 2013. 2.5.2
- [24] Jingyang Fang, Guochun Xiao, Xu Yang, and Yi Tang. Parameter Design of a Novel Series-Parallel-Resonant LCL Filter for Single-Phase Half-Bridge Active Power Filters. *IEEE Transactions on Power Electronics*, 8993(c):1–1, 2016. 2.5.2
- [25] Xiongfei Wang, Frede Blaabjerg, and Poh Chiang Loh. Grid-current-feedback active damping for LCL resonance in grid-connected voltage-source converters. *IEEE Transactions on Power Electronics*, 31(1):213–223, 2016. 2.5.2
- [26] Patricio Cortes, Jose Rodriguez, Cesar Silva, and Alexis Flores. Delay compensation in model predictive current control of a three-phase inverter. *IEEE Transactions on Industrial Electronics*, 59(2):1323–1325, 2012. 3.1.2, 3.1.2
- [27] Christian a. Rojas, Juan I. Yuz, Matias Aguirre, and Jose Rodriguez. A comparison of discrete-time models for model predictive control of induction motor drives. *2015 IEEE International Conference on Industrial Technology (ICIT)*, pages 568– 573, 2015. 3.2.1
- [28] Osman Kukrer. Discrete-time current control of voltage-fed three-phase PWM inverters. *IEEE Transactions on Power Electronics*, 11(2):260–269, 1996. 3.2.1
- [29] C M Hackl. MPC with analytical solution and integral error feedback for LTI MIMO systems and its application to current control of grid-connected power converters with LCL-filter. *Proceedings of the 3rd Symposium on Predictive Control of Electrical Drives and Power Electronics (PRECEDE)*, pages 61–66, 2015. 3.2.1
- [30] Eduardo Giraldo and Alejandro Garces. An adaptive control strategy for a wind energy conversion system based on PWM-CSC and PMSG. *IEEE Transactions on Power Systems*, 29(3):1446–1453, 2014. 3.4
- [31] Vorläufige Daten. FZ1200R33KL2C \_ B5 Technische Information / Technical Information FZ1200R33KL2C \_ B5, 2013. 4